# ÉCOLE DE TECHNOLOGIE SUPÉRIEURE UNIVERSITÉ DU QUÉBEC

# MÉMOIRE PRÉSENTÉ À L'ÉCOLE DE TECHNOLOGIE SUPÉRIEURE

# COMME EXIGENCE PARTIELLE À L'OBTENTION D'UNE MAÎTRISE EN TECHNOLOGIES DE LA SANTÉ M.lng.

PAR Karine MORIN

# CONCEPTION D'UNE INTERFACE VIRTUELLE DE LA RÉGION UROGÉNITALE DE LA FEMME EN VUE DU DÉVELOPPEMENT DE PRODUITS D'HYGIÈNE FÉMININE

# MONTRÉAL, LE 19 JANVIER 2010

© Karine Morin, 2010

# **CE MÉMOIRE A ÉTÉ ÉVALUÉ**

# **PAR UN JURY COMPOSÉ DE**

Mme. Nicola Hagemeister, directrice de mémoire Département de génie de la production automatisée à l'ÉTS

M. Patrick Terriault, président du Jury Département de génie mécanique à l'ÉTS

Mme. Mélanie Morin, membre du Jury Faculté de médecine et des sciences de la santé à l'Université de Sherbrooke

### **IL FAIT L'OBJET D'UNE SOUTENANCE DEVANT JURY**

# **LE 22 FÉVRIER 2010**

# **À L'ÉCOLE DE TECHNOLOGIE SUPÉRIEURE**

### **CONCEPTION D'UNE INTERFACE VIRTUELLE DE LA RÉGION UROGÉNITALE DE LA FEMME EN VUE DU DÉVELOPPEMENT DE PRODUITS D'HYGIÈNE FÉMININE**

#### **Karine, MORIN**

#### **RÉSUMÉ**

Le développement de nouveaux produits performants dans le domaine de l'hygiène féminine, pouvant répondre aux besoins intrinsèques liés aux menstruations et à l'incontinence, requiert des outils anatomiques très représentatifs de la physionomie génitale de la femme. Ainsi, le présent projet propose la création d'une femme virtuelle complète, très précise au niveau des organes génitaux internes et externes, mais aussi d'autres outils connexes aux retombées utiles pour le développement de produits d'hygiène féminine. Ce premier mannequin virtuel entier, basé sur des photos référentielles explicites d'une femme, propose un corps se rapprochant de la consommatrice nord-américaine moyenne avec une enveloppe corporelle correspondant à un indice de masse corporelle de 24 ainsi que des organes génitaux internes provenant d'un sujet sain nullipare. L'imagerie par résonance magnétique a été utilisée pour l'acquisition d'images médicales des organes reproducteurs et du système urinaire qui ont ensuite servi à la reconstruction en trois dimensions (3D) de la vessie, de l'urètre, du canal vaginal, de l'utérus, des ovaires et du rectum avec le logiciel SliceOmatic. Le logiciel MeshLab a ensuite servi au lissage des composantes internes. Les résultats comprennent le modèle virtuel 3D interne et externe du corps humain, mais aussi, diverses fonctions telle la mise à plat de la région pelvienne en deux-dimensions pour la génération d'idées sur acétate ainsi qu'un modèle anatomique réel créé par prototypage rapide à partir de la numérisation d'un tronc (de la taille à la micuisse), et visant l'essai direct de produits véritables dans les sous-vêtements. Ce modèle anatomique virtuel devrait permettre aux développeurs de produits l'optimisation des produits existants (réduction des défaillances et amélioration du confort) et la génération de nouveaux concepts, et devrait également se présenter comme un outil éducationnel fort intéressant, pouvant être utilisé à l'interne dans l'entreprise mandataire, mais aussi, lors des groupes de discussion avec les consommatrices.

Mots-clefs: Menstruations, incontinence, organes génitaux, hygiène féminine, urogénital, reconstruction 30, mannequin virtuel

#### **CREATION OF A VIRTUAL INTERFACE OF WOMEN UROGENITAL AREA FOR FEMININE HYGIENE PRODUCT DEVELOPMENT**

#### **Karine, MORIN**

#### « **ABSTRACT** »

The development of high performance feminine hygiene products that can meet the intrinsic needs associated with menstruation and incontinence requires anatomical tools that closely resemble the female reproductive anatomy. Thus, the present project proposes the creation of a complete, virtual woman, with detailed internai and external reproductive organs, as weil as related tools for feminine hygiene product development. This first, complete virtual mannequin, based on explicit reference pictures of a woman, proposes a body that closely resembles the average North-American consumer, with a body structure matching a body mass index (BMI) of 24, and the internai reproductive organs of a healthy nulliparous. The magnetic resonance imaging of the reproductive organs and urinary system was used to obtain medical images; these images were then used for the three dimensional (30) reconstruction of the bladder, the urethra, the vaginal canal, the uterus, the ovaries and the rectum using the SliceOmatic software. The Meshlab software was then used for smoothing of internai components. Results include the internai and external virtual 30 model of the human body, as well as various functions, including the flattening of the pelvic area into a two-dimensional image for generating ideas on acetate, as weil as a true anatomical model created in rapid prototyping from digitalization of a human torso (from belly to mid-thigh), with the purpose of trying actual products on underwear. ldeally, this virtual anatomical model would not only enable product developers to improve existing products (to reduce failures and improve comfort) and create new concepts, but it would also be a very interesting educational tool for internai use in the proxy company, and also during discussion groups with consumers.

Key words: Menstruations, incontinence, genital organs, feminine hygiene, urogenital, 30 reconstruction, virtual mannequin

#### **REMERCIEMENTS**

Il va de soi que ce projet n'aurait pu voir le jour sans la collaboration de plusieurs personnes à ce dernier.

Il y a de ces gens que l'on rencontre et qui nous impressionnent. Au risque de me répéter, un immense merci à Madame Nicola Hagemeister, qui en plus de bien avoir voulu superviser mon projet de maîtrise, m'a fait découvrir le monde fascinant de l'ingénierie des technologies de la santé de par le partage de sa passion. Mon baccalauréat était un enfer jusqu'au jour où cette concentration a vu le jour à I'ÉTS, me menant même à la maîtrise. Qui l'eut cru...

Évidemment, toute ma reconnaissance à Jean-Philippe Aubé, mon collègue et ami, qui s'est joint par la bande avec enthousiasme à ce projet et qui, avec sa grande initiative, a su l'emmener à un niveau bien supérieur. Merci également à mes collègues Alexandre et Marie-Eve, qui ont été présents et m'ont offert un grand support. Quelle équipe!

Merci à l'équipe du LlO, en particulier à Ramnada, à Brigitte et à Benoit qui m'ont prêté main-forte durant mon projet.

Aussi, à mes supérieurs Louis Canuel et Zulfikar Murji, un merci tout particulier pour m'avoir fait confiance, encore, et avoir accepté de se lancer dans cette grande aventure avec moi. Indubitablement, merci à la division «Consumer & Persona! Products Worldwide» de Johnson&Johnson inc. pour le financement de cette recherche.

Finalement, merci à Vince, à mes parents et amis que j'adore pour leur amour inconditionnel, même dans mes périodes de stress!

# **TABLE DES MATIÈRES**

 $\sim$ 

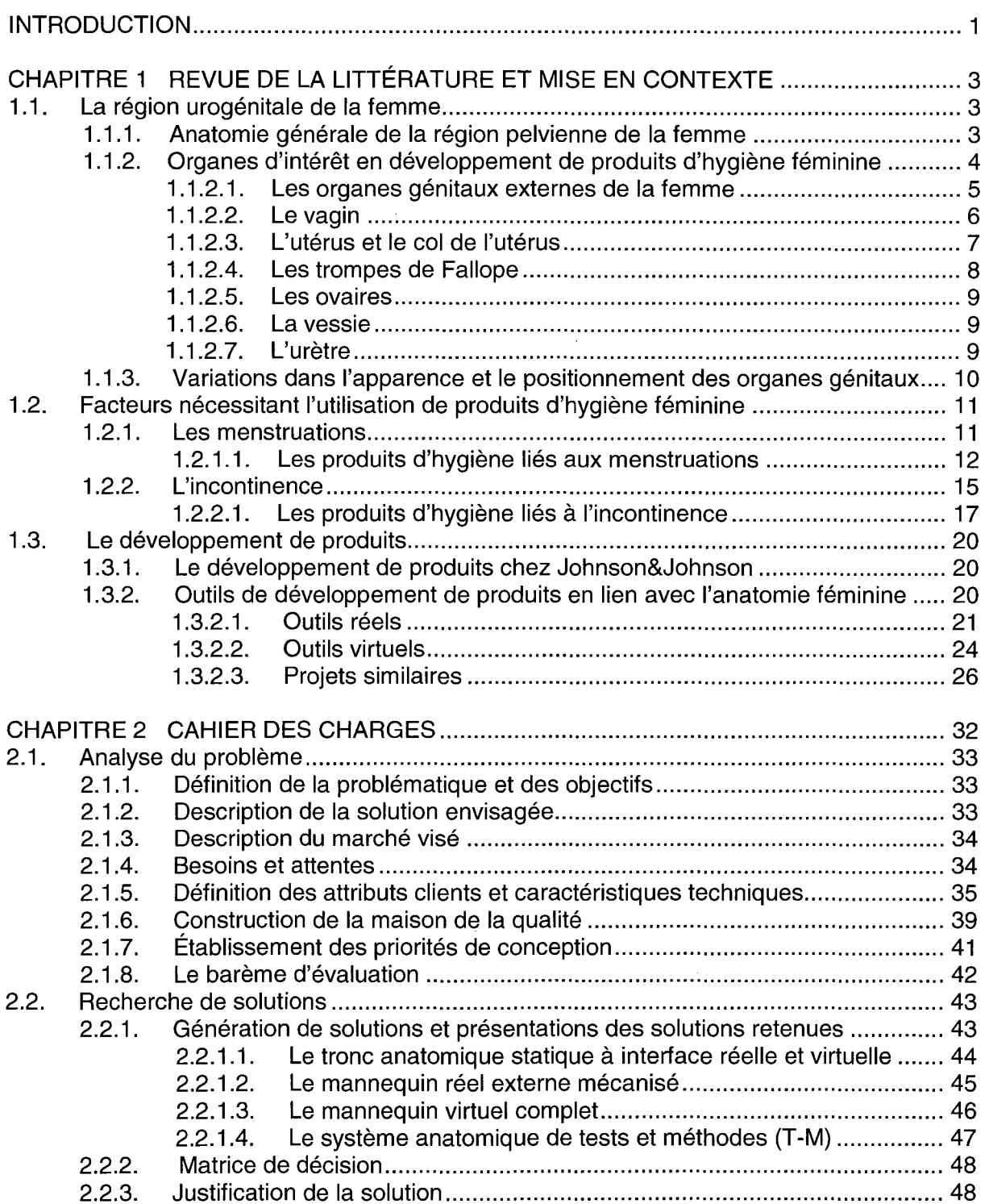

 $\sim 10^{-10}$ 

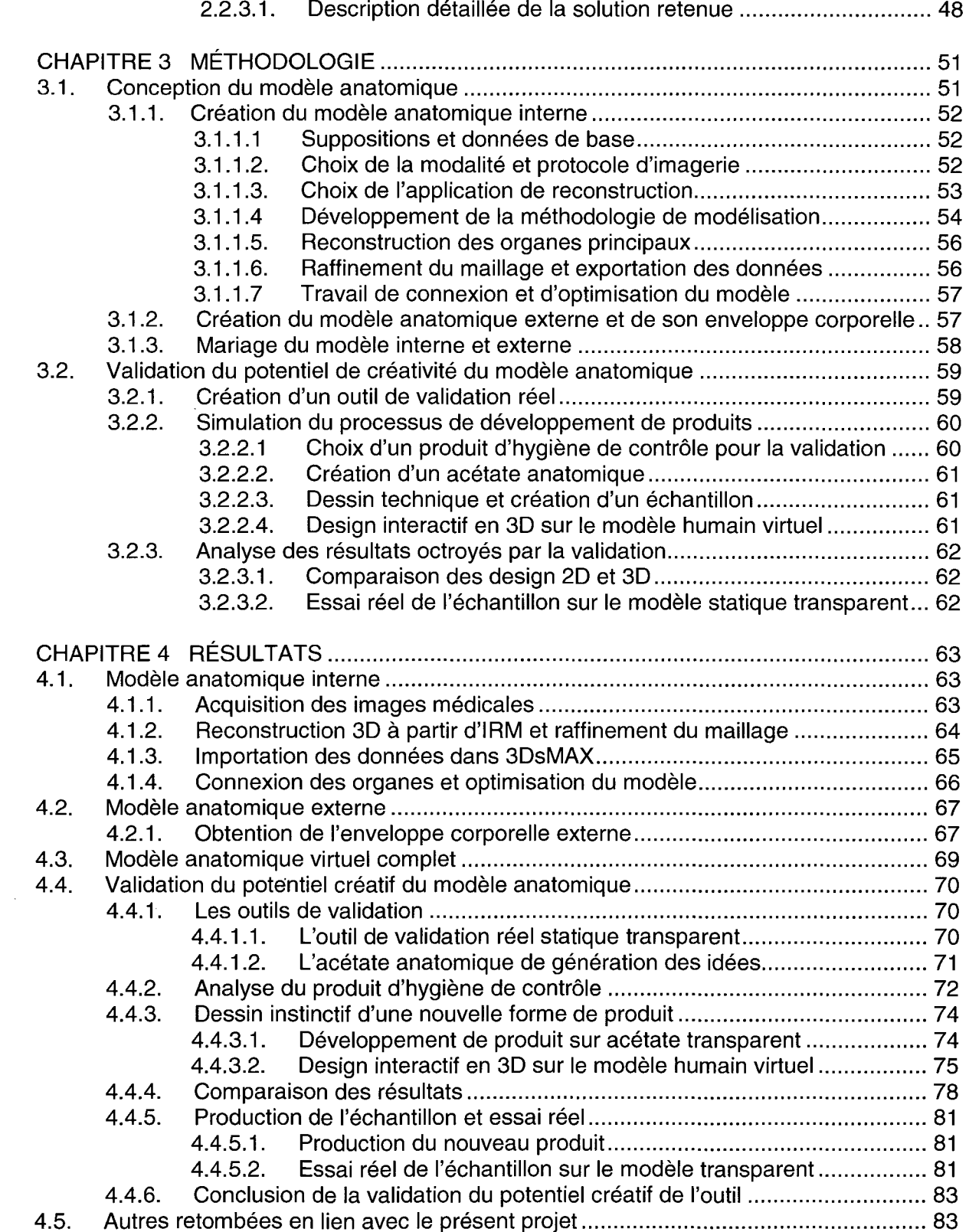

 $\hat{\mathbf{a}}$ 

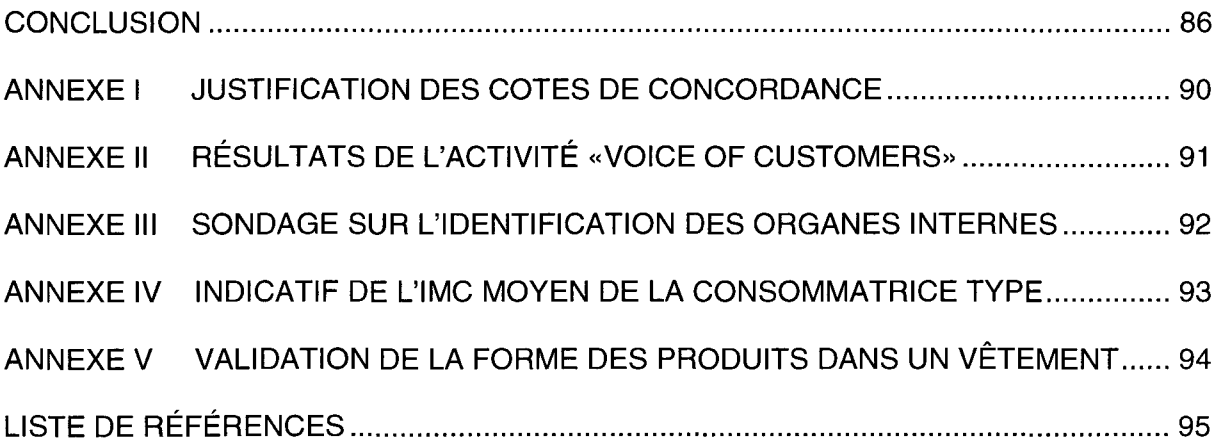

 $\label{eq:2.1} \frac{1}{\sqrt{2}}\int_{0}^{\infty}\frac{1}{\sqrt{2\pi}}\left(\frac{1}{\sqrt{2}}\right)^{2}dx$ 

 $\label{eq:2.1} \frac{1}{\sqrt{2}}\int_{\mathbb{R}^3}\frac{1}{\sqrt{2}}\left(\frac{1}{\sqrt{2}}\right)^2\frac{1}{\sqrt{2}}\left(\frac{1}{\sqrt{2}}\right)^2\frac{1}{\sqrt{2}}\left(\frac{1}{\sqrt{2}}\right)^2\frac{1}{\sqrt{2}}\left(\frac{1}{\sqrt{2}}\right)^2.$ 

 $\sim 10^7$ 

 $\label{eq:2.1} \frac{1}{\sqrt{2}}\int_{\mathbb{R}^3}\frac{1}{\sqrt{2}}\left(\frac{1}{\sqrt{2}}\right)^2\frac{1}{\sqrt{2}}\left(\frac{1}{\sqrt{2}}\right)^2\frac{1}{\sqrt{2}}\left(\frac{1}{\sqrt{2}}\right)^2.$ 

# **LISTE DES TABLEAUX**

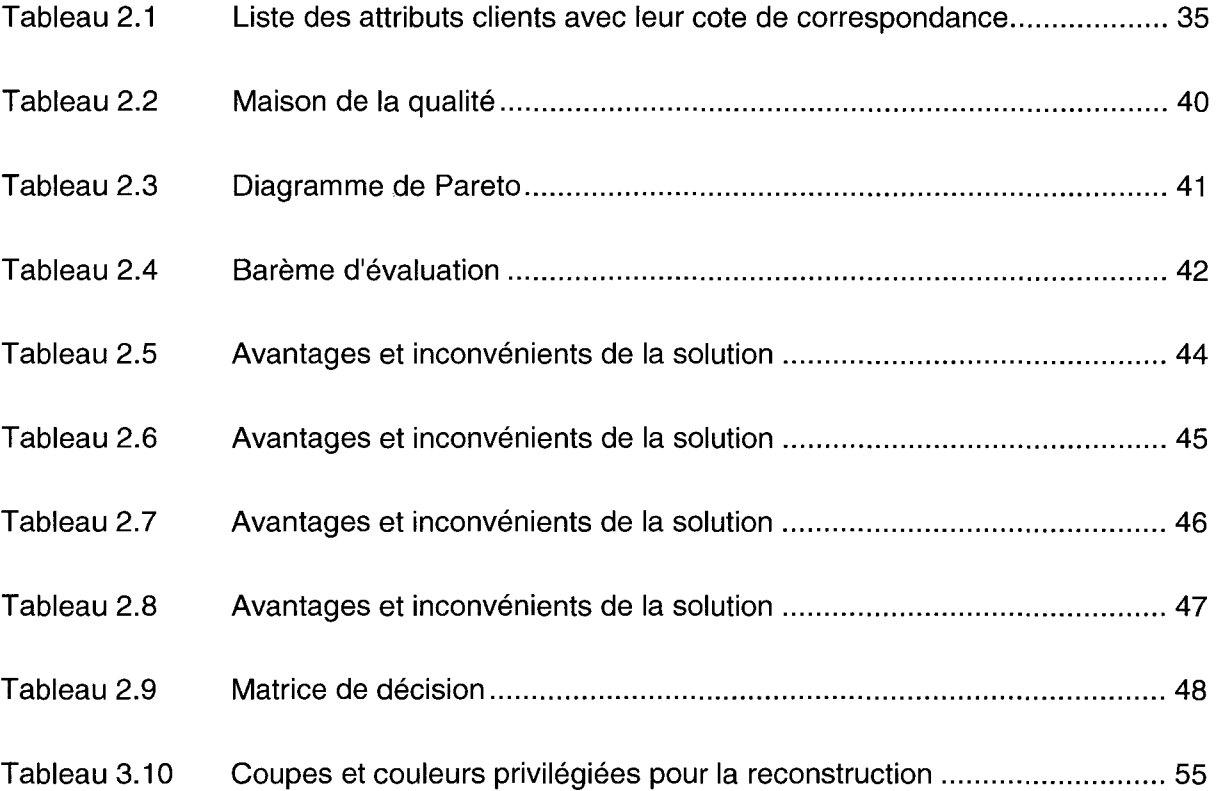

 $\label{eq:2.1} \frac{1}{\sqrt{2}}\left(\frac{1}{\sqrt{2}}\right)^{2} \left(\frac{1}{\sqrt{2}}\right)^{2} \left(\frac{1}{\sqrt{2}}\right)^{2} \left(\frac{1}{\sqrt{2}}\right)^{2} \left(\frac{1}{\sqrt{2}}\right)^{2} \left(\frac{1}{\sqrt{2}}\right)^{2} \left(\frac{1}{\sqrt{2}}\right)^{2} \left(\frac{1}{\sqrt{2}}\right)^{2} \left(\frac{1}{\sqrt{2}}\right)^{2} \left(\frac{1}{\sqrt{2}}\right)^{2} \left(\frac{1}{\sqrt{2}}\right)^{2} \left(\$ 

 $\label{eq:2.1} \mathcal{L}(\mathcal{L}^{\text{max}}_{\mathcal{L}}(\mathcal{L}^{\text{max}}_{\mathcal{L}}(\mathcal{L}^{\text{max}}_{\mathcal{L}^{\text{max}}_{\mathcal{L}}(\mathcal{L}^{\text{max}}_{\mathcal{L}^{\text{max}}_{\mathcal{L}^{\text{max}}_{\mathcal{L}^{\text{max}}_{\mathcal{L}^{\text{max}}_{\mathcal{L}^{\text{max}}_{\mathcal{L}^{\text{max}}_{\mathcal{L}^{\text{max}}_{\mathcal{L}^{\text{max}}_{\mathcal{L}^{\text{max}}_{\mathcal{L$ 

 $\mathcal{L}^{\text{max}}_{\text{max}}$  and  $\mathcal{L}^{\text{max}}_{\text{max}}$ 

# **LISTE DES FIGURES**

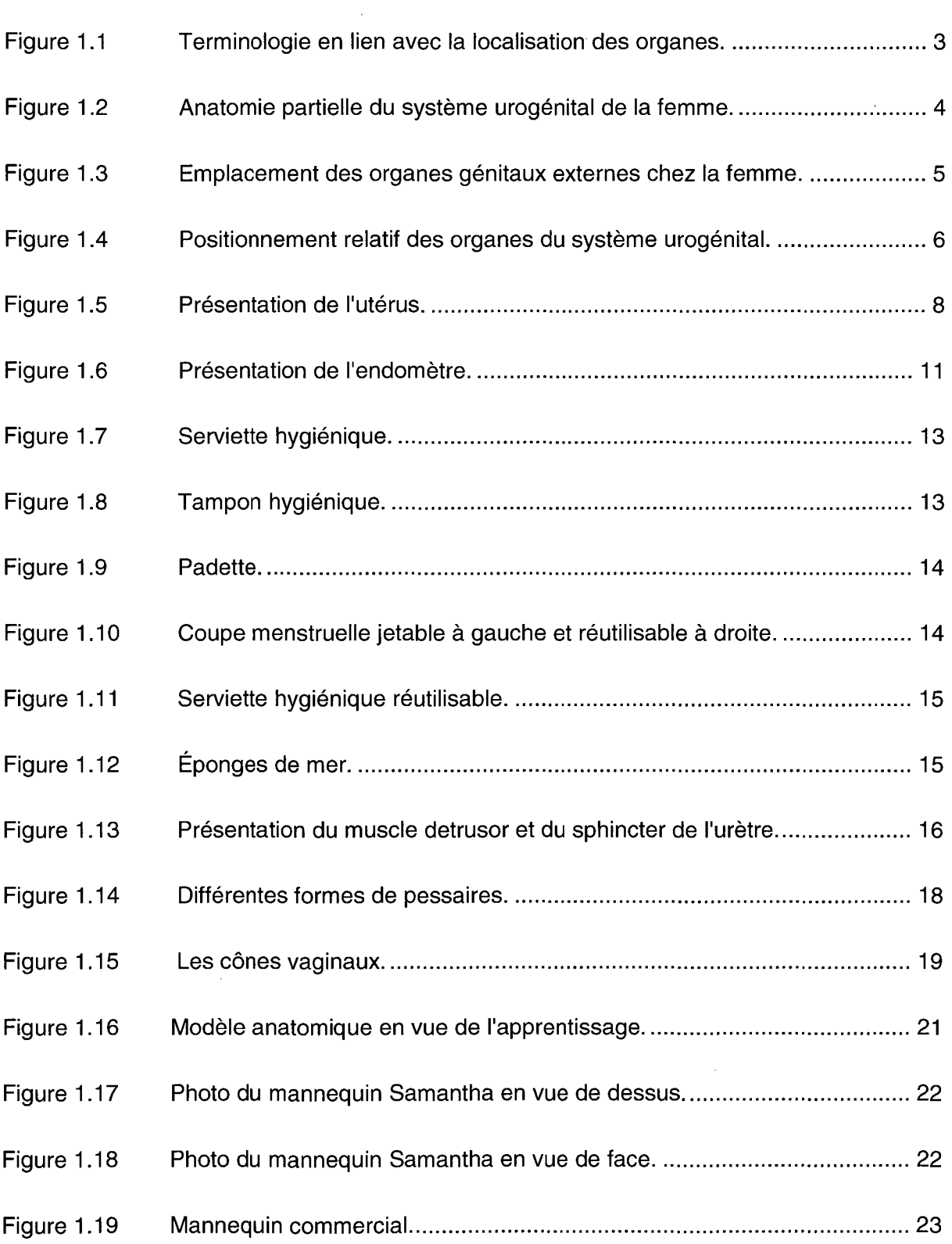

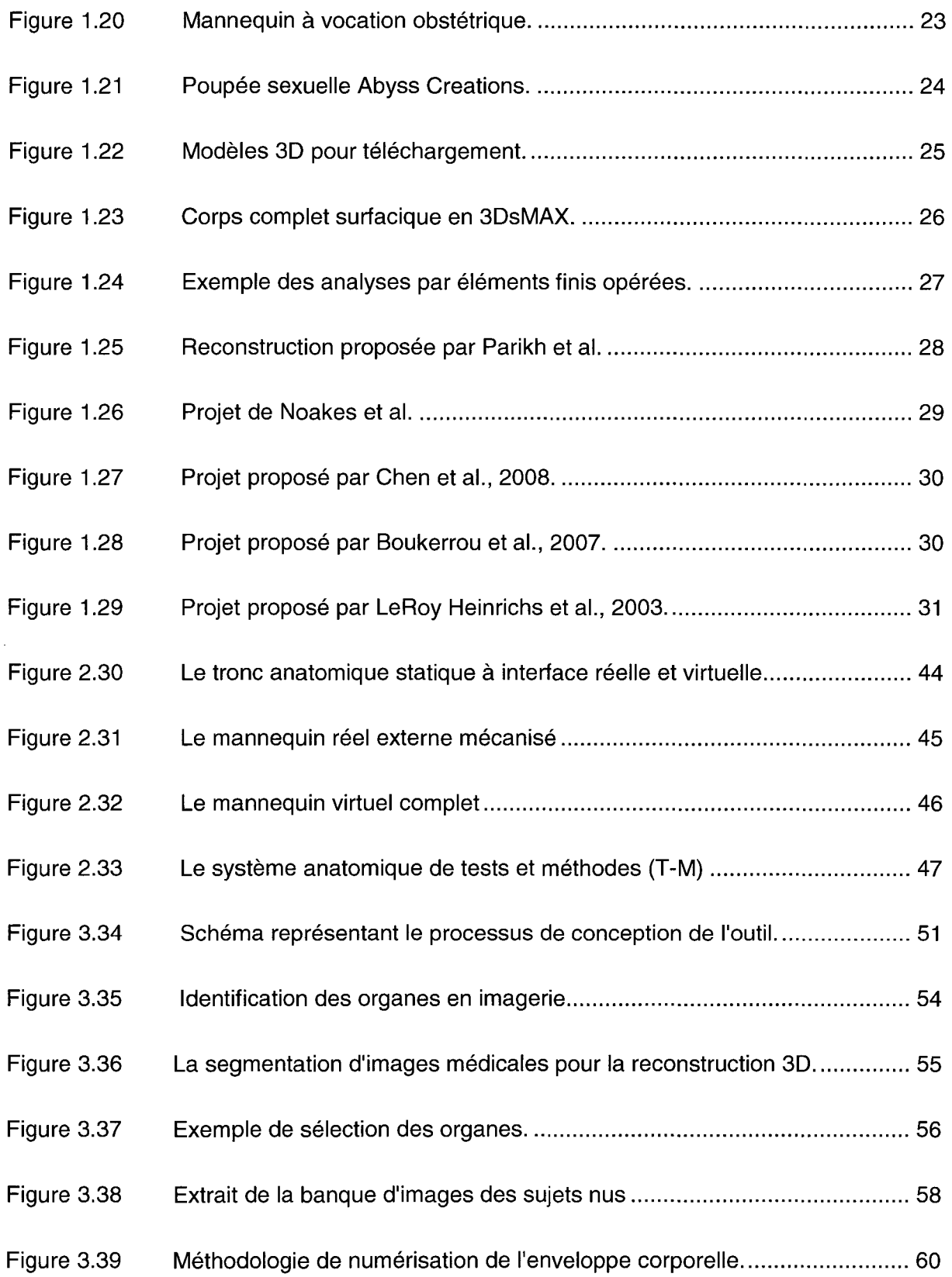

 $\langle \cdot, \cdot \rangle$ 

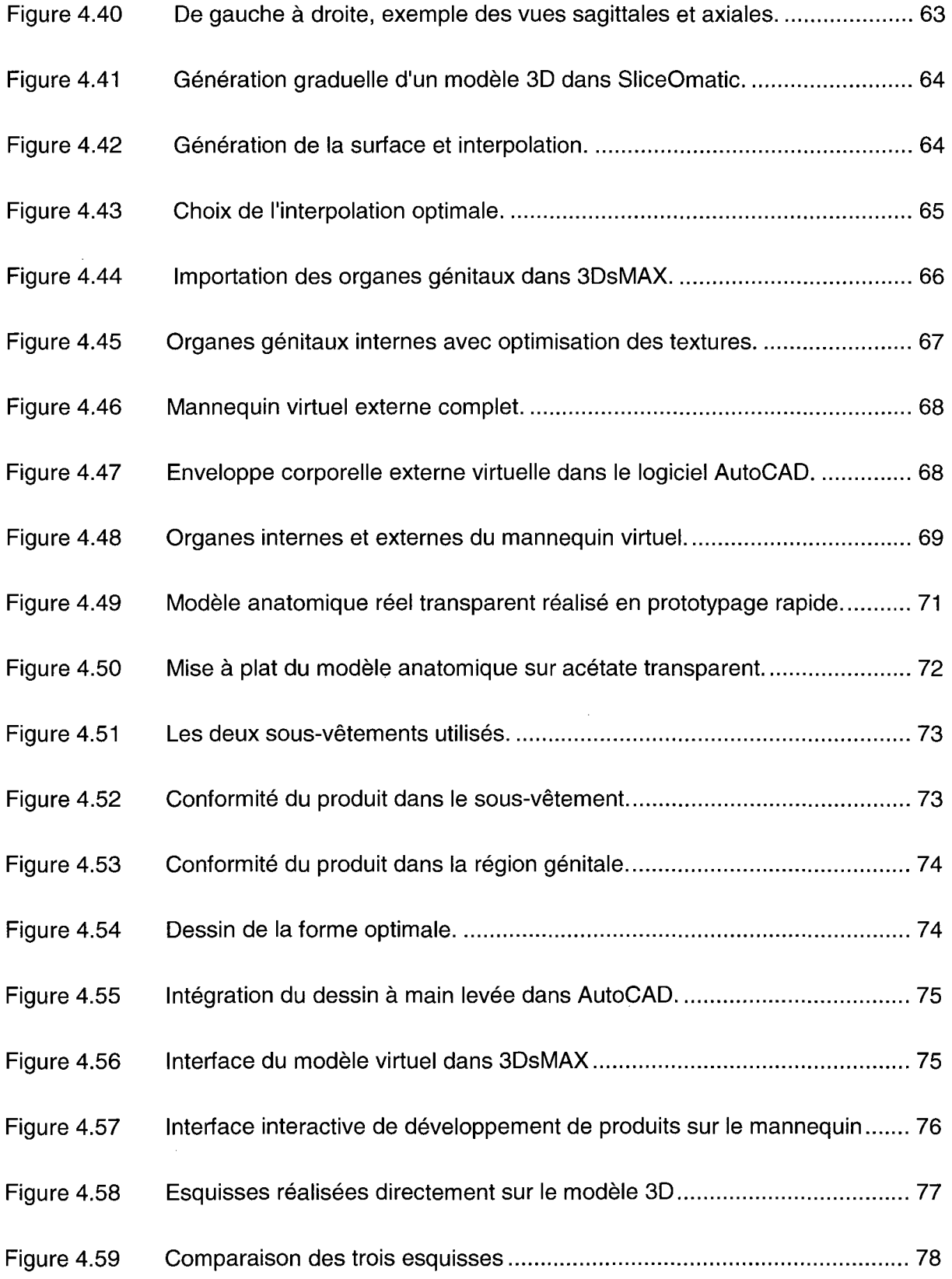

 $\mathcal{L}^{\text{max}}_{\text{max}}$  .

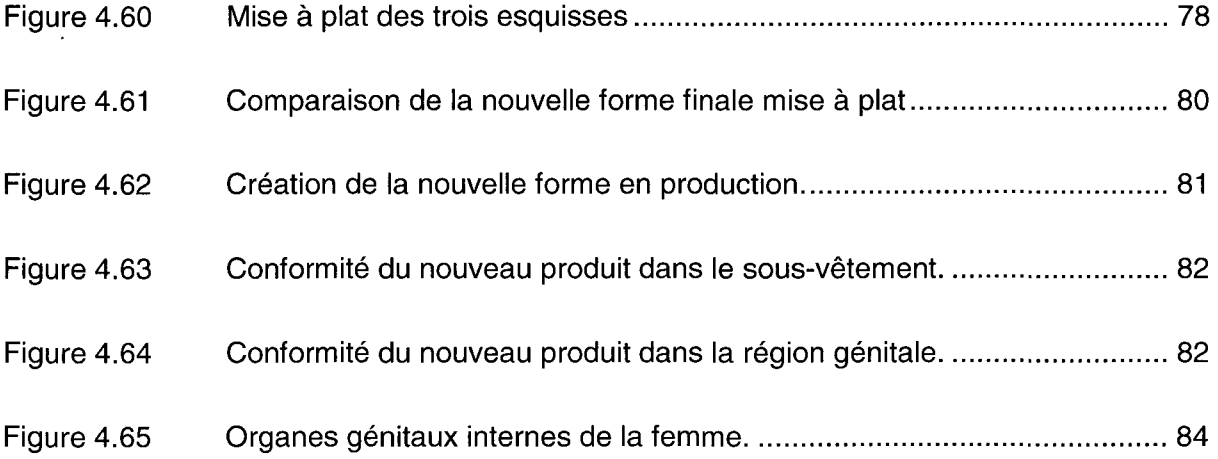

 $\mathcal{L}^{\text{max}}_{\text{max}}$  ,  $\mathcal{L}^{\text{max}}_{\text{max}}$ 

 $\label{eq:2.1} \frac{1}{\sqrt{2}}\int_{0}^{\infty}\frac{1}{\sqrt{2\pi}}\left(\frac{1}{\sqrt{2\pi}}\right)^{2}d\mu_{\rm{max}}^{2}d\mu_{\rm{max}}^{2}$ 

# **LISTE DES ABRÉVIATIONS**

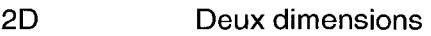

- 3D Trois dimensions
- 3DsMAX 3D Studio MAX
- CAO Conception assistée par ordinateur
- DICOM Digital Imaging and Communications in Medicine
- DXF Drawings eXchange Format
- IMC 1 ndice de masse corporelle
- IRM Imagerie par résonance magnétique
- lUE Incontinence urinaire à l'effort
- JPEG Joint Photographie Experts Group
- LlO Laboratoire de Recherche en Imagerie et Orthopédie
- R&D Recherche et développement
- **STL** Stéréolithographie

#### **INTRODUCTION**

L'entreprise mandataire pour le présent projet est reconnue mondialement pour ses produits pharmaceutiques, et possède une division «Consumer Health Gare•• répartie dans plusieurs sites à travers le monde. Cette dernière détient un important Centre de Recherche et Développement (R&D) canadien à Montréal. Ce site se dévoue principalement au développement et à la production de produits d'hygiène féminine; serviettes et tampons hygiéniques pour les besoins liés aux menstruations, et aussi au développement de solutions pour pallier l'incontinence urinaire chez la femme. La compétition dans ce domaine d'expertise est de plus en plus féroce. La consommatrice typique, devant la variété de produits qui s'offre à elle, est de plus en plus exigeante quant à l'esthétique et à l'expérience globale d'utilisation des produits d'hygiène féminine. Des besoins clairs en lien avec une conformité optimale des produits avec l'anatomie et une adaptation naturelle aux mouvements du corps humain (confort et réduction des épisodes de défaillance) sont exprimés par les consommatrices au travers les rapports du groupe «Consumer Science••.

Il va sans dire qu'un produit optimisé, à la fois confortable et qui épouse parfaitement le corps de la femme, et ce, lors des activités quotidiennes, permettrait de regagner des parts de marché. Pour ce faire, il est suggéré que la physionomie de la femme devrait être prise davantage en compte lors de la recherche et du développement de nouveaux produits innovateurs. Malheureusement, actuellement, aucun outil suffisamment représentatif de l'anatomie urogénitale interne et externe de la femme n'est disponible au Centre de R&D de Montréal. De plus, ceux disponibles sur le marché ne sont pas spécifiques à la région urogénitale. Ainsi, ce mémoire propose la création d'un modèle anatomique réaliste du corps de la femme, représentant plus précisément la consommatrice type. Un tel outil permettrait aux développeurs de produits et aux designers de l'entreprise de générer de nouvelles idées en se basant sur l'apparence réelle et le dimensionnement des organes de la région pelvienne.

Le présent document propose en premier lieu une revue de la littérature et de l'état de l'art liée aux outils courants de développement de produits dans le domaine de la santé

urogénitale des consommateurs, pour ensuite poursuivre avec une analyse exhaustive du problème et une définition de l'objectif principal. Un cahier des charges portant sur la recherche de solutions suivra, visant évidemment à combler le besoin initial, et menant à la conception d'une méthodologie de développement et à la validation de cette dernière. Les résultats et retombées connexes seront exposés et discutés dans la section réservée à cette fin. Finalement, une conclusion viendra clore le présent projet de maîtrise et fournira des recommandations pour le futur.

 $\sim$ 

#### **CHAPITRE 1**

# **REVUE DE LA LITTÉRATURE ET MISE EN CONTEXTE**

#### **1.1. La région urogénitale de la femme**

#### **1.1.1. Anatomie générale de la région pelvienne de la femme**

Le développement de produits dans le domaine de l'hygiène féminine demande la considération du système génital, mais aussi du système urinaire. De fait, l'anatomie de base du système urogénital, incluant les organes qui sont au centre d'intérêt de l'entreprise mandataire, sera ici présentée. Bien que ces composantes urogénitales soient bien connues du domaine scientifique et de la littérature, elles sont plutôt méconnues des développeurs de produits. La détermination de la localisation et de l'apparence de chacun de ces organes est donc un premier pas vers l'avant en vue de l'optimisation des connaissances reliées à l'anatomie féminine. Dans la présente revue, les organes seront présentés selon les plans du corps, et selon la terminologie médicale illustrée à la figure 1.1. Le corps humain est décrit selon trois plans, soit les plans coronal, sagittal et axial. Le point le plus près de l'origine de l'organe ou de la composante à l'étude est dit proximal; le point le plus éloigné de cette même structure est dit distal (Marieb, 2005).

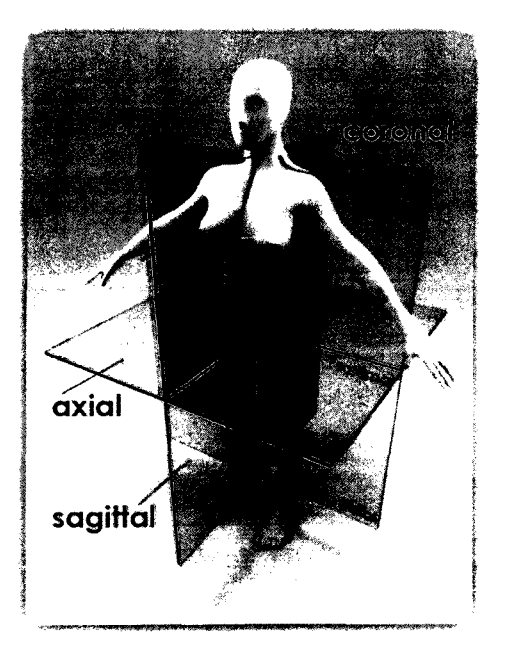

**Figure 1.1 Terminologie en lien avec la localisation des organes** 

Les deux principaux organes du système urinaire à l'étude sont la vessie et l'urètre, et ceux du système reproducteur féminin sont le vagin, le col de l'utérus, l'utérus, les trompes de Fallope et les ovaires (Voir figure 1.2).

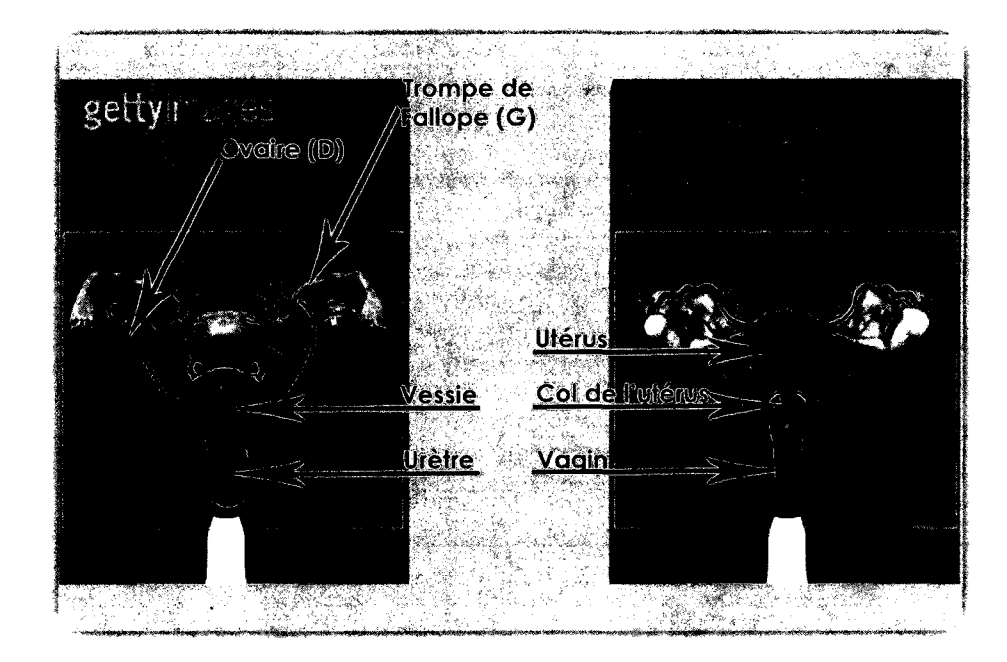

**Figure 1.2 Anatomie partielle du système urogénital de la femme.**  (Adapté de 3D4Medical, 2008)

### **1.1.2. Organes d'intérêt en développement de produits d'hygiène féminine**

L'anatomie de la région pelvienne de la femme peut être qualifiée d'extrêmement complète de par l'intégration de multiples composantes; des organes épaulant la reproduction et l'évacuation, une structure osseuse imposante et des muscles et ligaments qui participent au maintien de cet assemblage. Tous ces éléments n'entrent toutefois pas en compte lors du développement de produits en lien avec les menstruations et l'incontinence. Ainsi, une description exhaustive des organes principaux et de leurs fonctions sera présentée, mais principalement pour les composantes dont la compréhension est primordiale dans le design de produits reliés au domaine de l'hygiène féminine. Une description plus brève accompagnera les organes environnants à titre de référentiel.

#### **1. 1.2. 1. Les organes génitaux externes de la femme**

La vulve est en fait l'ensemble des organes génitaux externes et inclut les grandes lèvres, les petites lèvres, le mont du pubis, le clitoris et l'hymen.

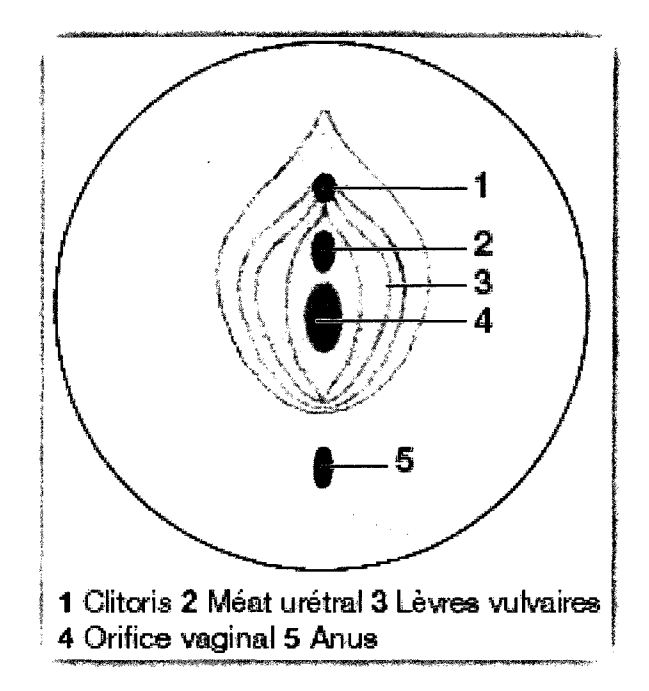

**Figure 1.3 Emplacement des organes génitaux externes chez la femme.**  (Tiré de senior-santeshop, 2009)

Ces organes peuvent jouer un rôle lors du développement de produits d'hygiène féminine. Les grandes lèvres sont en fait deux grands replis constitués d'un amas de tissus adipeux, et recouverts de poils à l'extérieur. La longueur des grandes lèvres est estimée à 80 mm. Les grandes lèvres recouvrent les petites lèvres, qui elles, sont aussi des replis cutanés, mais plus minces, plus lisses et sans poils. La longueur des petites lèvres est d'environ 30 mm (SexoConseil, 2008). La portion interne des petites lèvres comprend l'orifice vaginal, le méat urétral (Voir figure 1.3) et l'hymen. Le mont du pubis, aussi nommé mont de Vénus, pour sa part, est la portion arrondie du pubis, à la jonction antérieure des grandes lèvres. Cette portion est recouverte de poils.

#### **1.1.2.2. Le vagin**

Les fonctions primaires du vagin (Voir figure 1.2) sont d'admettre l'expulsion du bébé lors de l'accouchement, de permettre l'écoulement du fluide menstruel et aussi d'accueillir le pénis et le sperme lors de la copulation (Marieb, 2005). Le canal vaginal, contrairement à la croyance populaire, n'est pas un tube cylindrique et uniforme, mais plutôt un tube irrégulier et aplati. Selon une étude réalisée chez 28 femmes fertiles d'origines et d'âge variées, la longueur du canal vaginal peut varier entre 40,8 mm et 95 mm (Barnhart et al., 2006). Sa longueur moyenne, calculée entre l'entrée vaginale (introitus) et le col de l'utérus serait de 62,7 mm. Toujours selon cette étude, le diamètre transverse du canal à son extrémité distale est en moyenne de 26.2 mm, et augmente jusqu'à 42 mm au niveau proximal. La littérature décrit la vue de coupe du vagin comme une forme en **'H'.** En revanche, des études récentes remettent ce fait en question et proposent une ressemblance plus importante à une forme en 'W' (Barnhart et al., 2004). Le canal vaginal est extrêmement flexible; ce qui lui donne son tonus et qui limite cette flexibilité sont les muscles, ligaments et organes qui l'entourent. Le vagin est localisé entre la vessie et le rectum. Au niveau latéral, ce qui limite son mouvement sont les épines ischiatiques du bassin, qui servent de point d'attache aux ligaments sacra-épineux.

Au niveau du positionnement, le vagin est ancré de la vulve, du côté antérieur, au col de l'utérus du côté postérieur dans un angle positif d'environ 45 degrés par rapport à l'axe horizontal (Voir figure 1.4).

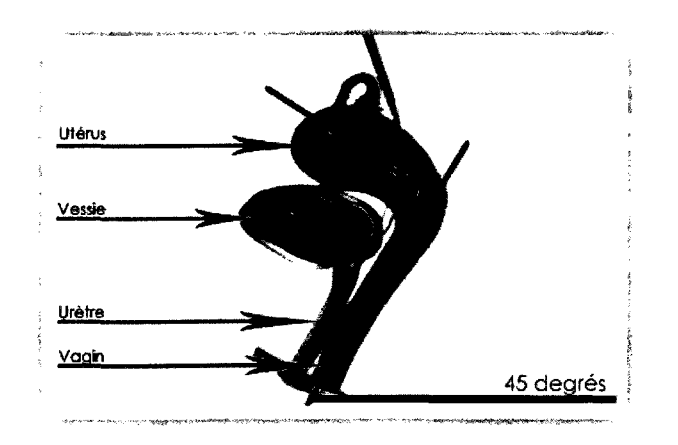

**Figure 1.4 Positionnement relatif des organes du système urogénital.**  (Adapté de Punchstock Legacy, 2008)

Lorsque la femme est en position debout, la partie supérieure du canal est pratiquement horizontale. Le canal vaginal et l'utérus sont presque à angle droit. Le canal vaginal est environ de 20 mm à 30 mm plus court sur le mur antérieur que sur le mur postérieur, ce qui s'explique aisément de par le fait que l'utérus se pose sur la portion antérieure (Preminger, 2003). L'étude de Barnhart et al. (2006) portant sur le dimensionnement du canal vaginal et incluant des sujets de race blanche, des Afro-Américaines, des hispaniques et une Asiatique laisse croire qu'il n'y aurait pas de corrélation entre l'origine ethnique et les dimensions du vagin. Cependant, une autre étude de Tan et al., 2006, réalisée chez 3247 femmes, remet ce fait en doute, et stipule en conclusion que d'autres études futures seraient nécessaires pour confirmer les différentes corrélations. Une autre étude réalisée chez 185 femmes coréennes stipule que le nombre d'accouchements vaginaux, l'âge et la taille du sujet ne sont pas liés à la longueur du canal vaginal. Cela dit, seule la largeur du vagin pourrait se voir augmentée suite à l'accouchement (Min Jeong et al., 2009).

Du point de vue de la composition, le vagin est un tube élastique et fibromusculaire à parois minces. Les parois antérieures et postérieures du vagin, à moins d'y insérer un produit d'hygiène féminine ou lors de la pénétration par exemple, sont colmatées l'une sur l'autre. Ces dernières s'ouvrent naturellement à la hauteur du col de l'utérus. La paroi mince du canal est composée de trois couches. La couche fibroélastique externe, nommée adventice, la couche du centre, soit le muscle lisse (couche musculeuse) et les plis transversaux surnommés rides du vagin qui font parti de la portion interne, dénommée la muqueuse. La muqueuse est composée d'un épithélium squameux en strates pouvant supporter la friction. Cette portion se trouve aussi lubrifiée et humidifiée par les sécrétions du col de l'utérus et des glandes vestibulaires majeures, ou glandes de Bartholin (Marieb, 2005).

#### **1.1.2.3. L'utérus et le col de l'utérus**

Les fonctions primaires de l'utérus (Voir figure 1.2) sont d'accueillir l'œuf fécondé, et de nourrir et permettre le développement de l'embryon lors de la grossesse. C'est aussi à partir de l'utérus, via le canal du col utérin, que le sang quitte lors des menstruations. Ce canal, aussi nommé canal endocervical, communique directement avec le vagin au travers son orifice externe. De manière unanime, l'utérus est décrit comme un organe musculeux et flexible à parois épaisses (environ 30 mm) ayant la forme et la taille d'une poire renversée chez la femme n'ayant jamais eu de grossesse (Rosenblatt, 2007). Il est intéressant de noter que l'utérus peut être jusqu'à deux fois plus gros chez celle qui a déjà porté un enfant (Marieb, 2005). L'utérus est situé au centre du pubis, derrière la partie supérieure de la vessie, et antérieure au rectum (Paramasivam et al., 2006). Son apparence de poire renversée se nomme antéversion; avec l'âge, l'utérus peut aussi se trouver en rétroversion. La section majeure de l'utérus qui s'étire pour héberger le fœtus se nomme le corps de l'utérus (Voir figure 1.5). La partie supérieure arrondie de l'utérus où les trompes de Fallope trouvent leurs jonctions est le fundus de l'utérus, alors que la section intermédiaire du corps de l'utérus se nomme isthme de l'utérus. Ce dernier, à la jonction du corps de l'utérus et du canal vaginal, devient le col de l'utérus (Marieb, 2005). Cet orifice épouse la portion proximale du vagin.

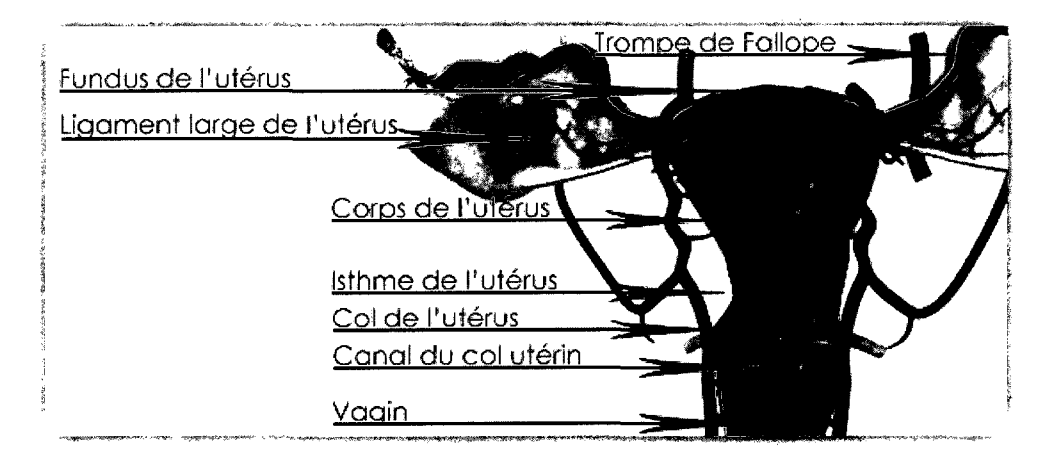

**Figure 1.5 Présentation de l'utérus.**  (Adapté de 3D4Medical, 2008)

Le col de l'utérus est constitué de couches fibromusculaires. Son diamètre varie entre 30 mm et 40 mm (Tan et al., 2006). Durant les années de fertilité chez la femme, le corps de l'utérus est deux fois plus long que le col de l'utérus. Durant la ménopause, c'est l'inverse qui prédomine (Rosenblatt, 2007). Un peu à l'image du canal vaginal, l'orifice interne du col utérin est en fait une muqueuse.

#### **1. 1.2.4. Les trompes de Fallope**

Les deux trompes de Fallope (*Voir* figure 1.5), aussi prénommées trompes utérines, sont le lieu de la fécondation. Elles mesurent en moyenne 1 00 mm de longueur (Paramasivam et

al., 2006). De par sa fonction, l'une des trompes utérines devra capter l'ovocyte suite à l'ovulation, et ainsi permettre la migration de l'ovaire à l'utérus. Les trompes s'étendent du fundus de l'utérus aux ovaires. Contrairement à la croyance populaire, les trompes ne sont pas en connexion directe avec les ovaires ; seules les franges de la trompe, les fimbrae, tendent à proximité des ovaires (Marieb, 2005).

#### **1. 1.2.5. Les ovaires**

À la gauche et à la droite de la portion supérieure de l'utérus se trouvent les ovaires (Voir figure 1.2), ces organes elliptiques de couleur perle dont le grand axe mesure environ entre 25 et 50 mm (Paramasivam et al., 2006). La fonction majeure des ovaires est la production des ovules qui pourraient être éventuellement fécondés. Parallèlement, les ovaires sécrètent aussi les estrogènes et la progestérone. Suite à la ménopause, la taille des ovaires diminue grandement (Marieb, 2005).

#### **1.1.2.6. La vessie**

La fonction primaire de la vessie (Voir figure 1.2) est de contenir l'urine. Il s'agit d'un organe musculaire lisse rétractable. L'épaisseur de sa paroi est d'environ 2 mm (Paramasivam et al., 2006). La vessie est placée dans la cavité pelvienne au-devant du canal vaginal et de l'utérus, derrière la symphyse pubienne. Tout comme pour le canal vaginal, la paroi mince de la vessie est composée de trois couches. Au niveau externe, la muqueuse, suivie de la couche musculaire, communément appelée musculeuse de la vessie ou muscle detrusor, et finalement une adventice vers l'intérieur. La taille et l'apparence de la vessie sont directement reliées à sa proportion de remplissage, mais aussi à la contraction des muscles environnants. La cloison de la vessie, de par sa grande flexibilité peut passer de la forme pyramidale à paroi épaisse jusqu'à l'obtention d'une configuration en poire inversée à paroi mince ayant le double de la taille initiale. La vessie peut contenir jusqu'à 1000 ml de liquide (Marieb, 2005).

#### **1. 1.2. 7. L'urètre**

L'urètre (Voir figure 1.2) est un tube à paroi mince qui permet l'excrétion de l'urine. L'urine est formée dans les reins, puis transportée via les uretères dans la vessie. L'urètre est relié à la vessie; cette jonction est gardée étanche grâce au sphincter lisse et strié de l'urètre (Voir figure 1.13). De par la constriction du muscle detrusor, l'urine quitte la vessie en passant par l'urètre, et quitte au niveau génital externe par le méat urinaire. L'urètre épouse la forme de croissant de la portion antérieure du vagin (Hollinshead, 1974). Elle mesure de 30 mm à 40 mm de longueur (Hacker et al., 2004).

#### **1.1.3. Variations dans l'apparence et le positionnement des organes génitaux**

Les descriptions précédentes en lien avec les organes susceptibles de jouer un rôle dans le développement de produits d'hygiène féminine sont reliées à des sujets sans pathologie connue. Les études exposant le dimensionnement des organes de la région pelvienne et leurs corrélations avec les différents sujets demeurent très rares. Certains facteurs et pathologies peuvent affecter l'apparence et l'emplacement de chacun de ces organes.

L'âge est certes relié à la modification de l'apparence des organes génitaux de la femme; les modifications hormonales liées à la ménopause peuvent altérer la tonicité des muscles du plancher pelvien (Morin, 2007). De fait, avec l'âge, les femmes ont davantage de chance d'avoir subi une grossesse ou un accouchement vaginal, ce qui peut avoir une incidence sur l'état des éléments du système urogénital. Par exemple, vers la fin de la grossesse, le plancher pelvien peut être forcé de descendre de 30 mm à 40 mm, ce qui fait également changer la localisation des organes du système urogénital (Preminger, 2003). Ce déplacement peut entraîner un étirement excessif, prédisposant ainsi à l'incontinence.

Les chirurgies de la région pelvienne ne sont pas sans conséquence. L'une des plus communes, l'hystérectomie, qui est en fait l'ablation de l'utérus et parfois même des organes environnants, peut endommager les nerfs et composantes qui supportent les organes du système urogénital. Bien que cette opération soit la meilleure solution dans le cas de la présence d'un fibrome, d'un cancer du col utérin ou de prolapsus, elle augmente de 40% les risques d'incontinence (Griffith, 2003).

Finalement, une nouvelle tendance risque éventuellement d'altérer les données. En effet, le rajeunissement vaginal, chirurgie qui a pour but de resserrer les tissus du canal vaginal, a vu sa popularité augmenter de 30% aux États-Unis de 2005 à 2006 (Silverberg, 2007). Le laser, qui va éliminer des strates de la muqueuse du vagin, donnera éventuellement à la candidate une impression de rajeunissement vaginal lors des relations sexuelles. Cette opération est particulièrement populaire chez les femmes ayant eu plusieurs enfants. Ces exemples sont inclus ici pour démontrer la diversité liée aux conditions multiples des sujets. Bien que la littérature soit une ressource extraordinaire pour comprendre davantage la physionomie humaine, il faut toujours garder en tête l'unicité de chacun des êtres vivants.

#### **1.2. Facteurs nécessitant l'utilisation de produits d'hygiène féminine**

#### **1.2.1. Les menstruations**

La menstruation, qui porte aussi le nom de règles, est la manifestation la plus visible du cycle menstruel de .la femme (Wikimedia Foundation, 2008). Elaine N. Marieb (2005, p.1126) décrit le cycle menstruel ainsi: «Le cycle menstruel est la série de modifications cycliques subies par l'endomètre chaque mois en réponse aux variations des concentrations sanguines des hormones ovariennes». Durant cette période du cycle, qui revient en moyenne tous les 28 jours, le système reproducteur subit divers changements hormonaux et physiologiques. Le cycle débute dès la première journée des règles, et se termine dès la première journée du cycle suivant. Il est bon de noter que la durée du cycle peut varier d'une femme à l'autre, entre 21 et 45 jours. Si durant son cycle, la femme n'est pas fécondée, une grande portion de l'endomètre sera désagrégée, ce qui aura pour conséquence une perte sous la forme de sang. De fait, l'endomètre est le tissu qui tapisse la cavité utérine (Voir figure 1.6). C'est à l'intérieur de cette muqueuse que l'embryon s'installe une fois fécondé, environ sept jours après l'ovulation.

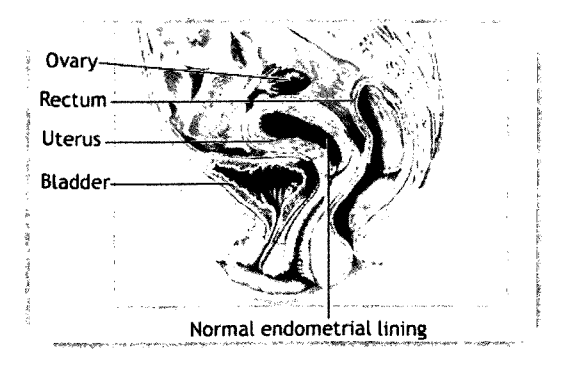

# **Figure 1.6 Présentation de l'endomètre.**

(Tiré de A.D.A.M., 2007)

L'endomètre est constitué de deux couches; la couche fonctionnelle, qui est celle qui sera décomposée tous les 28 jours environ durant la menstruation, et la couche basale ou profonde qui assurera le renouvellement de la couche fonctionnelle de l'endomètre suite à la menstruation (Marieb, 2005). L'endomètre est le siège de multiples glandes utérines. Cela dit, les menstruations, qui sont un moyen naturel pour le corps de renouveler l'endomètre, durent en moyenne de 3 à 5 jours, et s'accompagnent de pertes de sàng moyennes totales de 35ml pour toute la durée des menstruations (U.S. Department of Health and Human Services, 2008). Des pertes totales variant entre 10ml et 80ml sont aussi considérées comme normales (Healy, 2009). Les menstruations suivent un patron crescendo puis decrescendo; la première journée du cycle débute avec un saignement moyen, pour ensuite augmenter au maximum durant les deuxièmes et troisièmes journées. La plasmine, une enzyme protéolytique empêche le sang menstruel de coaguler. Par contre, certaines femmes peuvent toutefois reconnaître la désagrégation de l'endomètre par la présence, de petits tissus mélangés au travers le sang. Les menstruations suivent un cycle redondant d'une durée définie, et se prolongent de la puberté à la ménopause. Les femmes enceintes et qui allaitent sont majoritairement exemptes de menstruations. Durant la première moitié du cycle, le taux d'estrogènes augmente ce qui entraîne un épaississement de l'endomètre et la préparation d'un ovule dans l'une des deux ovaires, souvent en alternance d'un mois à l'autre. Au 14<sup>e</sup> jour du cycle, l'ovule quitte l'ovaire pour poursuivre son chemin dans les trompes de Fallope, puis dans l'utérus; il s'agit de l'ovulation (Marieb, 2005). Le taux d'hormones augmente et prépare le système pour la fécondation. Si cette fécondation n'a pas lieu, le taux hormonal chute et il y aura desquamation de l'endomètre (Department of Health and Human, 2008).

#### **1.2.1.1. Les produits d'hygiène liés aux menstruations**

Pour répondre aux besoins en lien avec cette manifestation visible du cycle menstruel, diverses entreprises ont mis sur le marché de multiples solutions répondant aux besoins des consommatrices. Les critères de sélection lors de l'achat d'un produit par les consommatrices incluent entre autre le confort, le niveau de protection nécessaire, la perception de l'esthétisme du produit, les convictions environnementales, le prix, la publicité et la marque. Ces derniers varient évidemment d'une consommatrice à l'autre.

Quatre options jetables populaires sont proposées à la consommatrice d'aujourd'hui. La serviette hygiénique jetable est une pièce de matériel absorbant, constitué de super absorbant ou de pulpe blanchie pouvant être maintenue dans un sous-vêtement grâce à un adhésif situé sous une barrière plastique (Voir figure 1.7). Elle est disponible avec ou sans ailes, dans diverses formes et variations d'épaisseur.

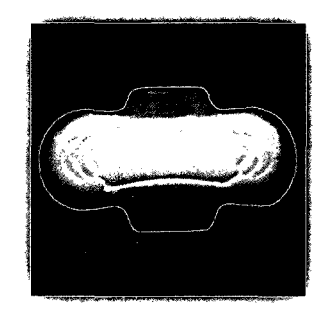

**Figure 1.7 Serviette hygiénique.**  (Tiré de Global b2b Network, 2005)

Le tampon (Voir figure 1.8), avec ou sans applicateur, est un cylindre absorbant constitué de rayonne, et ou de coton blanchi, et est inséré à l'intérieur du canal vaginal. Il inclut une corde en son centre pour permettre l'enlèvement ultérieur du tampon. Le tampon est disponible dans diverses formes et degrés d'absorption.

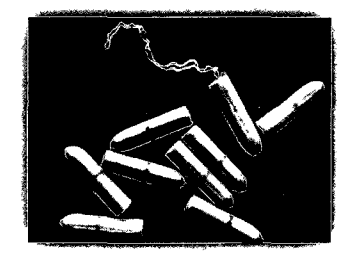

**Figure 1.8 Tampon hygiénique.**  (Tiré de Plusnews.fr, 2008)

La padette (Voir figure 1.9) est une petite pièce de matériel absorbant, constituée de rayonne, de coton ou de pulpe blanchie, pliée en forme de 'V' inversé et pouvant être placé à l'intérieur des petites lèvres. Cette pièce peut être combinée à la serviette hygiénique.

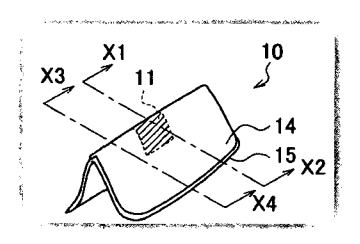

**Figure 1.9 Padette.**  (Tiré de Freepatentsonline, 2008)

La coupe menstruelle flexible (Voir portion gauche de la figure 1.10) est une pièce constituée de polyéthylène et d'huile minérale, non absorbante, sous forme de coupe très flexible placée à l'intérieur du canal vaginal et dont la portion supérieure vient entourer le col de l'utérus.

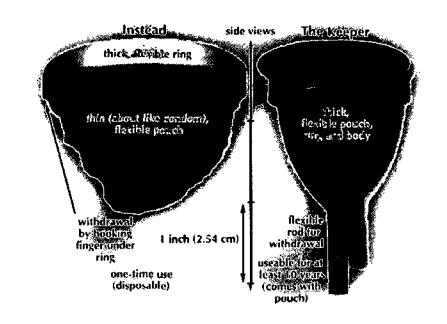

**Figure 1.10 Coupe menstruelle jetable à gauche et réutilisable à droite.**  (Tiré de Mum.org, 2008)

Par ailleurs, avec une emphase importante mise dans le développement de produits plus écologiques, diverses options réutilisables sont disponibles. La coupe menstruelle réutilisable (Voir portion droite de la figure 1.10) est une coupe flexible constituée de silicone de grade médical, non absorbante, en forme de cloche, placée dans la portion inférieure du canal vaginal et dont la portion supérieure vient se rapprocher du col de l'utérus.

La serviette hygiénique réutilisable (Voir figure 1.11) est en fait un assemblage de couches de coton (souvent organique), cousues les unes sur les autres à l'image de la serviette hygiénique, mais nécessitant un nettoyage après chaque utilisation. Elle est également disponible avec ou sans ailes, dans diverses formes et variations d'épaisseur.

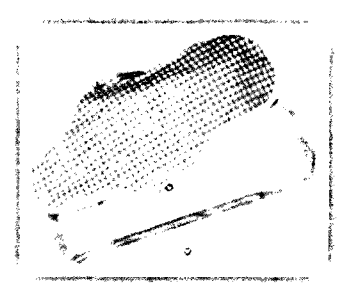

**Figure 1.11 Serviette hygiénique réutilisable.**  (Tiré de Draper's Organic, 2008)

L'éponge de mer (Voir figure 1.12), qui consiste tout simplement en l'utilisation d'une éponge de mer naturelle en remplacement du tampon, est portée à l'intérieur du canal vaginal.

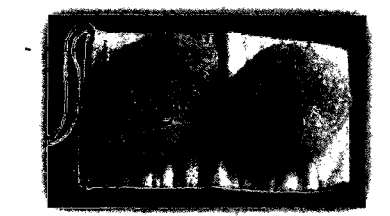

**Figure 1.12 Éponges de mer.**  (Tiré de Oasis Design, 2008)

Finalement, encore aujourd'hui, les linges et serviettes demeurent une solution; ce sont de grandes pièces de matériel, placées à l'intérieur du sous-vêtement entre les deux jambes, le plus souvent durant la nuit.

#### **1.2.2. L'incontinence**

L'International Continence Society (ICS) définit l'incontinence urinaire comme étant la complainte de toute fuite involontaire d'urine (Abrams et al., 2002). Avant de développer davantage sur ce qu'est l'incontinence, voici en fait comment fonctionne le mécanisme de la continence. La continence est possible grâce au muscle detrusor et au sphincter lisse et strié de l'urètre (Voir figure 1.13).

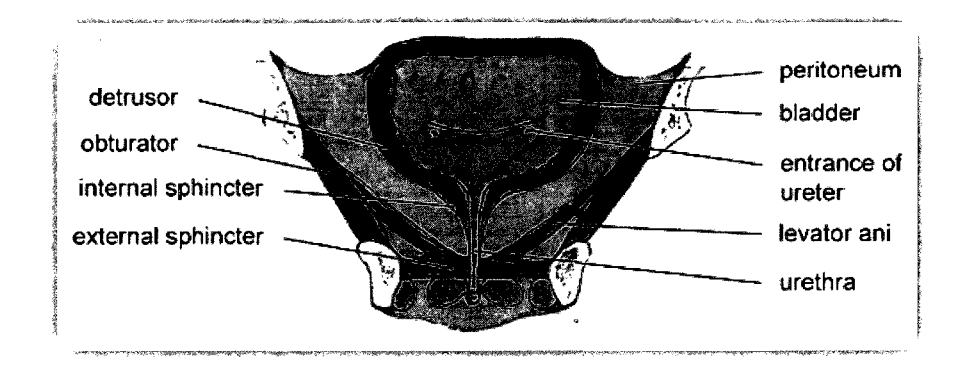

**Figure 1.13 Présentation du muscle detrusor et du sphincter de l'urètre.**  (Tiré de La Fortune, 2003)

Ce dernier permet la fermeture de l'urètre et prévient l'écoulement involontaire d'urine (Marieb, 2005). Cela dit, la clef de la continence est l'obtention d'un équilibre entre la fermeture de l'urètre et le travail des muscles du plancher pelvien. Pour que l'urine soit bien retenue à l'intérieur de la vessie, cette dernière doit avoir une pression interne inférieure à celle de l'urètre. Chez la femme continente par exemple, une augmentation de la pression à l'intérieur de la vessie sera accompagnée d'une augmentation équivalente de cette même pression dans l'urètre. Si cette même femme va à la salle de bain, la pression de la vessie deviendra volontairement supérieure et il en découlera une urination normale. Dans le cas où la femme ne peut plus choisir le moment d'uriner, ou si elle perd involontairement une certaine quantité d'urine, il s'agit d'une personne incontinente. Phillip P.Smith (2006, p.1233) cite: «With rare exceptions, urinary incontinence is the result of failure of the sphincter mechanism to resist bladder pressures encountered during daily activities».

Il est stupéfiant de constater que près de 50% des femmes sont susceptibles de souffrir d'incontinence. La prévalence à l'incontinence, en Amérique du Nord, varie entre 20% et 30% chez la jeune adulte, entre 30% et 40% chez la femme d'âge moyen et entre 30% et 50% chez la femme âgée (Hunskaar et al., 2005). L'incontinence urinaire est deux fois plus fréquente chez la femme que chez l'homme. De plus, il semblerait que seulement 30% des personnes souffrant de cette pathologie vont consulter un médecin ou un spécialiste à ce sujet (Morin, 2006). Des études datant de 2004 précisent que ce problème coûte jusqu'à 19,5 milliards annuellement aux États-Unis seulement (P.Smith et al., 2007).

Il existe trois grands types d'incontinence. L'incontinence urinaire à l'effort (lUE) est décrite ainsi par Neville F. Hacker (2004): «SUl is the unvoluntary loss of urine through an intact urethra, secondary to a sudden increase in intraabdominal pressure and in the absence of a bladder contraction». Divers grades ont été définis pour catégoriser les degrés d'incidence. Une incontinence de grade 1, est accompagnée d'un stress sévère, par exemple une toux, un éternuement ou le fait de pratiquer un sport tel que le jogging par exemple. L'incontinence de grade Il est entraînée suite à un stress modéré, en l'occurrence un mouvement rapide, la montée ou la descente d'un escalier. Finalement, l'incontinence de grade Ill, est accompagnée d'un stress léger, ou tout simplement par le fait d'être en position debout. Très souvent, les femmes retrouvent la continence en position couchée.

L'incontinence urinaire d'urgence (IUU) est reconnue de par la présence de contractions involontaires et incontrôlables du muscle détrusor (Hacker, 2004), et par une faible coordination entre ce muscle et le sphincter (P. Smith et al., 2007). Ce dernier auteur dit: «Urge incontinence occurs when an overhelming urge to void results in leakage of urine». Les symptômes caractéristiques sont le besoin soudain d'uriner, une augmentation de la fréquence des mictions et des épisodes urinaires nocturnes.

Finalement, l'incontinence urinaire mixte est tout simplement la présence des deux types d'incontinence précédents simultanément chez un même sujet.

Certains facteurs peuvent influencer grandement cette prévalence à l'incontinence. Outre l'âge, les accouchements par voies vaginales, la ménopause, l'obésité, l'hérédité et le tabagisme prédisposent aux symptômes de l'incontinence. Il est à considérer aussi que certains protocoles chirurgicaux, tels que l'hystérectomie, peuvent avoir une incidence sur le mécanisme de la continence (Hunskaar, 2005). Les symptômes de l'incontinence sont souvent plus importants en fin de journée.

#### **1.2.2.1. Les produits d'hygiène liés** *à* **l'incontinence**

Heureusement, plusieurs traitements et solutions ont été développés pour pallier l'lUE, quoique dans aucun cas, les résultats ne soient certains. En première ligne, les médecins et physiothérapeutes vont souvent recommander l'entraînement du plancher pelvien de par

l'exécution des exercices de Kegel, dans le but de renforcer les muscles supportant le système urogénital (Morin, 2007). Les exercices de Kegel peuvent ré-entraîner les muscles du plancher pelvien et du sphincter à la continence. Outre cela, la stimulation électrique, de par l'emplacement de petites électrodes à faible dose à l'intérieur du vagin, peut aussi aboutir à en des effets similaires, quoique légèrement moins efficace. Aussi, le biofeedback, qui permet une meilleure compréhension du fonctionnement du corps de par la mesure de signaux peut être envisageable. Ces méthodes thérapeutiques ont un taux de réussite variant entre 50% et 95% (Morin, 2006). Du point de vue de la biomécanique, divers instruments ont été élaborés pour supporter physiquement les organes. Les pessaires (Voir figure 1.14), petits appareils médicaux, sont insérés à l'intérieur du canal vaginal pour assurer la compression de l'urètre contre la symphyse pubienne et aussi pour permettre l'élévation de la vessie (The Canadian Continence Foundation, 2007). Ces pessaires sont disponibles dans diverses formes et tailles, selon le besoin de la femme.

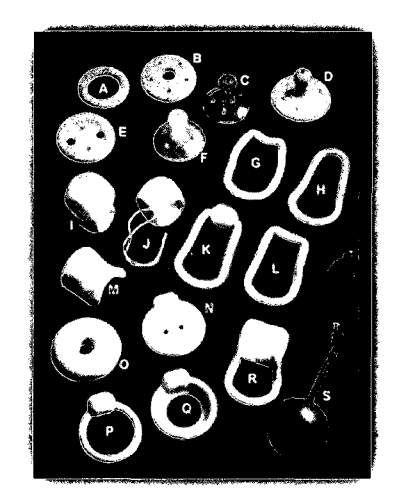

Figure 1.14 Différentes formes de pessaires. (Tiré de Morin, 2006}

Dans certains cas d'lUE de grade 1, des femmes interrogées dans des groupes de discussions organisés par le département «Consumer Science» ont rapportées qu'elles vont utiliser le tampon hygiénique dans le but de fournir un support équivalent; cependant, cette méthode est contre indiquée de par la présence de matériaux absorbants qui peuvent mener au syndrome du choc toxique. Dans un autre ordre d'idée, la thérapie par l'installation de cônes vaginaux (Voir figure 1.15) est une autre option. De petits cônes sont installés durant environ 15 minutes par jour en position debout. Graduellement, le poids des cônes va être augmenté pour renforcer les muscles du plancher pelvien (Herbison, 2009).

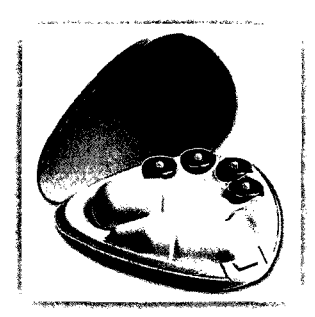

**Figure 1.15 Les cônes vaginaux.**  (Tiré de pelvicfloorexercises.co.uk, 2006)

Évidemment, une médication, qui relaxe les muscles du plancher pelvien tout en resserrant ceux de l'urètre, peut aussi être prescrite au patient. Les résultats sont très variables, et s'accompagnent malheureusement d'effets indésirables (The Canadian Continence Foundation, 2007). Ultimement, la chirurgie, qui propose un repositionnement de la vessie ou la suspension du col de la vessie de par l'installation d'un ruban, sera envisagée advenant le cas où les autres solutions auraient échoué. La chirurgie entraîne des résultats positifs dans 80% à 87% des cas (Morin, 2006).

Finalement, il est très important de souligner les effets dévastateurs de l'incontinence. Encore aujourd'hui, l'incontinence est un sujet tabou, dont la majorité des femmes ne parleront jamais, même à leur médecin de famille. De plus, plusieurs d'entre elles préféreront l'isolation à toute autre solution.

« Sentiment de honte, de dégradation de l'image de soi, isolement en sont les principales conséquences. Ce symptôme, souvent considéré comme un témoin du vieillissement, concerne en fait toutes les classes d'âge comme le démontrent les études épidémiologiques. » (Haab, 2007, p.1)

Ainsi, l'incontinence a des répercussions majeures sur la confiance personnelle de ces femmes, menant souvent à la sédentarité, et même à un isolement profond.

#### **1.3. Le développement de produits**

#### **1.3.1. Le développement de produits chez Johnson&Johnson**

Le développement de nouveaux produits d'hygiène féminine fait partie intégrante des activités du Centre de Recherche et Développement (R&D) de Montréal. Bien qu'il y ait par définition certains groupes attitrés à cette tâche, il n'en demeure pas moins que tous les départements gravitant autour sont stimulés de près ou de loin par un même objectif: mettre sur le marché un produit distinct et innovant, répondant parfaitement aux besoins de la consommatrice d'aujourd'hui et lui offrant une expérience d'utilisation optimale. Le développement de nouveaux produits, ou même l'amélioration de produits existants exige un travail de collaboration intensif à l'intérieur du Centre de Recherche, mais aussi avec les partenaires externes de la division d'hygiène féminine. Les prochaines lignes exposent les ressources auxquelles les développeurs de produits ont actuellement ou pourraient facilement avoir accès pour créer un produit basé optimal sur l'anatomie de la femme et répondant davantage aux besoins de cette dernière en termes d'expérience d'utilisation.

#### **1.3.2. Outils de développement de produits en lien avec l'anatomie féminine**

Étonnamment, les outils permettant le développement de produits dans le domaine de l'hygiène féminine sont extrêmement restreints, un peu comme si la région génitale de la femme avait été envoyée aux oubliettes. Les instruments reliés à l'anatomie féminine sont peu nombreux à l'intérieur de la division «Consumer Health Gare» de l'entreprise; ceux qui existent sont en majorités incomplets ou tout simplement désuets. Les développeurs de produits d'hygiène féminine auraient besoin d'un outil représentatif de l'anatomie de la femme pour la création des produits mieux adaptés. Cet outil devrait offrir une représentation réaliste d'un tronc, soit de l'anatomie externe de la femme, et inclure aussi les organes internes du système urogénital. En cette voie, certains modèles physiques éducationnels, généralement faits de plastique, facilitant l'apprentissage sont disponibles ( Voirfigure 1.16).

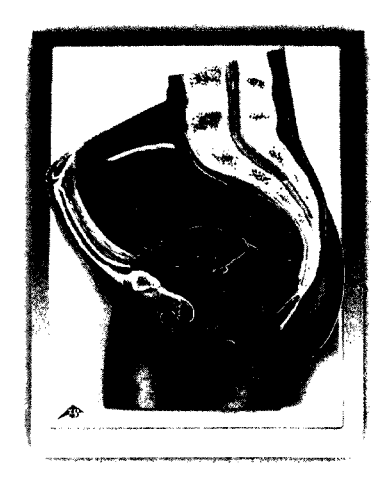

**Figure 1.16 Modèle anatomique en vue de l'apprentissage.**  (Tiré de American 38 Scientific, *2008)* 

Malgré leur valeur ajoutée pour la compréhension optimale du rôle et de l'emplacement de chacun des organes, ils ne sont pas utilisables quand vient le temps d'avoir une interaction entre un produit d'hygiène féminine et un modèle anatomique en vue du développement. Les prochaines lignes présenteront l'état de l'art en lien avec les différents instruments et mannequins actuellement disponibles sur le marché pour une compréhension et une interaction optimale avec la physiologie de la femme.

#### **1.3.2. 1. Outils réels**

La première issue qui a été explorée était la possibilité d'utiliser un mannequin pour améliorer le processus de développement de produits au sein de l'entreprise. L'Office québécois de la langue française définit l'appellation mannequin (du point de vue médical) ainsi: «Dispositif d'essai ou modèle physiquement ressemblant, reproduisant une ou plusieurs des caractéristiques anthropométriques ou dynamiques du corps humain ou animal à des fins d'expériences ou d'essais». Un exemple est le mannequin mécanique prénommé «Samantha», et développé en il y a environ dix ans à l'interne de l'entreprise mandataire (Voir figures 1.17 et 1.18).

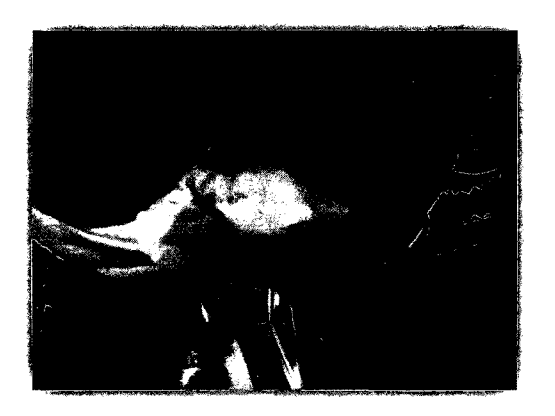

**Figure 1.17 Photo du mannequin Samantha en vue de dessus.** 

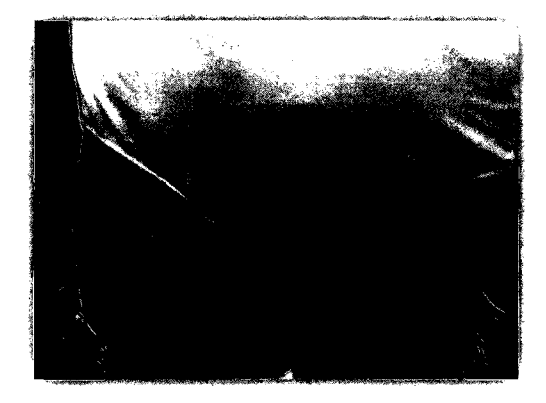

**Figure 1.18 Photo du mannequin Samantha en vue de face.** 

Ce tronc, assez peu représentatif de l'anatomie externe de la femme, simulait les mouvements de cette dernière en position assise, debout ou lors de la marche. Ce mannequin offrait aussi la possibilité de simuler l'écartement des cuisses. Ce mécanisme, quelque peu contesté vu la limitation des mouvements, demeurait tout de même une innovation intéressante pour l'époque. Malheureusement, aujourd'hui, cet outil est désuet et a été remisé. Aucun projet similaire n'a été entamé par la suite. Avec le recul, on se rend aussi compte que cet outil n'était pertinent que pour le développement de produits externes, ce qui excluait toute création de produits internes en lien avec les menstruations ou l'incontinence. De plus, la représentativité anatomique et la rigueur scientifique de cet outil peuvent certes être mises en doute.
Une autre option est l'utilisation d'un mannequin commercial (Voir figure 1.19). Bien que ce type de modèle soit disponible dans différentes tailles, et qu'il puisse supporter techniquement la création de produits d'hygiène féminine externes, il n'est pas non plus indiqué pour une meilleure compréhension de l'anatomie de la femme vu sa faible valeur scientifique.

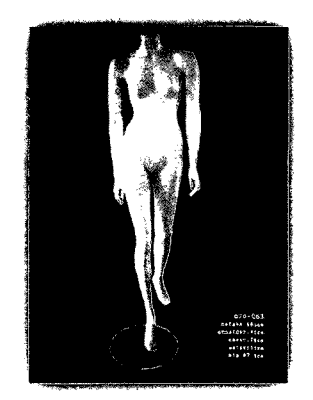

**Figure 1.19 Mannequin commercial.**  (Tiré de Bombay Harbor, 2008)

Dans une seconde recherche, différents mannequins d'obstétriques (Voir figure 1.20) disponibles pour la simulation d'accouchement ont été envisagés. Encore une fois, ces mannequins ne prennent pas en compte l'apparence détaillée des organes génitaux externes ou internes de la femme, visant plutôt une vocation d'apprentissage générale.

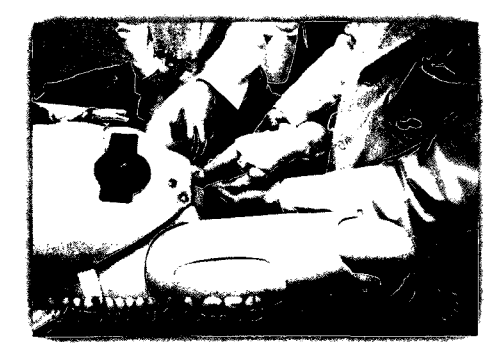

**Figure 1.20 Mannequin à vocation obstétrique.**  (Tiré de JAMD, 2008)

La troisième option, aussi étrange qu'elle puisse paraître, proposait l'acquisition d'une poupée sexuelle. Des poupées sexuelles sophistiquées, telles que celles proposées par Abyss Creations (ReaiDoll) sont crées avec pour but ultime de se rapprocher autant que possible de la vraie apparence de la femme. Offerts dans divers formats, ces mannequins sont de taille et d'apparence réelle (Voir figure 1.21), autant de par la présence des organes externes que de par la simulation de la véritable texture de la peau. En revanche, malgré une apparence externe incroyablement près de la réalité, les organes internes de ces mannequins sont absents, à l'exception de deux simples trous cylindriques pour la simulation du canal vaginal et du rectum. Ces modèles ne peuvent être considérés comme anatomiquement valides pour le développement de produits d'hygiène féminine.

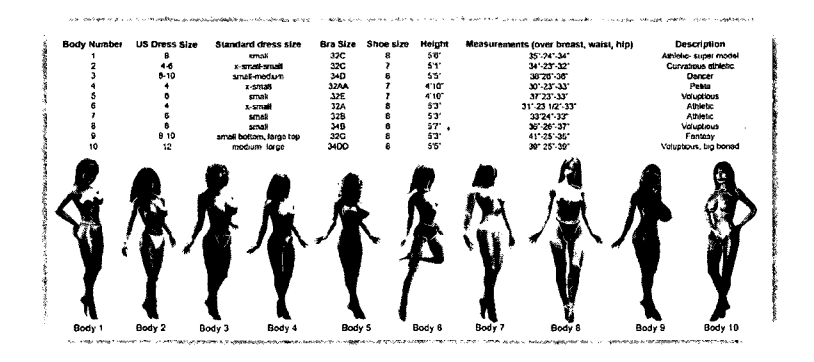

Figure 1.21 Poupée sexuelle Abyss Creations. (Tiré de Abyss Creations, 2008)

En récapitulatif, les mannequins réels disponibles sur le marché sont très peu spécifiques à l'anatomie génitale de la femme. Des modèles anatomiques existent en vue de l'apprentissage, mais non en vue de l'interaction. De par sa vocation, l'entreprise devrait considérer l'acquisition d'un mannequin offrant les organes internes et externes. De plus, il serait probablement plus intéressant de trouver un instrument transparent, qui donnerait beaucoup plus de visibilité lors de l'insertion d'un produit par exemple, et en optimiserait la compréhension, par le fait même.

# 1.3.2.2. Outils virtuels

En 2009, comme la réalité virtuelle est omniprésente au sein des entreprises de développement technologique, il est à supposer que certains outils virtuels humains bien adaptés existent déjà. Une analyse comparative des différents outils usuels liés au monde de l'humain virtuel a été faite. Les prochaines lignes décrivent les méthodologies qui se sont présentées comme étant les plus inspirantes dans le domaine du développement de produits assisté par ordinateur.

Un premier site web, crée par Zygote Media group inc. (Voir figure 1.22), affiche sur ses pages une multitude de modèles anatomiques virtuels, disponibles pour les logiciels de Conception Assistée par Ordinateur (CAO) les plus utilisés en modélisation. L'utilisateur choisit la zone cible ou le système du corps humain qui l'intéresse, et peut en acquérir un modèle en trois dimensions (3D) pour environ 1000 dollars chacun. Un tel fichier peut ensuite être ouvert dans le logiciel choisi, où il est possible de l'agrandir, le réduire ou le mettre en transparence. Malheureusement, bien que ces modèles 3D soient magnifiques, ils ne sont que très peu représentatifs de la réalité. La figure 1.22 affiche le canal vaginal en forme de cylindre, alors qu'il s'agit d'un organe large et aplati. Cet outil demeure intéressant en vue de l'apprentissage, mais n'est pas très intéressant pour le développement de produits.

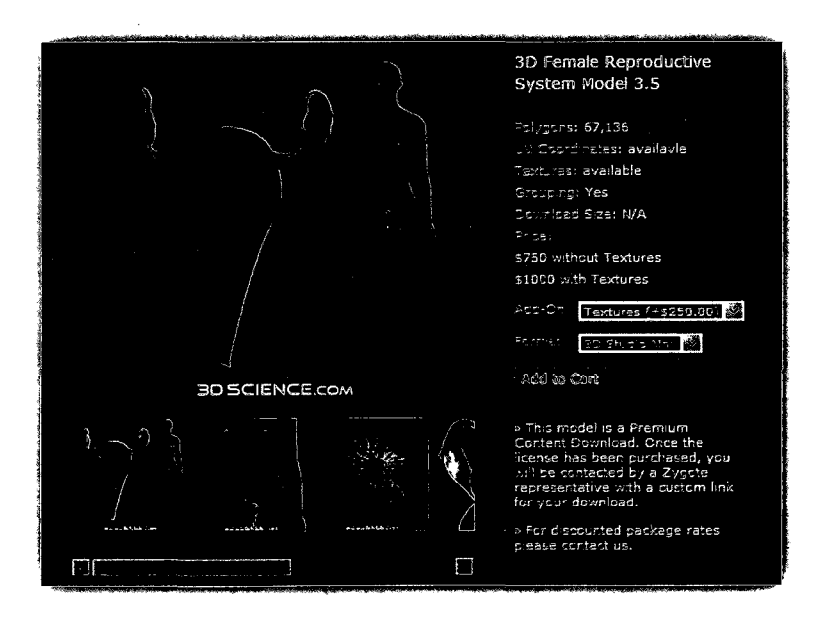

**Figure 1.22 Modèles 30 pour téléchargement.**  (Tiré de Zygote, 2008)

Il en est de même pour le projet de visualisation anatomique «Visible Body» de l'entreprise Argosy Publishing, également disponible sur l'internet. D'autres sites, comme celui de Dassault Systemes par exemple, offrent la possibilité de télécharger des organes internes du corps humain gratuitement (Dassault Systemes, 2008). Ces téléchargements sont ensuite compatibles avec le logiciel Catia V5, pour lequel l'entreprise mandataire possède actuellement trois licences au Centre de R&D de Montréal. Encore une fois, bien que des modèles forts impressionnants des structures osseuses soient proposés, les organes génitaux de la femme ne figurent pas dans de telles banques. Parallèlement, les logiciels 30 Studio Max (3DsMAX) et Catia V5 offrent aussi la possibilité de télécharger et utiliser des corps complets pré dessiné pour leur interface. Cependant, la région génitale n'y est pas exploitée, ni à l'externe, ni à l'interne (Voir figure 1.23).

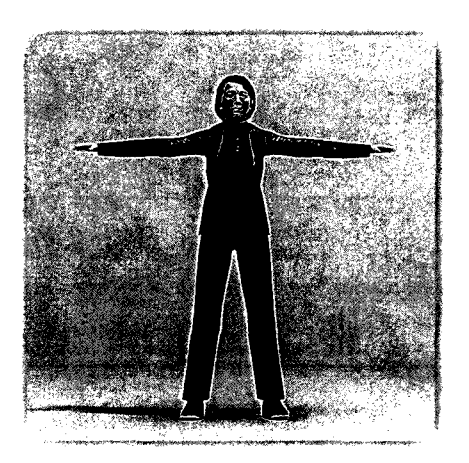

**Figure 1.23 Corps complet surfacique en 3DsMAX.**  (Tiré Trinity3D.com, 2008)

Au niveau virtuel, il n'y a décidément aucun modèle ou outil utilisable en ce jour pour parfaire les produits d'hygiène féminine. Il est connu que les entreprises compétitrices utilisent des modèles virtuels, plus particulièrement en vue de l'analyse par éléments finis; bien évidemment, ces modèles ne sont en aucun cas accessibles pour l'entreprise mandataire. Il est donc normal de constater une certaine absence d'outils répondant spécifiquement aux besoins de cette entreprise. De manière générale, ce qui est disponible pour le téléchargement ne contient pas les organes au centre de l'intérêt du développement de produits d'hygiène féminine, ou encore, n'est tout simplement pas suffisamment détaillé.

### **1.3.2.3. Projets similaires**

L'absence d'outils parfaitement adaptés au développement de produits pour les menstruations et l'incontinence étant flagrante, il y a aussi lieu d'évaluer les divers projets

de recherches qui ont inclus une reconstruction 30 du système urogénital de la femme. Dans le domaine médical, des reconstructions de modèles humains générées à partir de l'imagerie médicale doivent souvent être considérées en vue de l'obtention d'une meilleure compréhension du corps humain et de ses pathologies, pour effectuer un diagnostic ou pour développer de nouveaux outils destinés au domaine de la santé. Uhl et al. (2006, p.893) disent: «The three-dimensional (30) modeling from anatomical images is revealed to be a remarkable learning tool in anatomy. This is particularly true for the pelvis area and the urogenital tract».

À priori, l'on peut penser à la méthode d'analyse par éléments finis qui peut simuler du point de vue technique les mouvements du corps humain et ses interactions avec les différents produits. L'analyse par éléments finis est actuellement utilisée dans la division «Consumer Health Care» de l'entreprise. Cette dernière est opérée avec le logiciel ABAQUS<sup>™</sup> (Voir figure 1.24). Les preuves de concepts ont été concluantes pour cet outil d'aide à la conception ; cependant, le manque de ressource dans ce champ d'expertise a limité les développements.

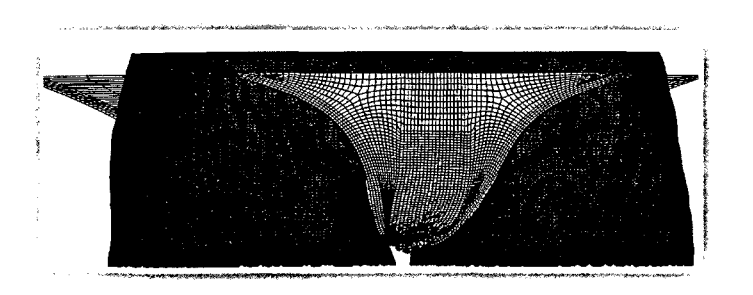

**Figure 1.24 Exemple des analyses par éléments finis opérées en hygiène féminine.**  (Tiré du réseau de l'entreprise, 2009)

Bien qu'elles soient intéressantes du point de vue technique, ces méthodes ne s'appliquent malheureusement pas dans les premières phases de développement de produits, à l'étape de la génération des idées et de la définition des concepts. Ces méthodes, à portée purement numérique, sont plutôt implémentées dans les phases ultérieures, lors de la validation, juste avant la création d'échantillons. Elles permettent d'analyser la distribution de contraintes à l'intérieur du produit lors du port de sous-vêtements, et ce, pour différents mouvements de l'entrejambe.

En parallèle, la littérature présente quelques projets où un modèle 3D du plancher pelvien a été reconstruit. Bien évidemment, ces reconstructions ne sont pas disponibles pour le téléchargement ou l'utilisation. De plus, toutes les reconstructions effectuées n'incluent pas nécessairement tous les organes qui sont au centre de l'intérêt de l'entreprise, et ne sont pas toutes de qualité acceptable. Cela dit, les protocoles suggérés dans ces publications sont intéressants, et similaires à ceux que pourrait envisager l'entreprise pour l'obtention d'un nouvel outil en développement de produits.

Lors de la revue de littérature, quelques études effectuées dans le passé se montraient relativement intéressantes. Parikh et al., 2004, proposent une reconstruction du plancher pelvien d'une femme de 23 ans, n'ayant jamais eu d'enfant et ne souffrant pas d'incontinence (Voir figure 1.25). Dans ce projet, les organes au centre d'intérêt sont la vessie, l'urètre, le vagin, l'utérus, le col de l'utérus, le pubis et les muscles majeurs du plancher pelvien.

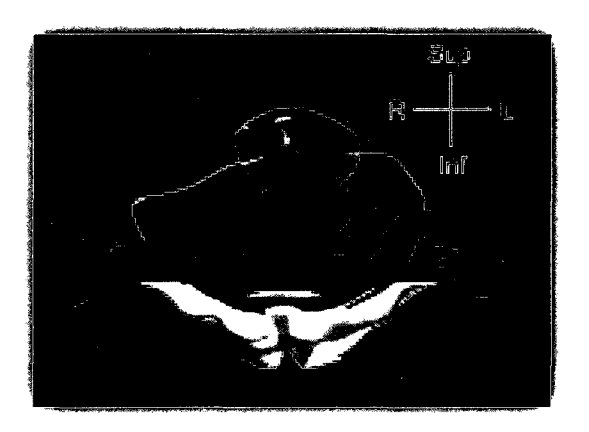

**Figure 1.25 Reconstruction proposée par Parikh et al.**  (Tiré de Parikh et al., 2004)

Ce projet, quoique présentant un protocole intéressant, n'est pas tout à fait adapté aux besoins de la division «Consumer Health Gare» de l'entreprise. En effet, ces derniers ne sont pas tellement reliés aux muscles, ligaments ou à la structure osseuse de la région pelvienne, mais plutôt à l'apparence, les dimensions et la composition de chacun des organes génitaux. Aussi, comme les connaissances anatomiques sont assez limitées chez la majorité des employés, il est prévisible qu'il serait difficile pour eux d'y identifier les organes vu la segmentation grossière du modèle.

Un second projet de reconstruction similaire est celui de Noakes et al., 2006 (Voir figure 1.26). Ce projet s'inspirait de la méthodologie de reconstruction 3D des modèles cardiaques, et visait la création d'un modèle 3D de la région pelvienne en vue d'effectuer une analyse par éléments finis sur ce dernier. Un peu de la même manière que pour le projet de Parikh et al., 2004, cette recherche cible davantage les muscles et ligaments du plancher pelvien et le pubis. Les organes qui y sont présentés sont relativement difficiles à reconnaître, et leur modélisation n'est pas centrée sur le besoin spécifique de l'entreprise.

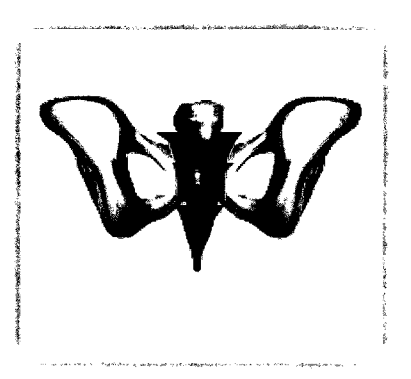

**Figure 1.26 Projet de Noakes et al.**  (Tiré de Noakes et al., 2006)

Chen et al., 2008, visaient la création d'un modèle 3D de la portion antérieure du canal vaginal ainsi que de la structure osseuse et des tissus environnants (Voir figure 1.27) à partir de l'imagerie par résonance magnétique (IRM), pour l'analyse par éléments finis avec le logiciel ABAQUS™. L'analyse par éléments finis passe en ce cas assurément par un modèle 3D de la région pelvienne. Pour créer le modèle 3D des organes génitaux internes, la modalité d'lAM a été utilisée chez une femme de race blanche de 34 ans, n'ayant jamais eu d'enfants et sans pathologie connue. Ces images, prises pour selon trois vues, soit les plans coronal, sagittal et axial (Voir figure 1.1) à une distance de cinq millimètres entre chacune des couches, ont ensuite servi à la reconstruction 3D suivant une extrusion surfacique définie par chacun des plans. Ces extrusions ont ensuite été arrondies dans le logiciel de modélisation 1-DEAS™, puis importées dans le logiciel ABAQUS™.

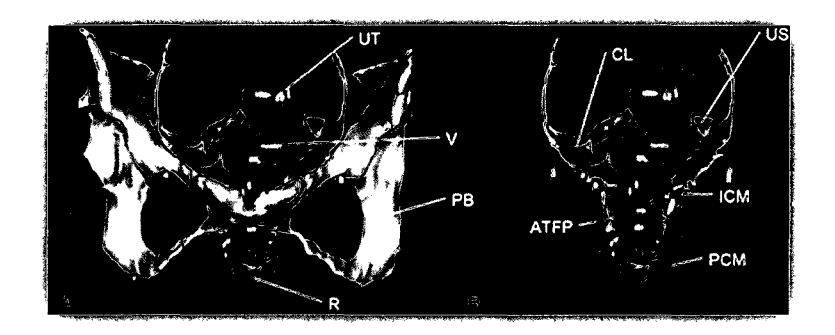

**Figure 1.27 Projet proposé par Chen et al., 2008.**  (Tiré de Chen et al., 2008)

En parallèle, Boukerrou et al., 2007, aspirent également au développement d'un modèle informatique simplifié, mais permettant l'étude des comportements dynamiques des organes de la région pelvienne et leur réaction face aux stimulus extérieurs pour l'évaluation médicale. Ce modèle géométrique, jumelé aux propriétés mécaniques des tissus, passe aussi par l'analyse par éléments finis (Voir figure 1.28).

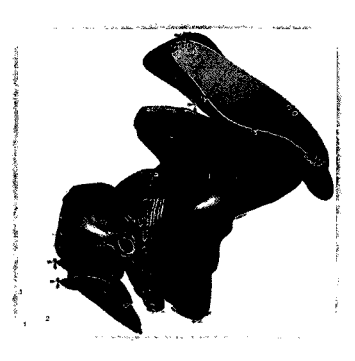

**Figure 1.28 Projet proposé par Boukerrou et al., 2007.**  (Tiré de Boukerrou et al., 2007)

Finalement, d'autres projets, tels que celui exposé dans l'article de LeRoy Heinrichs et al., proposent la création d'un simulateur chirurgical éducatif, basé sur la réalité virtuelle, et spécifique à la région pelvienne de la femme. Pour ce projet, un cadavre d'une femme de 32 ans a été congelé et sectionné sur le plan axial tous les 2 millimètres en vue de la reconstruction 3D de 40 composantes de la région urogénitale. Le résultat obtenu (Voir figure 1.29) représente les composantes urogénitales internes et externes de la femme; ces structures, incorporées dans une interface web, permettent l'éducation des étudiants de par

la description de chacune d'elles. De plus, ce modèle 30 a été intégré dans un module de réalité virtuelle, permettant de voir, mais aussi de simuler le toucher, lors de la chirurgie de la cavité pelvienne. Bien que le résultat soit intéressant, ce modèle n'est pas disponible en source ouverte.

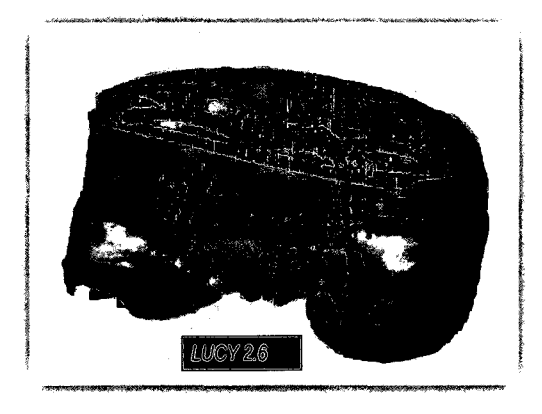

**Figure 1.29 Projet proposé par LeRoy Heinrichs et al., 2003.**  (Tiré de LeRoy Heinrichs et al., 2003)

Pour chacun de ces projets de reconstruction 30 basés sur l'imagerie médicale, le protocole est pertinent, et pourrait se présenter comme une éventuelle porte de sortie dans la création d'un outil de pointe. Certains projets se penchent davantage sur la modélisation 30 des composantes anatomiques, alors que d'autres visent davantage l'expérience globale de par l'implémentation de la réalité virtuelle. Que ce soit pour la création d'un simulateur chirurgical, pour l'analyse par éléments finis ou pour une vocation éducationnelle, ces projets passent tous par la construction des géométries de la région pelvienne. Ces protocoles biomécaniques peuvent tout simplement être réitérés sur différents sujets, mâle ou femelle, et pour diverses plates-formes informatiques. Les projets explorés dans la présente revue de la littérature ne visent pas exactement les organes au cœur du développement de produits de l'entreprise mandataire; cependant, ils demeurent une excellente base pour une éventuelle méthodologie basée sur les critères de design de l'entreprise. Il serait ainsi envisageable, en s'inspirant des protocoles exposés précédemment, de réaliser une reconstruction 30 des organes génitaux internes de la femme en vue du développement de nouveaux produits d'hygiène féminine, en y incluant les composantes d'intérêt pour l'entreprise mandataire.

# **CHAPITRE 2**

# **CAHIER DES CHARGES**

#### **2.1. Analyse du problème**

#### **2.1.1. Définition de la problématique et des objectifs**

Tel que présenté dans la revue de la littérature, de multiples solutions, tels les serviettes et tampons hygiéniques, sont actuellement disponibles pour répondre aux besoins liés aux menstruations et à l'incontinence. Malgré cette grande disponibilité, aucune de ces solutions ne semble ressortir du lot et offrir une protection absolument sans faille à l'utilisatrice. Les rapports du groupe «Consumer Science» de l'entreprise mandataire rapportent certaines insatisfactions des consommatrices. Une recherche de la firme Synovate, réalisée pour l'entreprise dans le but d'en connaître davantage sur les opportunités de développement, stipule que, autant pour les besoins liés aux menstruations qu'à ceux liés à l'incontinence, la priorité de conception demeure la protection contre les fuites, en comparaison avec d'autres requis telle la sensation de fraîcheur, le confort et la discrétion par exemple (Synovate, 2008).

La compétition au niveau des ventes dans le domaine des produits consommateurs est de plus en plus féroce. L'un des objectifs du Centre de R&D de Montréal est de changer la dynamique du marché de par le développement de produits innovants qui rejoignent la consommatrice et lui procurent une expérience globale. Pour ce faire, l'entreprise devra revoir ses méthodes de développement de produits, qui actuellement, donnent l'impression de préconiser l'optimisation de produits existants plutôt que le design de nouvelles solutions révolutionnaires. Certes, pour atteindre sa vision, le centre de R&D de Montréal devra aller au-delà des paradigmes pour la création de nouvelles solutions innovatrices.

La femme étant à la base du design de solutions liées à l'hygiène féminine, il prévaut de développer des outils exposants ses caractéristiques physiques. Actuellement, aussi surprenant que cela ne puisse paraître, aucun outil représentatif de l'anatomie féminine, autant au niveau virtuel que réel, n'est disponible pour faire du développement de produits au Centre de R&D de Montréal. De plus, les connaissances reliées à la physionomie de la

femme sont très faibles chez la majorité des gens dédiés à la création de ces solutions, puisque ces employés proviennent majoritairement des domaines de l'ingénierie chimique et autres métiers connexes. De ce fait, le développement de nouveaux outils exposant l'anatomie de la région génitale de la femme est alarmant et nécessaire. Ces outils seraient à priori fort utiles d'un point de vue éducationnel; une fois les notions de base assimilées, ils deviendraient forts intéressants pour le développement pur de produits. Assurément, ces instruments de travail doivent proposer une représentation précise de la région pelvienne de la femme et des organes internes, en plus de permettre une interaction avec les produits d'hygiène, et même, idéalement, une interaction entre l'instrument, le produit d'hygiène et les sous-vêtements. Voici une liste qui résume les objectifs primordiaux en lien avec ce projet de maîtrise.

Développer un nouvel outil anatomique qui :

- Est représentatif de la région urogénitale de la femme en termes d'apparence et de dimensionnement;
- Présente une vocation éducationnelle de par la localisation et l'apprentissage de chacun des organes utiles au développement de produits d'hygiène féminine;
- Alloue la possibilité de générer de nouvelles solutions basées sur l'anatomie de la femme pour les designers et développeurs de produits;
- Offre l'opportunité de démontrer diverses preuves de concept directement sur le corps humain.

Le cahier des charges présenté dans les prochaines pages vise la recherche de solutions et d'outils qui sauront répondre à cette problématique. En premier lieu, les besoins reliés à la création d'un nouvel outil anatomique seront décortiqués en profondeur et mèneront à la génération de multiples solutions, ayant pour but la définition d'une méthodologie optimale répondant au maximum des besoins exprimés par les designers et développeurs de produits de l'entreprise.

# **2.1.2. Description de la solution envisagée**

Ce projet propose le développement d'un outil facilitant le design de nouveaux produits innovateurs dans le domaine de l'hygiène féminine. Pour la création de nouvelles solutions, par exemple les serviettes et tampons hygiéniques, les pessaires ou autres, l'issue envisagée devrait procurer aux chargés de projets un corps humain représentatif de la femme, permettant une interaction entre l'instrument et le produit d'hygiène, et menant ainsi à l'optimisation des produits actuels et à la création de nouvelles idées plus révolutionnaires et ultimement mieux adaptées à la consommatrice.

# **2.1.3. Description du marché visé**

Marché primaire: Tous les développeurs de produits du Centre de Recherche de Montréal, ainsi que les partenaires des autres sites mondiaux, soit du Brésil, des États-Unis et de l'Asie, qui visitent le site de Montréal régulièrement, et qui, parmi leurs tâches de travail quotidiennes, visent l'optimisation des produits d'hygiène féminine courants et la création de nouvelles solutions innovatrices pouvant offrir une expérience optimale à la consommatrice.

Marché secondaire: Tous les employés du Centre de R&D de Montréal et affiliés à travers le monde qui sont curieux d'en connaître davantage sur l'anatomie de la région urogénitale de la femme.

# **2.1.4. Besoins et attentes**

Comme les marchés primaire et secondaire sont bien connus et que les besoins ont été dits et entendus à de multiples reprises au Centre de R&D de Montréal, la définition de ces derniers se fait relativement facilement. Cependant, pour renforcer la définition et la réalisation du présent projet, une activité de type «Voice of Customers» a été organisée, incluant 10 représentants des principaux départements de développement de produits, soit les laboratoires in vivo et in vitro, le groupe d'assurance technique, le groupe de design et l'équipe de développement de produits. Cette activité a eu lieu au Centre R&D de Montréal. Les résultats complets de cette activité sont présentés dans l'Annexe Il. La prochaine liste expose les objectifs à remplir pour répondre aux besoins et attentes des marchés visés par la création d'un outil anatomique pour le développement de produits dans le domaine de l'hygiène féminine :

- Le modèle anatomique de développement de produits est mobile;
- Le modèle anatomique de développement de produits est abordable;
- Le modèle anatomique de développement de produits est réaliste;
- Le modèle anatomique de développement de produits est durable;
- Le modèle anatomique de développement de produits est convivial;
- Le modèle anatomique de développement de produits est précis;
- Le modèle anatomique de développement de produits est interactif;
- Le modèle anatomique de développement de produits est de belle apparence.

# **2.1.5. Définition des attributs clients et caractéristiques techniques**

Une fois bien établis, les besoins clients ont été séparés en trois catégories principales, soit les besoins en termes d'interface et de relation outil-utilisateur, en termes de conception de l'instrument et finalement, les besoins dits plus généraux. Chacun de ces besoins se sont vu attribués une cote variant entre cinq et un, cinq représentant les besoins les plus importants, et un, ceux qui sont d'une importance moindre. Ces cotes ont été choisies suite à l'activité de type «Voice of Customers». Les demandes les plus fréquentes et redondantes se sont retrouvées avec une cote de cinq, décroissant ainsi jusqu'à un pour les besoins jugés moins critiques (Voir tableau 2.1 ).

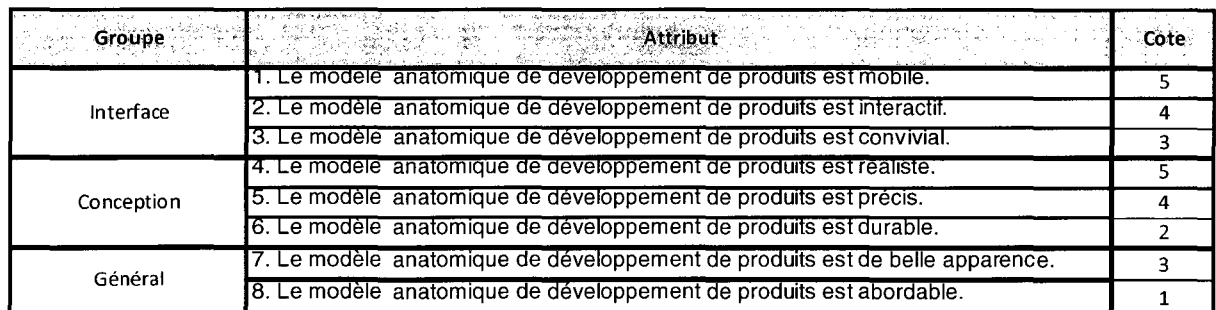

Tableau 2.1 Liste des attributs clients avec leur cote de correspondance

Les prochaines lignes explicatives décrivent en profondeur chacun des attributs clients et les métriques associées à ces derniers. Il est à noter que les besoins et demandes jugés plus spécifiques chez certains clients et identifiés lors de l'activité de type «Voice of Customers», sont également présentés dans l'Annexe Il.

### **No 1. Le modèle anatomique de développement de produits est mobile.**

Le but est ici d'animer le modèle humain pour pouvoir en optimiser le nombre de mouvements représentatifs de la femme lors de l'utilisation des produits d'hygiène féminine. Un minimum de trois mouvements est nécessaire.

En effet, bien qu'un modèle anatomique statique soit un bon point de départ, les développeurs de produits aimeraient bénéficier d'une maquette pouvant au minimum figurer en position debout, assise et aussi ayant la possibilité de simuler la marche. De cette manière, le design de nouvelles solutions serait possible dans le cadre de diverses conditions, répondant ainsi davantage aux besoins réels de la consommatrice lors du port des produits d'hygiène féminine.

### **No 2. Le modèle anatomique de développement de produits est interactif.**

L'objectif est de permettre un maximum d'interactions concrètes entre l'instrument et un produit pour en obtenir un minimum de trois.

Les développeurs de produits demandent évidemment la possibilité de faire interagir un produit d'hygiène féminine avec un sous-vêtement et l'outil anatomique proposé en simultanée. La possibilité d'exercer une pression sur les serviettes hygiéniques, d'insérer un tampon hygiénique ou d'y voir couler un liquide au même moment ne sont que quelques exemples de ce qui est fortement ressorti au cours de l'activité de type «Voice of Customers». Il est cependant à considérer qu'une augmentation du nombre de possibilités interactives peut rendre la réalisation du présent projet très complexe, et réduire la simplicité d'utilisation du modèle humain.

#### **No 3. Le modèle anatomique de développement de produits est convivial.**

La clef ici est d'implémenter une solution permettant un nombre maximal de fonctionnalités entre l'utilisateur et le modèle anatomique proposé afin d'en obtenir un minimum de quatre.

Évidemment, la manière la plus efficace pour augmenter la convivialité d'un outil anatomique est d'en faciliter la manipulation. L'utilisateur, en ce cas le développeur de produits, doit pouvoir effectuer des fonctions de rotations et des déplacements avec le modèle. Idéalement, ce dernier doit également pouvoir cacher les organes et parties du

corps dont il n'a pas besoin lors de la conception, et aussi, avoir une vue de détail très précise de la région d'intérêt. Cependant, ici aussi, la vigilance est de mise pour le pas complexifier le modèle et offrir des possibilités inutiles.

## **No 4. Le modèle anatomique de développement de produits est réaliste.**

Dans un monde idéal, un modèle réaliste serait parfaitement représentatif de la réalité; dans ce cas, il est donc recommandable de fournir un maximum d'informations au développeur de produits. De ce fait, il prévaut d'optimiser le nombre d'organes génitaux internes et externes à un minimum de dix pour promouvoir. un design de produit bien adapté aux besoins de la consommatrice.

Comme la région génitale de la femme est celle visée dans le cadre de ce projet et que la création de nouvelles solutions cible les tampons hygiéniques, les serviettes hygiéniques et les pessaires d'incontinence, il serait naturel que le modèle présente au minimum le canal vaginal, la vessie, l'urètre, les ovaires, le rectum et l'utérus au niveau interne, ainsi que les petites lèvres, les grandes lèvres et le clitoris à titre de référentiel au niveau externe. Également, la présence des cuisses et des fesses sont nécessaires pour l'interaction instrument-produit.

# **No 5. Le modèle anatomique de développement de produits est précis.**

Pour la conception interne et externe du modèle, des images médicales provenant de véritables sujets devront être utilisées. L'imagerie par résonance magnétique sera probablement suggérée pour la portion interne de l'anatomie génitale de la femme. L'optimisation du protocole inclura certes la réduction de l'espace entre chacune des images générées. Un maximum de cinq millimètres entre chacune des images est visé. Au niveau externe, des banques de photos très précises de corps humains nus devront être trouvées.

Les IRM sont des images très détaillées visant des sections précises de l'anatomie interne. Quel que soit l'interface finale ou le modem utilisé pour la création de l'outil anatomique, il est clair que la reconstruction tridimensionnelle des organes génitaux internes à partir d'lAM fera partie prenante de la méthodologie. Un plus grand nombre d'images, et un nombre maximal de points de vue (axial, sagittal et coronal) augmentent de beaucoup la qualité du modèle final. Il en est de même pour la création de l'enveloppe externe; une augmentation du nombre de photos référentielles à nu du corps de la femme aboutira à une précision supérieure et à une représentativité accrue de la réalité.

### **No 6. Le modèle anatomique de développement de produits est durable.**

Comme la réalisation d'un tel projet va de pair avec un investissement monétaire, l'outil anatomique de développement de produit présenté devra pouvoir durer un minimum de deux ans pour en permettre la rentabilité.

Ainsi, l'instrument final se devra d'être résistant et réutilisable. Des employés de différents départements en feront l'usage; l'utilisation par un groupe de travail ne devra pas compromettre l'utilisation par un autre groupe de par la présence de taches ou d'altération du modèle par exemple. Dans un monde idéal, ce même modèle pourrait même être utilisé par les autres régions de la division «Consumer Health Care» de l'entreprise.

# **No 7. Le modèle anatomique de développement de produits est de belle apparence.**

Puisque la création de cet outil humain a également une vocation éducationnelle, il se doit d'être de belle apparence, du moins, suffisamment pour que les gens qui ont de faibles connaissances anatomiques puissent reconnaître, par eux-mêmes, chacun des organes et des parties du corps proposées dans 80% des cas (Voir les résultats associés dans l'Annexe Ill).

Les développeurs de produits, qui sont généralement à l'affut des dernières technologies du monde biomédical, exigent une qualité visuelle irréprochable, qui joint la portion technique à l'apparence visuelle. Chacun des organes internes et externes devra être complet et facile à différencier, prônant ainsi les volets créatifs et éducatifs.

### **No 8. Le modèle anatomique de développement de produits est abordable.**

Afin de répondre aux exigences du directeur du Centre de R&D de Montréal et de permettre la réalisation totale du projet, ce dernier devrait se chiffrer à moins de 20 000\$, excluant la main-d'œuvre.

Le matériel utilisé et l'acquisition de nouveaux logiciels sont le type de dépenses à considérer dans la création de ce nouvel instrument anatomique de développement de produits. Le Centre de R&D de Montréal a un budget relié à l'avancement technologique; par contre, ce dernier ne doit pas compromettre les activités des autres groupes. Sans refuser d'investir davantage, le directeur du Centre de Recherche suggère que ce montant soit le maximum investi, excluant la main d'œuvre interne. Évidemment, cet attribut n'avait pas été stipulé comme prioritaire lors de l'activité de type «Voice of Customers».

#### **2.1.6. Construction de la maison de la qualité**

L'analyse des besoins et priorités clients dans un but de création d'un nouveau projet passe nécessairement par la génération d'une maison de la qualité (Voir tableau 2.2). Cette dernière permet d'établir les corrélations entre les attributs clients spécifiés lors de l'activité de type «Voice of Customers» et les spécifications techniques, et assure également une certaine priorisation dans le développement du présent projet. Au centre de la maison, une cote d'importance est déterminée selon l'intensité de concordance entre l'attribut client et chacune des spécifications techniques. Une forte concordance équivaut à une cote de 9, une cote de 3 est attribuée à une corrélation moyenne et une faible concordance se voit dénotée par le chiffre 1. Ces valeurs peuvent être positives ou négatives, selon le type de corrélation. Ultimement, la cote de l'attribut client est multipliée à la valeur de concordance. Pour chacune des spécifications techniques, ces valeurs multiplicatives s'accumulent et donne le facteur d'importance de chacune de ces spécifications techniques pour faire ressortir celles qui sont à prioriser pour la conception. La justification pour chacune des cotes de concordance est disponible dans l'Annexe 1.

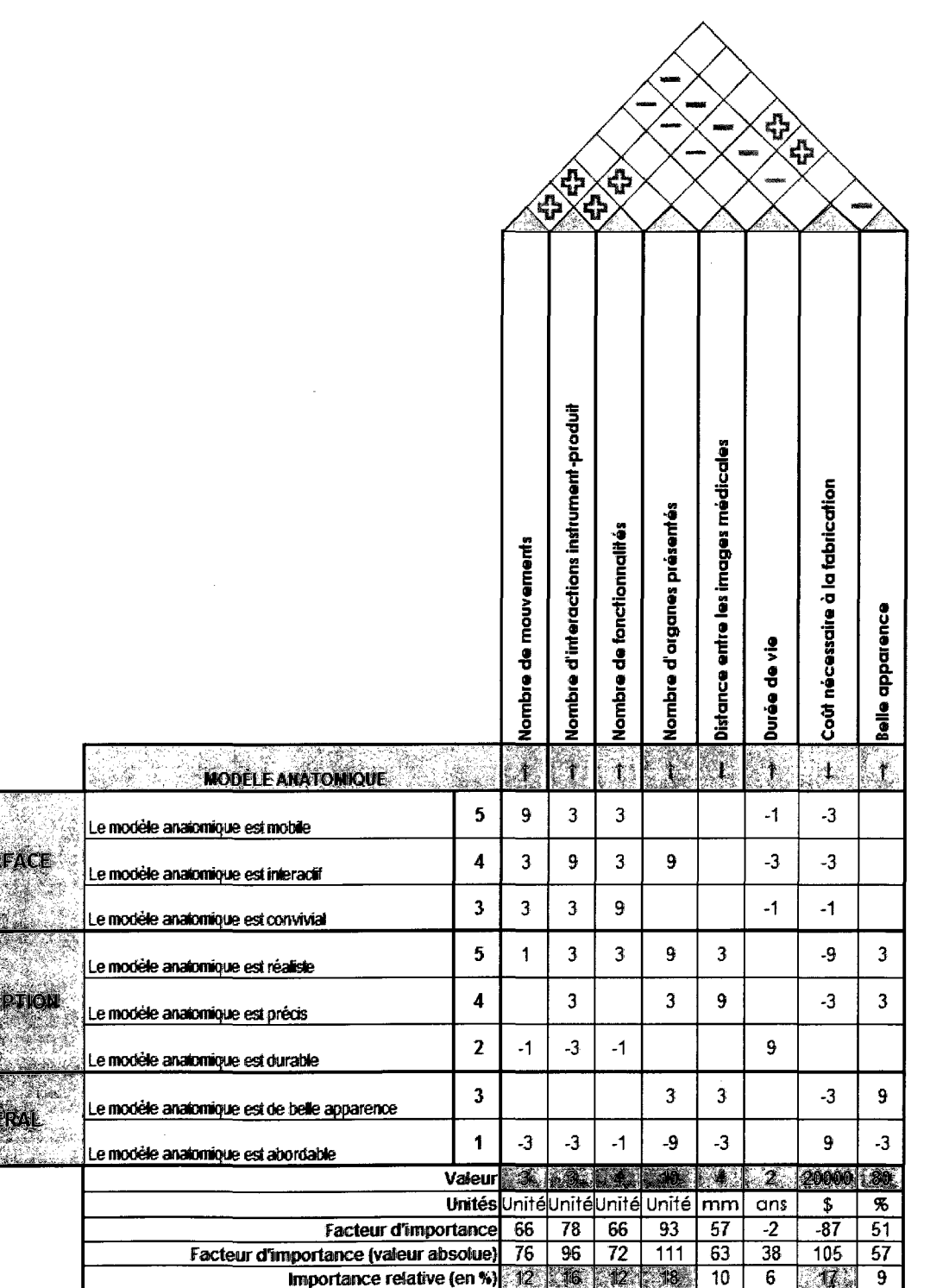

l,

 $\bar{\lambda}$ 

CONE

Tableau 2.2 Maison de la qualité

# 2.1.7. Établissement des priorités de conception

Les priorités de conception sont établies en sélectionnant les spécifications techniques qui se retrouvent avec la plus grande importance relative dans la maison de la qualité. Une spécification technique est une métrique, soit une valeur quantifiable, qui permettra ultérieurement de bâtir le barème d'évaluation. Cette valeur permet aussi de vérifier la validité de certaines des solutions envisagées et d'effectuer un choix sensé qui mènera à l'ultime solution retenue. Afin de prioriser les spécifications techniques, un diagramme de Pareto est tracé. Ce type de diagramme propose un histogramme et fait le tri des spécifications techniques en ordre croissant d'importance de gauche à droite (Voir tableau 2.3).

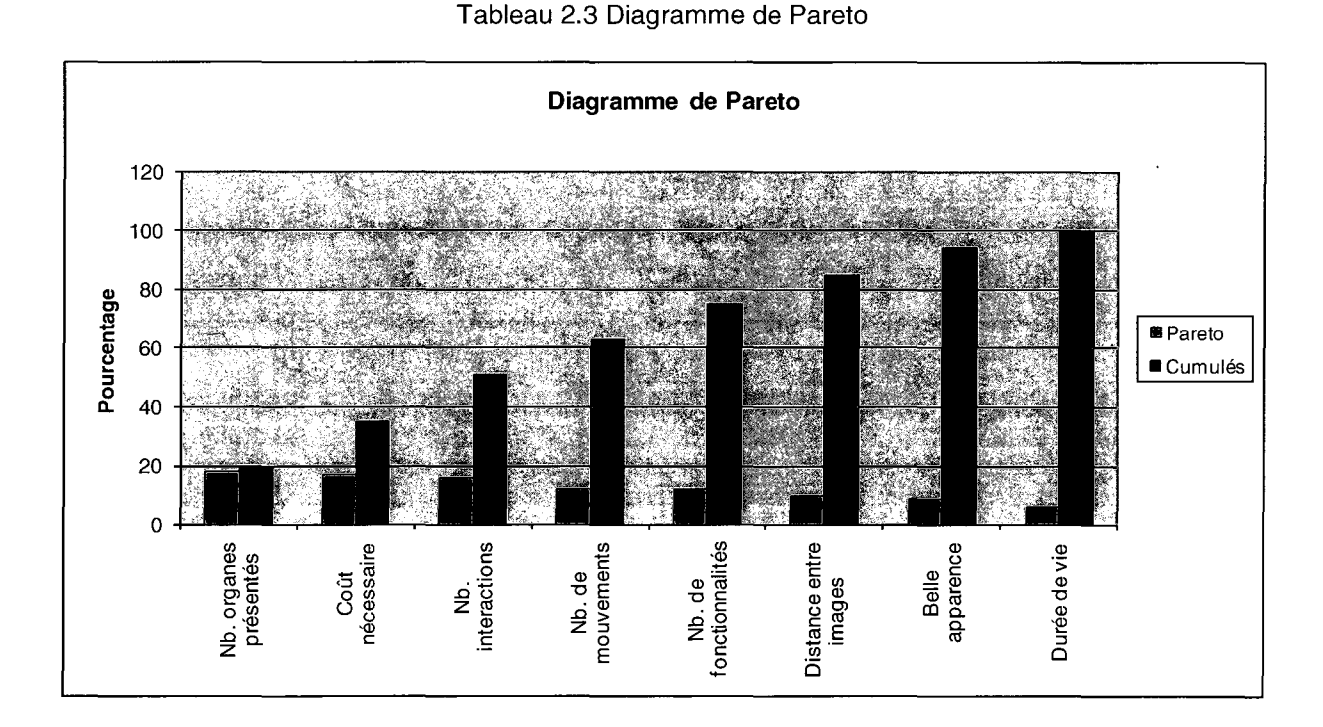

Le diagramme de Pareto présenté ci-haut permet de retrouver plus facilement les spécifications techniques à prioriser, dans ce cas, celles qui se retrouvaient avec une importance relative de plus de 10% dans la maison de la qualité. Ces spécifications étaient le nombre d'organes présentés, le coût nécessaire à la fabrication, le nombre d'interactions instrument-produit, le nombre de mouvements et le nombre de fonctionnalités. Il est toutefois important de souligner que les autres spécifications ne sont pas rejetées; quoique

non prioritaires, elles seront tout de même prises en compte lors du choix de la solution finale.

# **2.1.8. Le barème d'évaluation**

Le barème permet l'évaluation des solutions qui seront éventuellement proposées. Comme les spécifications techniques sont liées à des données numériques, il est maintenant possible d'attribuer des valeurs aux solutions selon leur proximité avec l'objectif cible. Pour le barème d'évaluation, seules les spécifications techniques ayant une importance relative de plus de 1 0% ayant été présentés dans le diagramme de Pareto ont été retenues. La cote attribuée pour chacune des spécifications techniques se retrouvera alors dans une matrice de décision menant au choix de la solution finale. Une cote de trois signifie que la solution est bonne, une cote de deux représente une solution moyenne, une cote de un exprime une idée faible alors que zéro est attribué dans le cas où la spécification n'est nullement satisfaite par la solution en cause (Voir tableau 2.4).

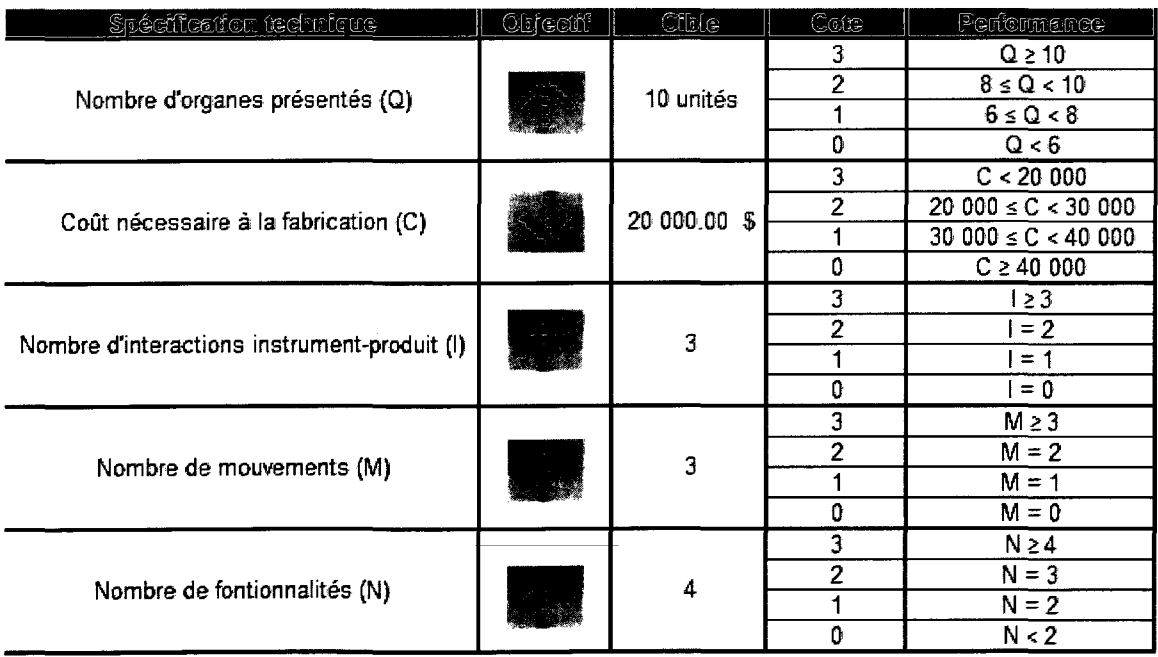

#### Tableau 2.4 Barème d'évaluation

# **2.2. Recherche de solutions**

### **2.2.1. Génération de solutions et présentations des solutions retenues**

Les développeurs de produits de la division de l'hygiène féminine sont en besoin face à la création d'outils anatomiques leur permettant la création de nouvelles solutions répondant davantage aux besoins des consommatrices. Pour ce faire, différentes idées ont été proposées et considérées dans le cadre de ce projet. Évidemment, tous les besoins exprimés lors de l'activité de type «Voice of Customers» ne seront pas comblés; cependant, le présent projet vise la satisfaction d'une quantité maximale d'exigences considérant les délais prévus dans le cadre de la maîtrise en technologies de la santé. Les concepts se classent en deux grandes catégories; les solutions virtuelles et les solutions réelles. La solution idéale conjoindrait ces deux avenues, mais le temps et les ressources ne le permettent malheureusement pas. Les prochaines lignes présentent les possibilités envisagées.

# **2.2.1.1. Solution A: Le tronc anatomique statique à interface réelle et virtuelle**

Ce concept propose une maquette statique rigide du corps humain et son modèle virtuel correspondant allant de la taille à la mi-cuisse. La portion réelle permettrait des interactions directes entre l'utilisateur, le corps, des sous-vêtements et des produits en développement. Les organes internes y seraient présentés à titre éducationnel, puisque statiques et rigides. Pour sa part, la portion virtuelle donnerait l'opportunité de dessiner directement les produits d'hygiène sur l'entrejambe du modèle; les organes internes et externes virtuels fourniraient un référentiel de choix au niveau des dimensions moyennes. La combinaison des solutions réelles et virtuelles offertes inclurait des fonctionnalités telles que la rotation du modèle, la translation et autres.

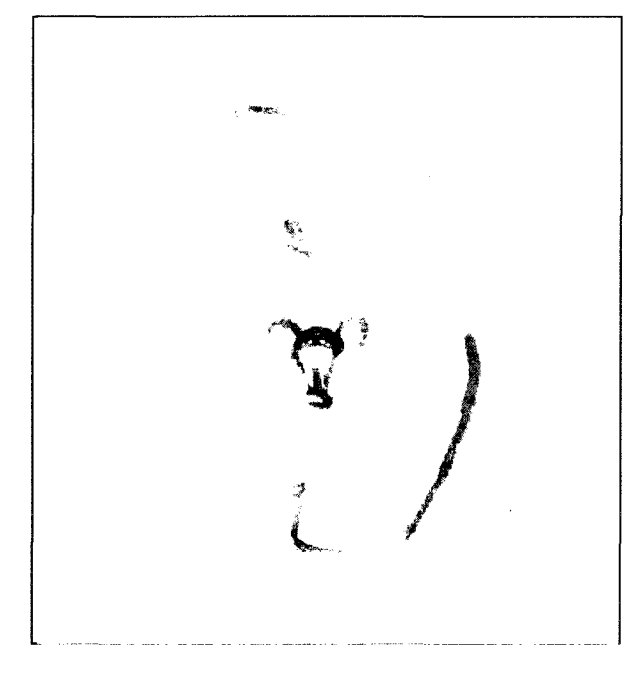

**Figure 2.30 Le tronc anatomique statique à interface réelle et virtuelle** 

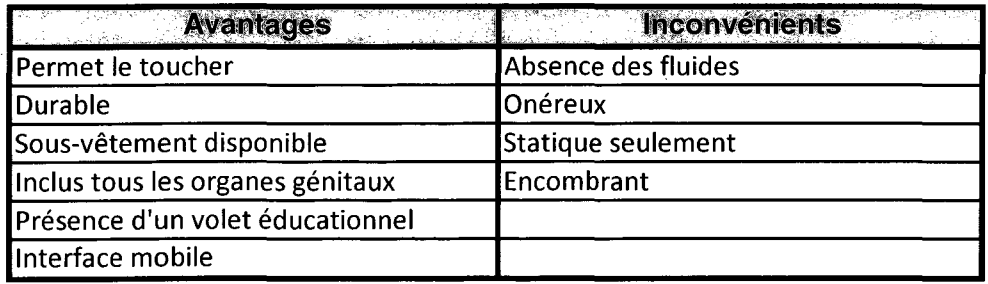

Tableau 2.5 Avantages et inconvénients de la solution

# **2.2. 1.2. Solution B : Le mannequin réel externe mécanisé**

Cette solution présenterait un corps humain relativement complet, surtout au niveau génital externe, un peu à l'image des poupées sexuelles actuellement disponibles sur le marché. Elle offrirait des possibilités reliées aux interactions réelles et aux mouvements du corps. Cette solution exclut cependant les organes internes. Ainsi, ce mannequin réel pourrait prendre diverses positions (debout, assise, couché) et porter un sous-vêtement au même moment pour chacune de ces positions, permettant un développement de produits externes axé sur le réalisme du corps et de ses mouvements.

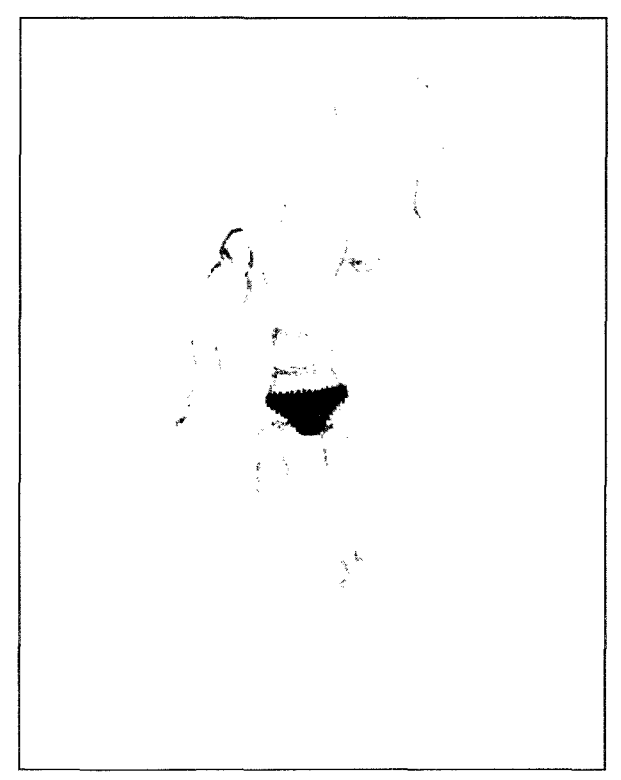

**Figure 2.31 Le mannequin réel externe mécanisé** 

Tableau 2.6 Avantages et inconvénients de la solution

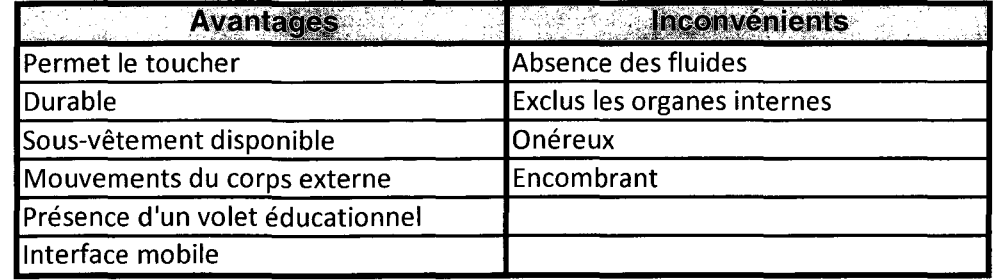

# **2.2.1.3. Solution C : Le mannequin virtuel complet**

Cette avenue, purement virtuelle, quoique ne permettant pas le contact direct avec le mannequin, exposerait un corps complet ainsi que les organes génitaux internes et externes de la femme. Les modèles virtuels tridimensionnels permettent une multitude de fonctions telles que l'agrandissement de certaines portions, la mise en transparence des éléments et des mouvements telles la rotation et la translation. Cette solution ouvre également les portes au dessin interactif à même l'entrejambe virtuel et les organes internes du modèle, avec ou sans le sous-vêtement virtuel. Un tel mannequin virtuel pourrait aussi à plus long terme simuler les positions de bases telles que la position assise et debout, et même les activités principales telles la marche, la course et la montée des escaliers par exemple.

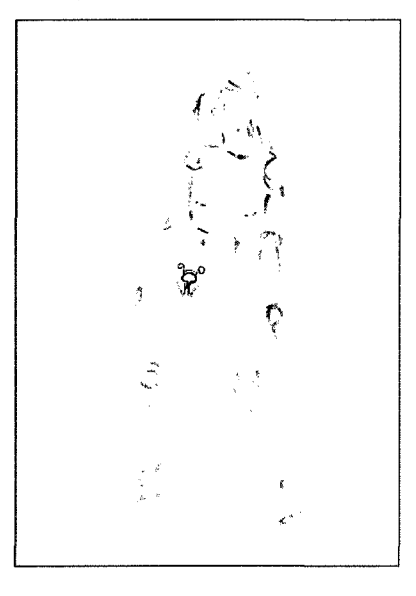

**Figure 2.32 Le mannequin virtuel complet** 

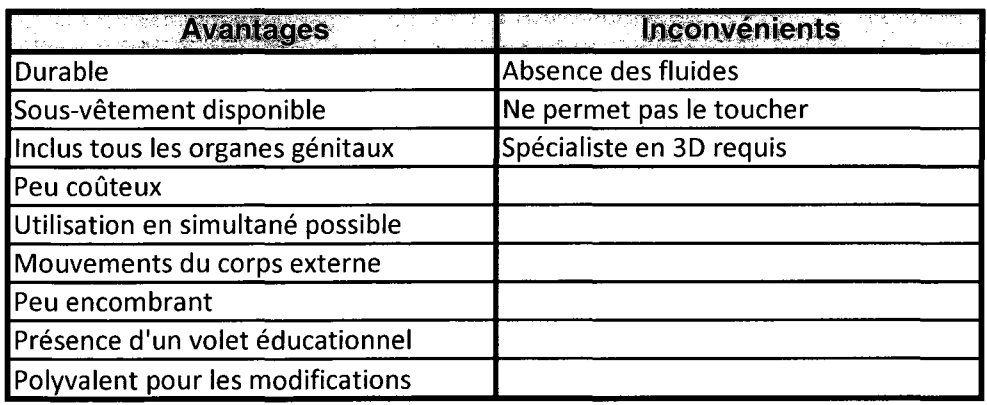

Tableau 2.7 Avantages et inconvénients de la solution

# 2.2. 1.4. Solution D : Le système anatomique de tests et méthodes (T-M)

Cette possibilité rejoindrait davantage les requis en lien avec les tests et méthodes en laboratoires. Plusieurs développeurs de produits ont manifesté de désir de voir les liquides, en ce cas le sang et l'urine, s'écouler hors des organes génitaux du modèle. Pour répondre à ce besoin, un système pneumatique éjectant les liquides à des pressions et alternances données serait inclus avec les organes fonctionnels. Le tout pourrait figurer dans un corps externe transparent et statique.

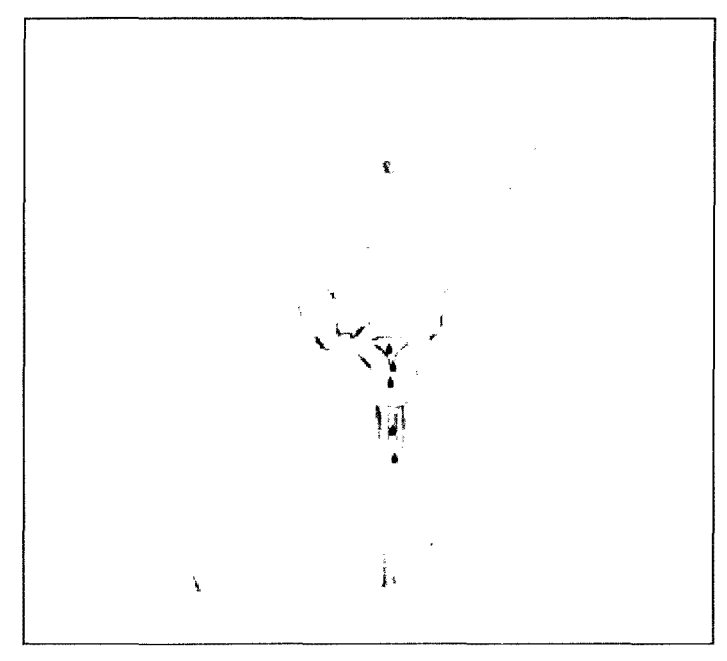

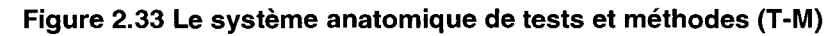

Tableau 2.8 Avantages et inconvénients de la solution

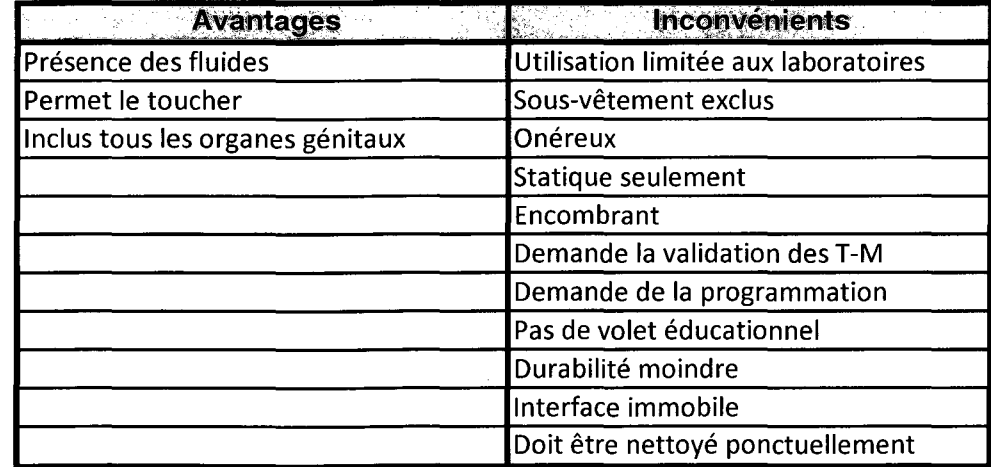

# **2.2.2. Matrice de décision**

La matrice de décision est utilisée dans le but d'aider à choisir une solution qui répond aux besoins engendrés par la problématique toujours en fonction des spécifications techniques et des attributs clients préalablement établis. La matrice de décision est un moyen objectif d'évaluer quantitativement les quatre solutions proposées pour ce projet et ultimement, choisir la plus intéressante dans le contexte actuel (Voir tableau 2.9).

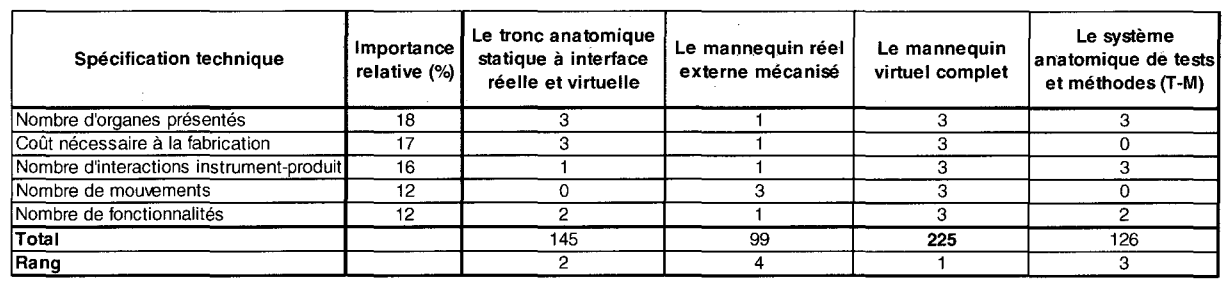

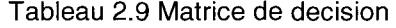

Valeurs attribuées selon le barème d'éwluation  $Bon = 3$  points Moyen = 2 points Mauwis = 1 point  $Nul = 0$  point

### **2.2.3. Justification de la solution**

À première vue, cette matrice de décision identifie très clairement la solution du mannequin virtuel complet comme étant celle à privilégier, puisque gagnante avec 225 points (Voir figure 2.32). Au deuxième rang figure le tronc anatomique à interface réelle et virtuelle avec 145 points (Voir figure 2.30), suivi de près par le système anatomique de tests et méthodes avec 126 points (figure 2.33), puis finalement, en quatrième position, se retrouve le mannequin externe mécanisé avec 99 points (Voir figure 2.31). Il est à noter que les spécifications techniques qui se sont retrouvées avec une importance relative de moins de 10% n'ont pas été considérées dans cette matrice, soit la distance entre les images médicales, la belle apparence et la durée de vie.

# **2.2.3. 1. Description détaillée de la solution retenue**

L'objectif en lien avec la solution gagnante est la création d'un humain virtuel se rapprochant le plus possible de la consommatrice nord-américaine moyenne, et offrant beaucoup de détails dans la région urogénitale de la femme. Cette solution est purement virtuelle, mais ne ferme toutefois pas les portes à l'éventuelle création d'une interface réelle à partir du mannequin virtuel. Cet outil anatomique propose un corps externe à l'indice de masse corporelle {IMC) moyen, bien défini au niveau des cuisses et de la région labiale. Au niveau interne, ce modèle anatomique propose une reconstruction des organes génitaux d'un sujet sain. Visuellement, et de par la disponibilité de fonctionnalités telles l'agrandissement, la rotation et la translation, le modèle virtuel offrira des dimensions et proportions basées sur l'imagerie médicale.

Les designers et développeurs de produits pourront bénéficier de cet outil par le biais de diverses options. Un exemple est l'utilisation du modèle à titre éducationnel. À priori, le développeur de produit pourra se familiariser avec le mannequin et en apprendre davantage sur l'anatomie génitale interne et externe de la femme, incluant les formes corporelles, l'emplacement et la reconnaissance des organes ainsi que le dimensionnement de ces derniers. Un second exemple est l'utilisation du modèle avec l'aide du spécialiste en modélisation 30 où le designer pourra créer de nouveaux produits et de nouvelles solutions directement sur le corps humain, garantissant ainsi la conformité anatomique. Finalement, l'opération inverse, selon laquelle un dessin de nouveau produit pourrait être appliqué au modèle virtuel, permettrait ultimement de valider la forme et simuler le port du produit.

Finalement, voici les multiples avantages en lien avec cette solution du mannequin virtuel complet:

- Durable;
- Inclus les organes génitaux internes et externes ainsi que l'enveloppe corporelle;
- Peu coûteux:
- Utilisation possible en simultanée;
- Possibilité d'y ajouter les mouvements du corps avec la capture de mouvements;
- Peu encombrant;
- Présence d'un volet éducationnel;
- Interface mobile;
- Polyvalent pour les éventuelles modifications;
- Possibilité d'utilisation pour tous les employés mondialement;
- Interactif;
- Compatibilité avec les logiciels de CAO du Centre de R&D.

Bien que n'offrant pas la dynamique des fluides et ne permettant pas l'interaction réelle entre l'utilisateur et les produits, cette solution ne ferme pas les portes à la possibilité d'en utiliser les données pour éventuellement créer un mannequin réel. De plus, les possibilités au niveau de la simulation et de l'animation virtuelle du corps et de ses organes internes sont pratiquement illimitées, rendant la solution d'autant plus attrayante.

# CHAPITRE 3

# MÉTHODOLOGIE

Le déploiement d'un outil virtuel, permettant le développement de produits d'hygiène basé sur la femme, nécessite l'élaboration d'une méthodologie rigoureuse permettant l'obtention du résultat escompté, soit un mannequin anatomiquement réaliste. Les prochaines pages exposeront en détail les étapes encourues dans cette méthodologie, expliquant également la pensée scientifique à la base du modèle anatomique. Une première portion relatera les protocoles engendrés pour la création des organes génitaux internes, alors qu'une seconde section se penchera davantage sur la génération de l'enveloppe corporelle externe. Finalement, une démarche de validation de l'outil virtuel sera exposée, visant la confirmation de son potentiel de créativité en développement de produits d'hygiène féminine.

# 3.1. Conception du modèle anatomique

L'obtention d'un modèle virtuel complet de la femme passe par la création des organes urogénitaux internes et par leur incorporation dans une enveloppe corporelle externe. Ultimement, le corps humain externe peut également être utilisé pour générer un mannequin réel partiel de validation (Voir figure 3.34).

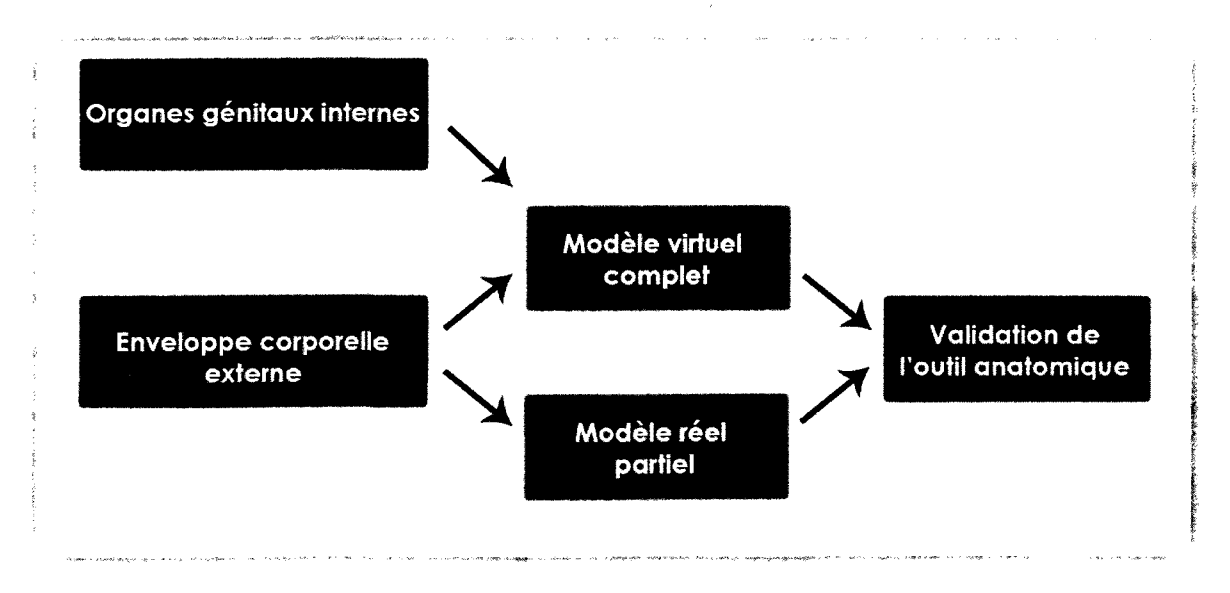

Figure 3.34 Schéma représentant le processus de conception de l'outil.

### **3.1.1. Création du modèle anatomique interne**

### **3. 1. 1. 1 Suppositions et données de base**

Pour ce projet, comme il s'agit de la création d'un premier outil référentiel anatomique, une certaine preuve de concept se doit d'être faite. Ultimement, plusieurs itérations et optimisations de ce modèle pourraient être envisagées dans le futur. Ainsi, pour la méthodologie, une première supposition est posée. Évidemment, et comme le cite la revue de la littérature, il existe diverses conditions chez la femme qui peuvent altérer l'apparence des organes génitaux. De ce fait, un seul modèle anatomique représentant toutes les femmes n'est pas envisageable. Pour la génération du premier modèle anatomique, il a donc été suggéré de se baser sur les images d'organes internes d'une jeune adulte, n'ayant jamais vécue de grossesse et ne présentant aucune pathologie gynécologique connue. Ce choix a été fait dans le but de rejoindre le plus de consommatrices possible. Il est à noter que ce choix n'exclue pas la possibilité d'éventuellement multiplier les sujets une fois la méthodologie du premier modèle bien établie et validée.

Une fois cette supposition bien claire, il est possible de mener à terme le choix du sujet. En ce cas, pour la portion concernant les organes internes, le sujet est une femme nullipare de 25 ans, ayant un cycle menstruel régulier et aucune pathologie génitale connue. Bien que I'IMC ne soit pas directement lié à l'apparence ou à la taille des organes génitaux, ce même sujet présente un IMC de 20.4, ce qui est qualifié de normal (World Health Organization, 2009).

#### **3. 1. 1.2. Choix de la modalité et protocole d'imagerie**

La modalité d'imagerie préconisée ici pour l'obtention d'images médicales de qualité des tissus mous est I'IRM. Boukerrou et al., 2007 expliquent: «L'IRM est l'imagerie la plus sensible et la plus adaptée au développement du modèle de cavité pelvienne, les trois principaux volumes étant constitués de tissus mous dont la taille, la position et la réplétion peuvent rapidement varier avec le temps». Un modèle anatomique complet de la femme, pouvant aider le développement de produits d'hygiène féminine internes et externes, se doit de proposer une reconstruction représentative des principaux organes génitaux. L'IRM est recommandée ici puisque le canal vaginal, la vessie, le rectum, les ovaires, l'urètre et

l'utérus sont tous des tissus mous; cette méthode est celle qui offre le plus de contraste entre chacun de ces organes. De plus, comme I'IRM permet la vue en trois coupes, soit coronale, sagittale et axiale, une reconstruction 3D de la structure peut facilement être faite ultérieurement avec un logiciel approprié. Finalement, l'aspect non invasif de cette méthode d'imagerie jumelée à sa facilité d'accès ajoute à ses avantages.

Pour l'acquisition des images et l'utilisation d'une machine d'imagerie par résonance magnétique, une opportunité de collaboration a été émise avec IRM Québec, entreprise privée située à Trois-Rivières. Comme il s'agissait d'un projet exploratoire visant la réalisation d'une maîtrise en technologies de la santé, cette entreprise a accepté que l'acquisition d'une série d'images de la région pelvienne avec le sujet choisi soit réalisée. De plus, un employé de cette même entreprise a défini un protocole fort similaire à ceux suggérés par les projets de reconstruction 3D de la revue de la littérature (Parikh et al., 2004 et Chen et al., 2008) et répondant à nos besoins. Ce protocole propose l'utilisation d'une machine de pointe, soit une Siemens Avanto 1.5 Tesla (Siemens Healthcare Worldwide, 2009). La résolution choisie est de 512 par 512 pixels, avec un espacement de 4 mm entre les strates. Les séquences pondérées T2, offrant un contraste optimal, seront utilisées en vue de la reconstruction, avec ün temps de répétition de 495 millisecondes. Des vues de coupe axiale, sagittale et coronale seront acquises pour l'importation directe dans le logiciel SliceOmatic.

### **3. 1. 1.3. Choix de l'application de reconstruction**

Pour la reconstruction 3D des organes génitaux internes de la femme, c'est le logiciel SliceOmatic, disponible au Laboratoire de Recherche en Imagerie et Orthopédie (LlO) du Centre Hospitalier de l'Université de Montréal, qui a été choisi. Ce dernier, qui a d'ailleurs été développé à Montréal par l'entreprise TomoVision, permet l'analyse des images médicales, la segmentation et la reconstruction 3D des structures du corps humain. Les opérateurs morphologiques offerts par ce logiciel sont très complets et permettent un repérage optimal des contours et une reconstruction de qualité des tissus mous.

# 3. 1.1.4 Développement de la méthodologie de modélisation

Comme dans tout projet de développement, une bonne portion du travail demeure l'élaboration d'un protocole pour la modélisation. Le fichier généré pour les organes urogénitaux internes se doit d'être compatible avec l'un des logiciels de CAO déjà disponibles au Centre de R&D, soit Catia VS ou 3DsMAX. Les donn\_ées de départ en ce cas sont tout simplement des images médicales en format «Digital lmaging and Communications in Medicine» (DICOM) créées selon le protocole d'acquisition des images médicales décrit précédemment. Une première étape est l'anonymisation des données; en effet, à l'ouverture des images médicales, l'on retrouve normalement la description du sujet, mais aussi son prénom et nom de famille. Un algorithme préprogrammé dans le logiciel MATLAB et disponible au LlO permettra d'abord d'éliminer toute information personnelle en lien avec le sujet pour le respect de ce dernier. Au tout début de la reconstruction, il est important d'allouer une période à la compréhension et à la lecture des images médicales. Les organes de la région pelvienne sont tous des tissus mous qui génèrent peu de contraste à l'exception de la vessie; il devient primordial d'être en mesure de reconnaître chacune des composantes pour toutes les images générées. Ainsi, les atlas d'imagerie médicale deviennent une ressource importante pour s'assurer que tous les éléments sont bien considérés sur chacun des plans de coupe et pourront éventuellement être reconstruits (Voir figure 3.35). Certaines composantes ne seront pas reconstruites pour toutes les vues; le but ici est de découvrir les vues qui fournissent le plus d'information pour chacun des organes génitaux soit la vessie, l'utérus, le canal vaginal, le rectum, l'urètre et les ovaires.

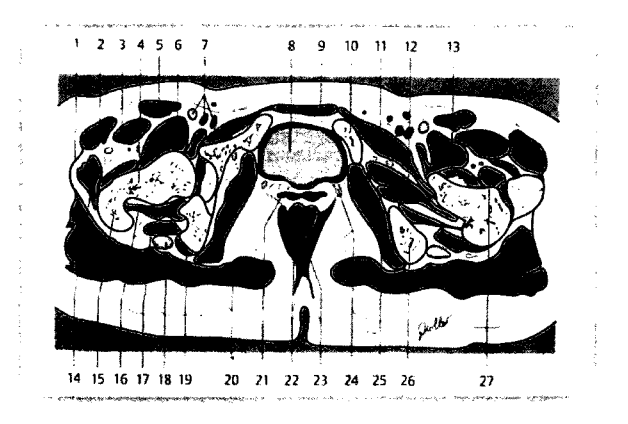

Figure 3.35 Identification des organes en imagerie. (Tiré de Moeller, 2007)

Les organes pertinents au développement de produits d'hygiène internes se verront leur contour retracé pour les vues de coupes sur lesquelles ils se trouvent (Voir figure 3.36). Fait à noter qu'un trop grand nombre de strates demande beaucoup de temps de traçage, augmentant considérablement les délais. Il y a donc un équilibre à préconiser pour l'obtention d'une qualité optimale dans des délais de reconstruction acceptables. Une durée de reconstruction de huit heures par organe semble réaliste.

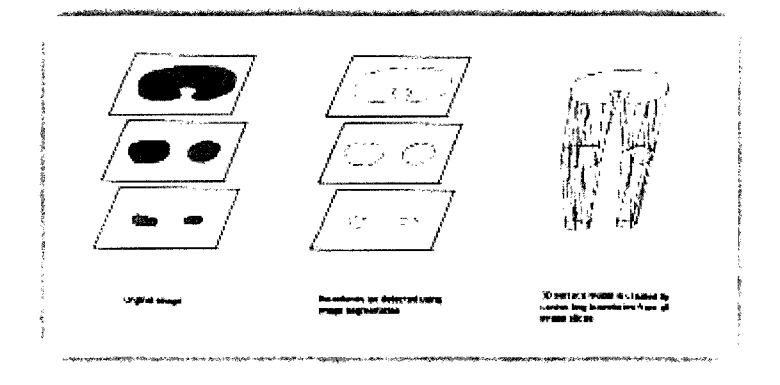

**Figure 3.36 La segmentation d'images médicales pour la reconstruction 30.**  (Tiré de Able Software Corp., 2006)

Pour chacune des vues, une couleur est ensuite attribuée à chacun des organes pour la reconstruction dans le logiciel SliceOmatic. Le prochain tableau indique les colorations définies pour chacun des organes (Voir tableau 3.10).

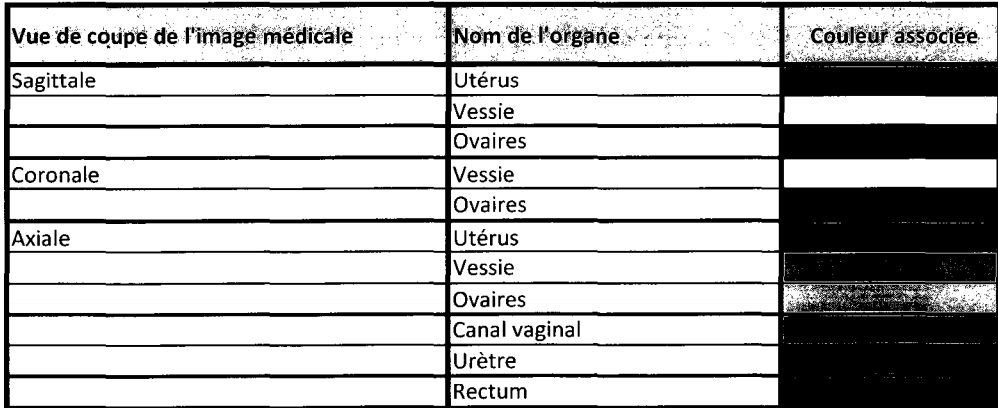

Tableau 3.10 Coupes et couleurs privilégiées pour la reconstruction

# 3. 1.1.5. Reconstruction des organes principaux

Le logiciel SliceOmatic est très intéressant puisqu'il permet d'utiliser différents modes de traçage. Ultimement, la reconstruction devra être opérée pour chacune des coupes et pour chacun des organes identifiés dans le tableau précédent.

| -real dis-<br>ويستون.<br>مرحلتان          | an ann<br>M      |              | k. sr | <b>Safety</b>                                                              |
|-------------------------------------------|------------------|--------------|-------|----------------------------------------------------------------------------|
| <b>IRM TROIS RIVIERES 15T</b><br>IMO00033 |                  |              |       |                                                                            |
| ID T3652                                  | <b>ANTERIOR</b>  |              |       |                                                                            |
|                                           |                  |              |       |                                                                            |
|                                           |                  |              |       | Control action (Athor)<br><b>The Second Second Second</b><br><b>ANCE I</b> |
| R                                         |                  |              |       | liga fi<br>وعصف استنشرا                                                    |
| $Q \perp P$                               |                  |              |       |                                                                            |
|                                           |                  |              |       | <b>DIRECT</b><br>page-<br>0.22025736                                       |
|                                           |                  |              |       | 2 <sub>2</sub>                                                             |
|                                           |                  |              |       | Į<br>- - さっぽ                                                               |
|                                           |                  |              |       | China association of the                                                   |
|                                           |                  |              |       |                                                                            |
|                                           | <b>POSTERIOR</b> | 14 May 2008  |       | <b>CERTAIN COMMANDERS (20)</b>                                             |
| Study.0 Sene:4. Image:34                  |                  | 12:07 25:562 |       | <b>Program</b><br>En F                                                     |
|                                           |                  |              |       |                                                                            |
|                                           |                  |              |       | <b>TELECTION</b>                                                           |
|                                           |                  |              |       | ne u                                                                       |

Figure 3.37 Exemple de sélection des organes.

La figure précédente expose bien l'identification préliminaire des organes (Voir figure 3.37). Dans cette vue axiale, la vessie, l'urètre, le canal vaginal et le rectum sont identifiés avec leur couleur propre (*Voir* tableau 3.10). Pour maximiser la définition des organes, l'objectif est d'obtenir un maximum de points référentiel pour chacun de ces derniers.

# 3. 1. 1.6. Raffinement du maillage et exportation des données

L'un des objectifs est la compatibilité avec l'un des logiciels de CAO déjà disponible au Centre de R&D, soit Catia V5 ou 3DsMAX. Pour la génération de surfaces en rapport avec le nuage de points, le logiciel MeshLab a été recommandé par le LlO et choisi également pour sa facilité d'accès. Cela dit, après l'importation du nuage de points et son optimisation dans le logiciel MeshLab, disponible en source ouverte sur internet, qui permet de nettoyer, d'éditer et d'optimiser les maillages triangulaires, il est possible d'exporter la composante en format de stéréolithographie (STL), en «Drawing eXchange Format» (DXF) ou directement en extension d'exportation pour 3DsMAX. Cette compatibilité directe justifie le choix de

3DsMAX comme plate-forme de CAO principale pour le présent projet de maîtrise. Par contre, tous les fichiers pourraient également être sauvés en STL ou en DXF pour une possibilité d'utilisation dans d'autres logiciels, tel Catia V5 dans les années à venir.

### **3.1.1.7 Travail de connexion et d'optimisation du modèle**

Comme chacun des organes est importé en vue d'un assemblage final, un léger travail de connexion est à prévoir dans les logiciels de CAO. Les modèles des organes sont importés individuellement dans le logiciel 3DsMAX; malgré cette importation indépendante, ils conservent leur emplacement spatial. Ainsi, les fonctionnalités de modélisation de ce même logiciel permettront ensuite la modification manuelle du maillage, et la connexion des organes lorsque requises. Également, il sera possible, au besoin, d'ajouter des composantes manquantes qui ne figurent pas lors de la reconstruction 30. À titre d'exemple, les trompes de Fallope sont très difficiles à percevoir sur I'IRM. Cependant, elles pourront être modélisées manuellement conjointement au modèle, pour promouvoir la vocation éducationnelle du mannequin virtuel.

### **3.1.2. Création du modèle anatomique externe et de son enveloppe corporelle**

Comme les développeurs de produits de l'entreprise créent également des serviettes hygiéniques, qui sont portées à l'externe seulement, il prévaut également de créer une enveloppe corporelle externe au mannequin virtuel. En 2008, l'indice de masse corporelle moyen chez les panélistes de l'entreprise, selon le groupe «Consumer Science», était de 27.9 ce qui représente au sein de l'entreprise la consommatrice moyenne de serviettes hygiéniques pour les besoins menstruels en Amérique du Nord (Voir Annexe IV). Il est à noter que cet IMC type n'est présenté qu'à titre indicatif.

Pour cette seconde portion, la ressource «3D.SK» a été recommandée par Le Centre NAD, école réputée de Montréal et spécialisée en animation 30 et en design numérique. La ressource web de l'entreprise «3D.SK» est utilisée comme référentiel du corps humain et offre une banque d'images humaines spécialement conçue pour les artistes travaillant dans le domaine de la modélisation humaine détaillée. Ainsi, une portion dédiée à la modélisation des organes génitaux externes, expose des sujets nus, rendant possible la création d'un mannequin virtuel dans les moindres détails, et parfaitement nu de la tête au pied.

L'avantage de ce type de site est la possibilité d'utiliser rapidement des photos très explicites de corps nus sans avoir à recruter des panélistes et faire remplir des formulaires éthiques. La ressource web «3D.SK» demande tout simplement un paiement mensuel lié au téléchargement des modèles. Pour la présente recherche, une femme de 38 ans, à I'IMC de 24.22 a été choisie. Ce modèle humain a été privilégié puisque la banque de photos associée était de grande qualité et très complète, puisque présentant plus de 200 images (Voir figure 3.38). Bien que son IMC soit légèrement sous la moyenne nord-américaine proposée par l'entreprise, sont corps et son âge sont suffisamment représentatifs pour aller de l'avant. Avec ces photos du corps, il sera possible pour le spécialiste en modélisation 3D de créer une enveloppe corporelle externe dans 3DsMAX.

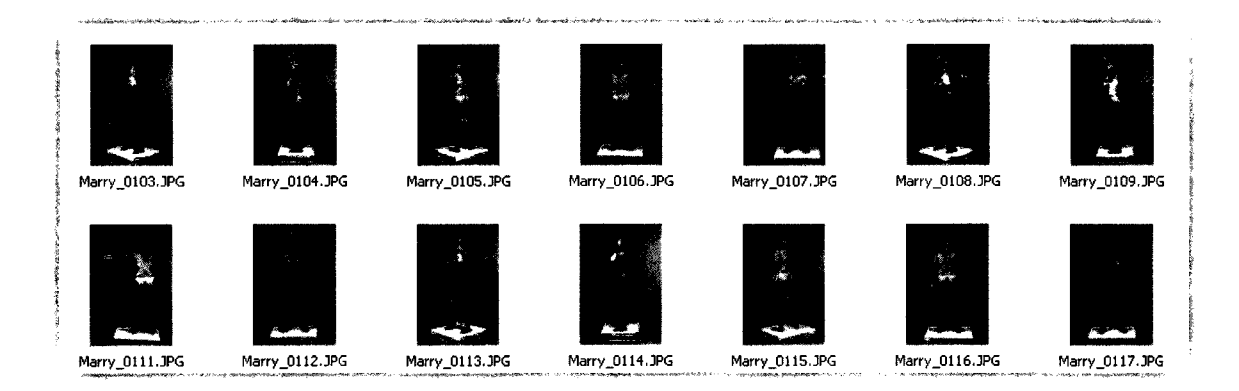

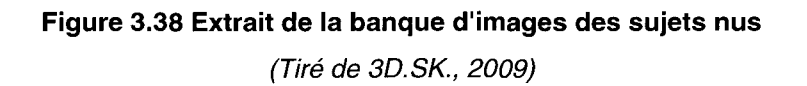

Les photos du corps, présentées dans différentes prises de vue, permettent une reconstruction manuelle en 3D dans le logiciel. Un cube modélisé sera subdivisé, puis étiré à maintes reprises pour prendre la forme du corps exposé sur les photos dans les vues de coupe axiale, sagittale et coronale. Le corps modélisé sera symétrique de chaque côté du plan sagittal. Un procédé itératif de raffinement mènera à la génération d'un modèle pratiquement identique au corps présenté sur les différentes photos.

# 3.1.3. Mariage du modèle interne et externe

L'incorporation des organes internes, préalablement améliorés dans le logiciel 3DsMAX, dans l'enveloppe corporelle interne se fera tout simplement par une connexion manuelle des polygones. Le canal vaginal et l'urètre seront connectés aux lèvres, et le rectum à l'inter
fessier du mannequin virtuel. Ainsi, le mannequin et ses organes pourront être visualisés, manipulés dans l'espace 30, mis en transparence et utilisés comme base à la génération de nouvelles idées dans l'interface du logiciel 3DsMAX.

#### **3.2. Validation du potentiel de créativité du modèle anatomique**

Pour évaluer le potentiel de créativité lié à l'utilisation du mannequin virtuel dans un contexte de développement de produits dans l'entreprise, un protocole simulant le processus standard de développement de produits est suggéré; un nouveau produit sera instinctivement dessiné à partir du nouveau corps externe virtuel, puis sera ensuite comparé avec le produit courant le plus populaire. Ce processus ne peut pas être considéré comme une validation exhaustive de l'outil, mais permettra d'en faire ressortir le potentiel de créativité.

### **3.2.1. Création d'un outil de validation réel**

La validation du nouvel outil anatomique virtuel passe nécessairement par l'essayage ultime du concept développé sur un corps réel ou sur un mannequin pouvant porter un sousvêtement. Comme l'évaluation du potentiel de créativité allait potentiellement être itérative, l'idée est venue de générer un modèle réel partiel transparent grâce à la technologie du prototypage rapide.

Une première étape est de procéder à la numérisation d'un tronc, de la mi-cuisse à la taille, chez un sujet ayant un IMC représentatif de la moyenne nord-américaine. La valeur prise en compte pour l'indice de masse sera basée sur I'IMC moyen de 27,9. Le sujet utilisé pour cette première numérisation est une employée de l'entreprise mandataire qui correspond approximativement à cette moyenne, et qui a accepté de prêter son corps à cette première numérisation, sous condition de pouvoir porter un sous-vêtement. La session de numérisation a été effectuée en collaboration avec l'entreprise ln-Speck de Montréal, qui a également élaboré un protocole selon nos besoins spécifiques et selon les logiciels de CAO disponibles au Centre de R&D. L'appareil de numérisation utilisé, le Full Body XLF, est spécialement conçu pour la numérisation du corps humain dans le domaine des jeux vidéo et du génie biomédical (Voir figure 3.39). L'appareillage offre une excellente résolution de 1,9 mm dans les axes «X» et «y», et de 1 mm dans l'axe des «Z» (ln Speck, 2009).

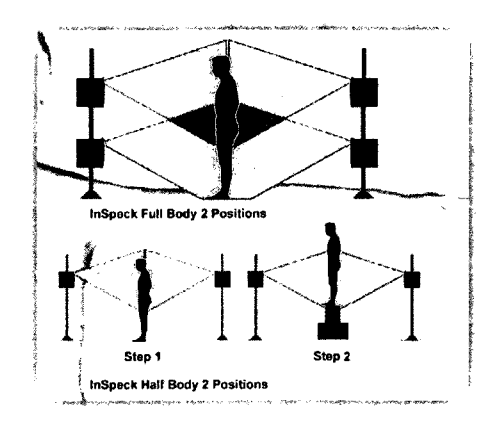

**Figure 3.39 Méthodologie de numérisation de l'enveloppe corporelle.**  (Tiré de ln Speck inc., 2009)

Ce tronc statique numérisé sera ensuite envoyé en sous-traitance de prototypage rapide pour l'obtention d'un mannequin partiel statique et transparent.

## **3.2.2. Simulation du processus de développement de produits**

Le présent projet est quelque peu atypique puisque sa validation se fait majoritairement visuellement, et vise l'évaluation d'un potentiel créatif. Cela dit, afin de valider l'outil anatomique virtuel proposé, le processus standard de développement d'un produit sera simulé. Un produit, se conformant adéquatement à l'anatomie de la femme, sera dessiné à partir du modèle virtuel, puis comparé avec un produit standard déjà disponible sur le marché.

### **3.2.2. 1 Choix d'un produit d'hygiène de contrôle pour la validation**

Afin de valider le potentiel du nouvel outil anatomique proposé aux développeurs de produits, une comparaison avec un produit courant du marché se doit d'être faite. Si le nouvel outil a un potentiel intéressant, il devrait normalement permettre de générer rapidement de nouvelles idées pouvant offrir une expérience supérieure à la consommatrice.

**En** premier lieu, un produit courant du marché sera visuellement analysé pour en ressortir les lacunes potentielles. Afin de valider le potentiel créatif du nouvel outil pour les

développeurs de produits, un produit optimisé, au niveau de la forme externe seulement, et excluant l'esthétisme sera proposé ultérieurement. Ensuite, ce même produit sera installé dans un sous-vêtement, puis sur le modèle réel partiel pour une analyse plus en profondeur.

### **3.2.2.2. Création d'un acétate anatomique**

La région pelvienne du modèle anatomique peut être mise à plat pour faciliter le design de nouvelles solutions répondant aux besoins liés aux menstruations et à l'incontinence. L'entrejambe du mannequin virtuel, via le dépliage du modèle 3D en un dessin en deux dimensions (2D) dans 3DsMAX,, offre un référentiel fort intéressant pour optimiser la conformité de la serviette hygiénique dans le sous-vêtement. Comme les développeurs de produits utilisent l'acétate comme médium pour la génération de nouvelles idées, il deviendrait ici la base de la comparaison à un nouveau produit plus adapté à la région génitale de la femme. La forme courante ultramince sera tout d'abord tracée au crayon marqueur sur le transparent pour des comparaisons subséquentes avec le nouveau design. Un produit optimisé sera instinctivement dessiné sur l'acétate, mais aussi directement sur le modèle 3D.

## **3.2.2.3. Dessin technique et création d'un échantillon**

Une fois le contour bien défini selon l'anatomie féminine sur l'acétate transparent, il sera possible de numériser ce même acétate et de l'importer en format photo «Joint Photographie Experts Group» (JPEG) dans le logiciel AutoCAD. De là, en suivant le tracé 1 :1 préalablement réalisé, il sera possible de créer un dessin technique pour la production. Un tel dessin technique permet la création des matrices d'usinage, et ultimement, la production d'échantillons au département de prototypage du Centre de R&D.

## **3.2.2.4. Design interactif en 3D sur le modèle humain virtuel**

Parallèlement, un design instinctif sera réalisé directement en 3D sur le mannequin virtuel dans le logiciel 3DsMAX. Ce design instinctif sera réalisé en première portion par une personne non familière avec le logiciel de CAO, puis ensuite, par une personne fortement à l'aise en modélisation 3D et avec cette même interface. L'utilisation d'une tablette graphique de marque Wacom permettra la création d'une forme directement dans l'entrejambe virtuel

du mannequin. La forme générée sera ensuite mise en plat en 20, et sera comparée avec le produit créé à partir de l'acétate transparent.

#### **3.2.3. Analyse des résultats octroyés par la validation**

Le but est ici la validation du potentiel de créativité de l'outil anatomique suggéré par le présent projet de maîtrise. Le design d'un nouveau produit sera assuré par les étapes élaborées préalablement. Ensuite, il sera possible, visuellement, de clamer les aspects positifs et négatifs du modèle anatomique proposé. Idéalement, ce dernier se verrait par la suite validé et promu pour le développement de nouveaux produits au Centre de R&D.

#### **3.2.3. 1. Comparaison des design 2D et 3D**

Par ailleurs, la forme générée à partir de l'acétate transparent 20 sera comparée au design mis à plat suite à sa création interactive sur le mannequin virtuel en 30. Idéalement, les deux nouvelles formes devraient être fortement similaires; les variations seront comparées, puis analysées, menant ainsi à la conclusion de la validation du potentiel de créativité de l'outil anatomique.

#### **3.2.3.2. Essai réel de l'échantillon sur le modèle statique transparent**

L'échantillon créé au département de prototypage sera un véritable produit, assemblé selon les mêmes spécifications que pour le produit de contrôle courant ultramince. La création à partir de ces mêmes critères est la clé pour assurer la pertinence de la validation.

Ainsi, un sous-vêtement standard sera premièrement installé sur le modèle statique transparent. Pour ne pas biaiser les résultats, les sous-vêtements choisis proviendront du commerce «La Senza» et proposeront une coupe standard; les modèles échancrés de type bikini et les modèles sports de type coupe garçon ne seront pas considérés. Ensuite, l'échantillon sera installé au centre de la serviette, puis porté par le mannequin rigide, à l'image de la consommatrice dans la réalité. De là, une analyse de la conformité et de la pertinence du nouveau design sera faite.

# **CHAPITRE 4**

# **RÉSULTATS ET DISCUSSION**

Le protocole défini dans la section méthodologie pour les différents aspects du projet mène à l'obtention de résultats concrets et à des retombées connexes liées au présent travail de recherche. Ce chapitre propose ainsi une revue des résultats octroyés, ainsi qu'une discussion associée à chacun d'eux.

## **4.1. Modèle anatomique interne**

Le mannequin virtuel proposé par le présent projet suggère évidemment une enveloppe corporelle externe pour la création de nouveaux produits d'hygiène féminine, mais aussi, une reconstruction des principaux organes urogénitaux internes d'un sujet sain nullipare. Les prochaines lignes exposeront les résultats liés à cette modélisation à partir d'images médicales.

## **4.1.1. Acquisition des images médicales**

L'IRM, préconisée ici, résulte en l'obtention de fichiers DICOM pouvant être utilisés pour la reconstruction 30. Plus de 200 images DICOM ont été générées (Voirfigure 4.40).

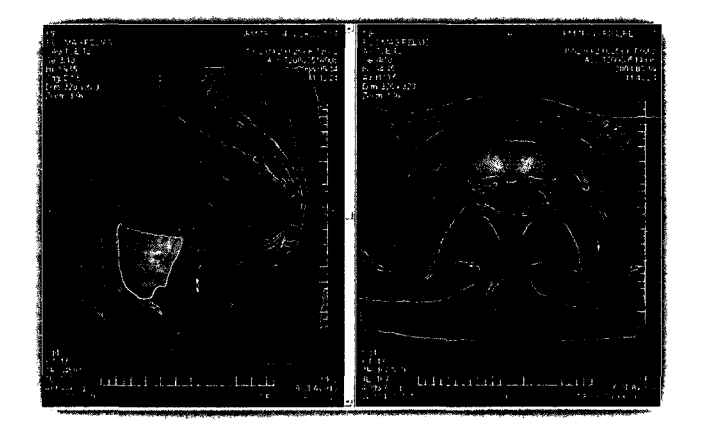

**Figure 4.40 De gauche à droite, exemple des vues sagittales et axiales.**  (Tiré du document remis par IRM Québec, 2008)

## **4.1.2. Reconstruction 30 à partir d'IRM et raffinement du maillage**

Les organes urogénitaux de prédilection pour cette recherche ont tout d'abord été identifiés grâce à la littérature. La sélection des différents contours de chacun des organes dans SliceOmatic mène à l'obtention d'un nuage de points pouvant également être visualisé sous forme de volumes (Voir figure 4.41).

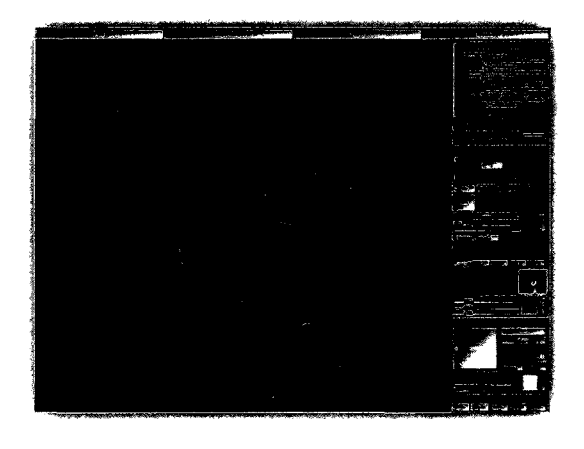

**Figure 4.41 Génération graduelle d'un modèle 30 dans SliceOmatic.** 

À titre d'exemple, pour la vue de coupe sagittale de la vessie seulement, 4735 points ont été exportés sous forme de fichier texte. À ces points ont été ajoutés ceux de la vue axiale et de la vue coronale, le tout incorporé dans un même fichier texte. Ce fichier a ensuite été importé dans le logiciel MeshLab. Une surface est automatiquement créée à partir du nuage de points (Voir figure 4.42).

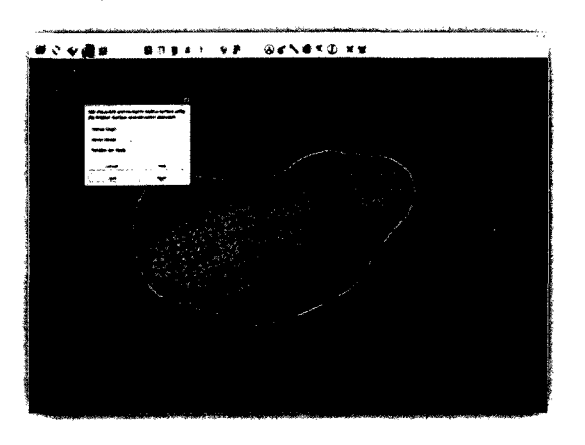

**Figure 4.42 Génération de la surface et interpolation.** 

Le logiciel MeshLab offre de multiples algorithmes d'interpolation; le but ici est de déterminer le meilleur ratio d'interpolation pour l'optimisation visuelle de chacun des organes et le raffinement du maillage. Le défi est le suivant; dans une optique d'optimisation du maillage, l'on désire un fini très lisse pour les organes, sans toutefois modifier les spécifications techniques telles la taille et l'apparence des composantes génitales. Pour ce faire, plusieurs options d'interpolation étaient disponibles dans le logiciel MeshLab. L'interpolation de Poisson, par processus d'essais et erreurs, est celle qui, visuellement, répond mieux dans le logiciel 3DsMAX. La figure 4.43 expose l'apparence de la vessie lors de l'importation dans 3DsMAX pour chacune des options d'interpolation. Ainsi, comme l'interpolation de Poisson (*Voir* la vessie en rose sur la figure 4.43) est celle qui offrait le meilleur résultat visuel, elle a été utilisée en vue du lissage pour chacun des organes. Il suffit d'exporter chacun des organes en extension spécifique à 3DsMAX pour une compatibilité immédiate avec cette interface.

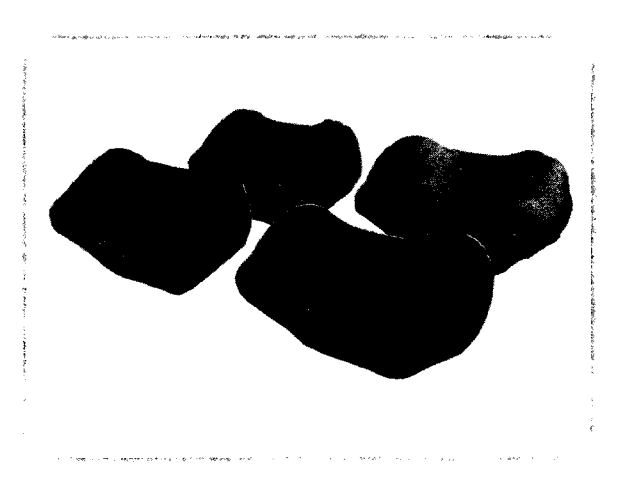

**Figure 4.43 Choix de l'interpolation optimale.** 

#### **4.1.3. Importation des données dans 3DsMAX**

Comme l'importation dans le logiciel 3DsMAX se fait directement (Voir figure 4.44), chaque organe a été importé indépendamment, sans toutefois que la localisation et l'espacement entre chacun des organes soient compromis. Dans les cas des ovaires, une opération de type «miroir» a été effectuée à partir de l'ovaire gauche. Cette dernière était beaucoup plus claire sur les **1** RM, menant donc à une reconstruction 30 de meilleure qualité visuelle.

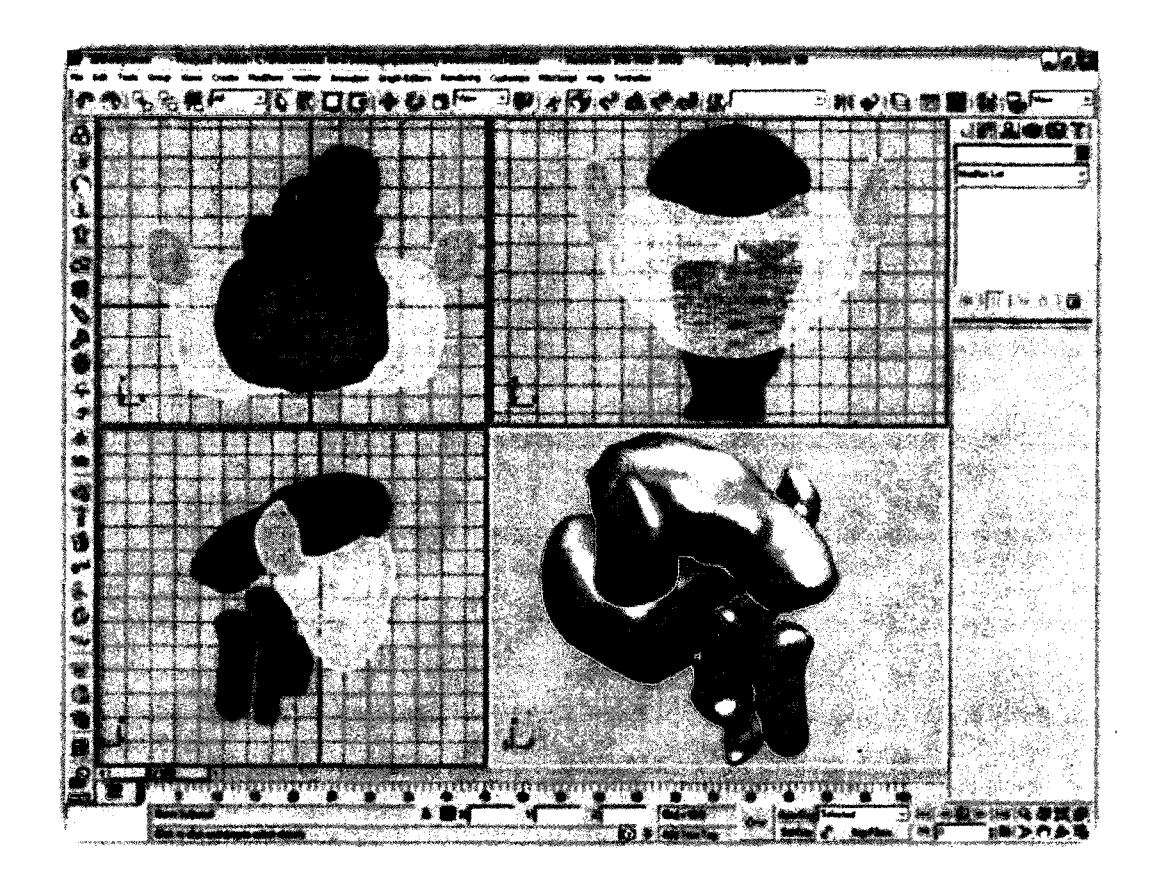

**Figure 4.44 Importation des organes génitaux dans 3DsMAX.** 

#### **4.1.4. Connexion des organes et optimisation du modèle**

Comme une distance de quatre millimètres sépare chacune des images médicales, certaines jonctions peuvent être manquantes dans la reconstruction. Dans le cas des organes génitaux de la femme, l'urètre a été manuellement connecté à la vessie dans 3DsMAX, puis le canal vaginal a poursuivi sa courbe ascendante pour se joindre au col de l'utérus. Comme les ovaires sont reliés à l'utérus via les trompes de Fallope, ces dernières ont été ajoutées à main levée; il était impossible de les identifier sur les IRM, mais elles ont tout de même été modélisées pour un contenu éducationnel supérieur et une localisation spatiale simplifiée (Voir figure 4.45). Ultimement, tous les organes, lesquels ont été connectés et lissés, se sont vus améliorés au niveau de l'apparence de par l'ajout de textures aidant à reconnaître chacune des composantes.

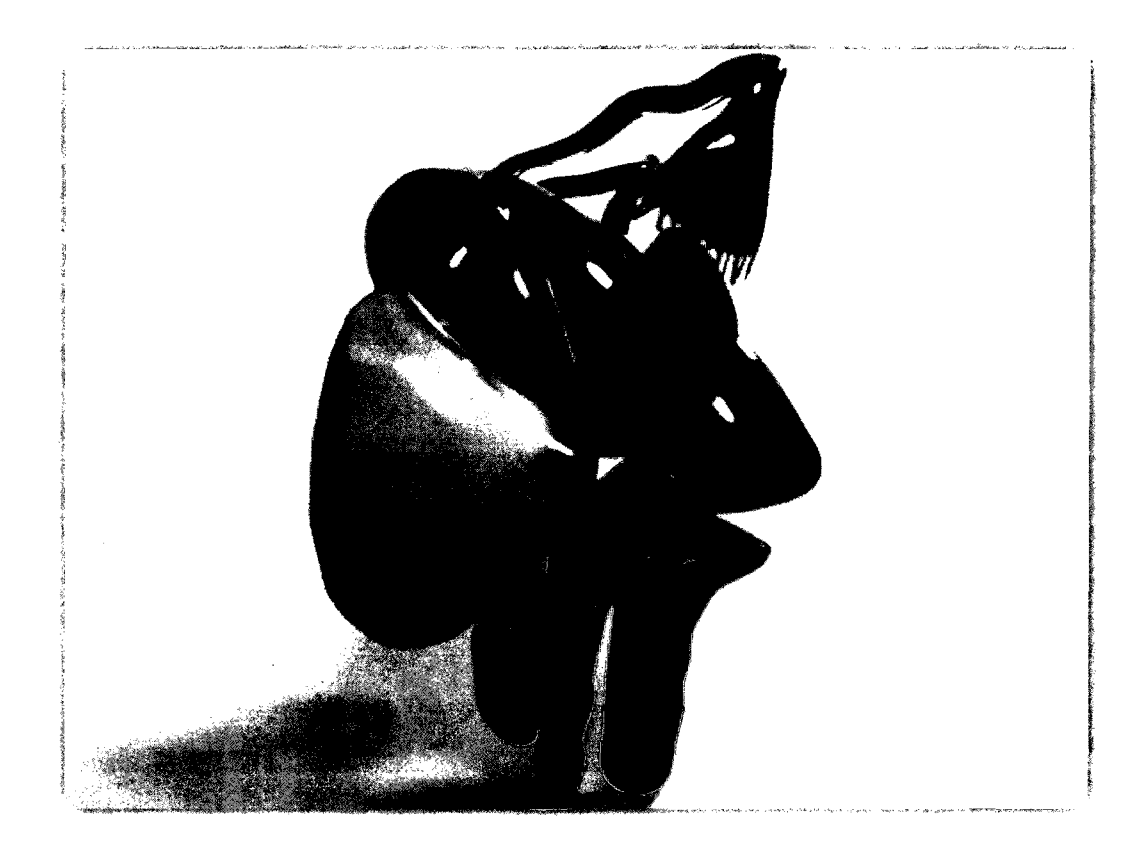

**Figure 4.45 Organes génitaux internes avec optimisation des textures.** 

## **4.2. Modèle anatomique externe**

#### **4.2.1. Obtention de l'enveloppe corporelle externe**

L'enveloppe corporelle externe, créée à partir de multiples photos d'un corps humain à I'IMC de 24.22, présente pour sa part la région génitale externe, mais aussi les détails au niveau des proportions et des replis cutanés grossiers du corps (Voir figure 4.46). À cette enveloppe a été ajoutée une texture de peau pour optimiser son réalisme. Les détails du visage n'ont pas été modélisés. Ce projet de maîtrise ne propose qu'un seul mannequin virtuel. Cependant, ce même protocole de modélisation pourrait être appliqué itérativement pour la génération de corps additionnels en vue de la création de nouveaux designs anatomiquement corrects.

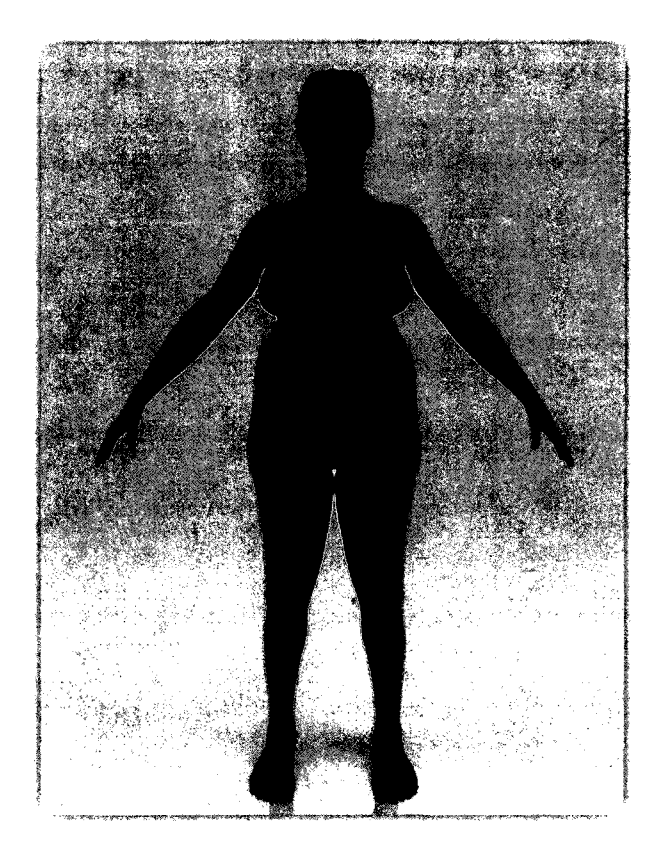

**Figure 4.46 Mannequin virtuel externe complet.** 

Ce modèle peut être consulté à titre de modèle 30 pour la visualisation, le design et la prise de mesure. Il peut également être partagé de manière plus interactive en format vidéo avec annotations par exemple. Aussi, l'importation de JPEG en format **1** :1 du modèle dans les autres logiciels de CAO, tel AutoCAD 2009 par exemple, permet la création de courbes directement sur le modèle (Voir figure 4.47).

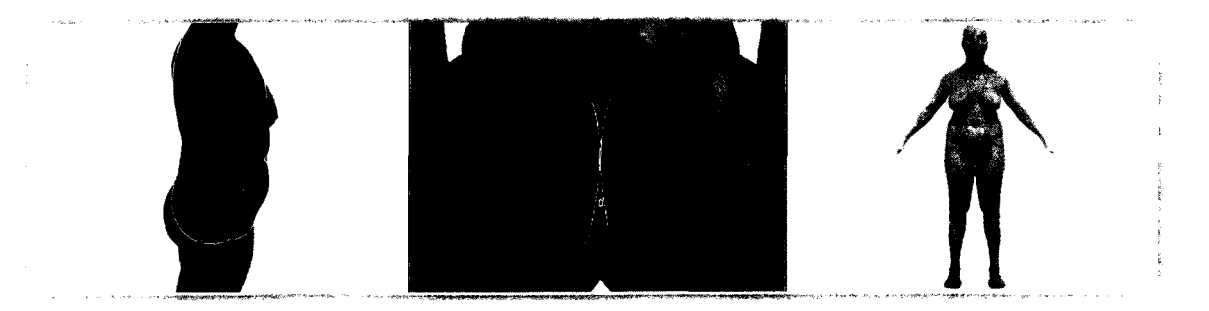

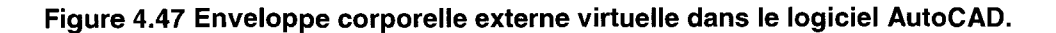

# **4.3. Modèle anatomique virtuel complet**

Les organes génitaux internes ont été assemblés à l'enveloppe corporelle externe (Voir figure 4.48). Ce modèle anatomique virtuel complet peut maintenant être mis en transparence, partiellement ou en entier, et ce, pour le pourcentage de transparence désiré. De plus, avec les fonctionnalités communes du logiciel de CAO 3DsMAX, il est possible d'agrandir et faire tourner les composantes dans l'espace.

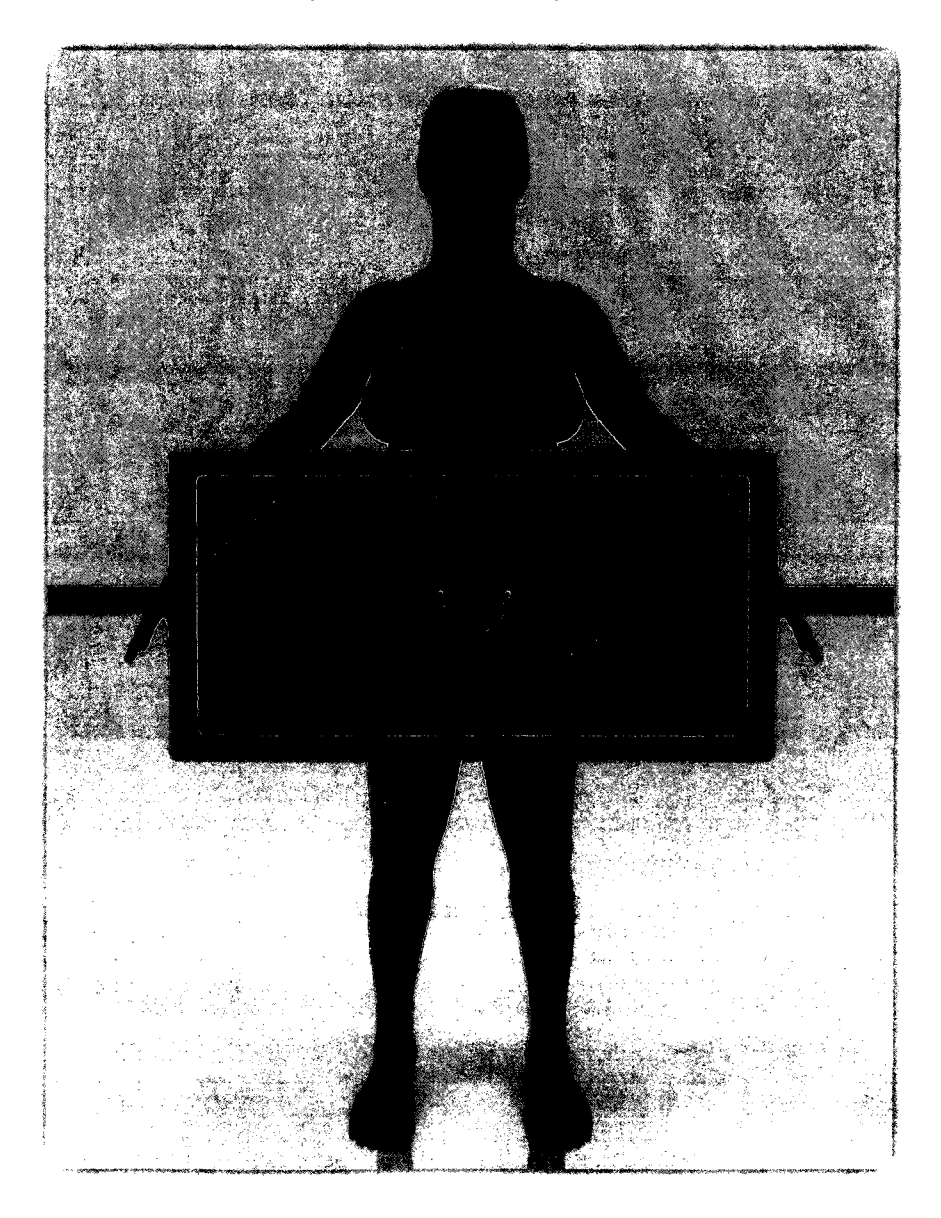

**Figure 4.48 Organes internes et externes du mannequin virtuel.** 

Il est intéressant de noter que les organes génitaux internes peuvent être incorporés ou retirés du modèle virtuel requis, selon le besoin du développeur pour le projet en cours. Le design d'une nouvelle serviette hygiénique ne requiert que l'enveloppe corporelle externe; cependant, la création de nouvelles formes de tampons ou de nouvelles solutions pouvant réduire les incidences d'incontinence demandent assurément la présence des organes internes à titre de référentiel.

## **4.4. Validation du potentiel créatif du modèle anatomique**

Pour assurer le bien-fondé du présent projet pour les développeurs de produits, le mannequin virtuel se devait d'être évalué en termes de son potentiel créatif. Un protocole simulant le processus standard de développement de produits a été suggéré. Pour ce faire, un produit a été instinctivement dessiné dans deux plates-formes; une première fois à partir d'un acétate de génération des idées, puis une seconde fois à partir de l'interface virtuelle de la région pelvienne de la femme. Ces deux nouveaux designs seront comparés entre eux. Le produit final généré se verra ensuite évalué dans le modèle partiel réel et comparé au produit courant le plus populaire.

#### **4.4.1. Les outils de validation**

## **4.4.1.1. L'outil de validation réel statique transparent**

À partir de la numérisation du tronc représentatif de la moyenne nord-américaine, il a été possible de créer une coquille transparente statique avec le procédé du prototypage rapide. Comme il s'agissait d'une collaboration de type clef en main avec l'entreprise ln-Speck, l'enveloppe corporelle optimisée a été fournie en format STL, compatible avec le logiciel 3DsMAX. Le fichier du corps numérisé par l'entreprise «lnSpeck» a été envoyé à l'entreprise «Dynacept» située au New-Jersey. Ainsi, la compagnie a procédé au prototypage rapide du modèle dans un matériau transparent, permettant de cette façon de faire porter un sous-vêtement et des produits au modèle anatomique et offrant un outil supplémentaire pour le design de nouvelles solutions (Voir figure 4.49).

Avec cet outil de validation réel, il est possible d'installer un sous-vêtement sur le tronc, et d'y apposer une serviette hygiénique. Comme le tronc est transparent, la conformité du design dans ce même sous-vêtement est visible.

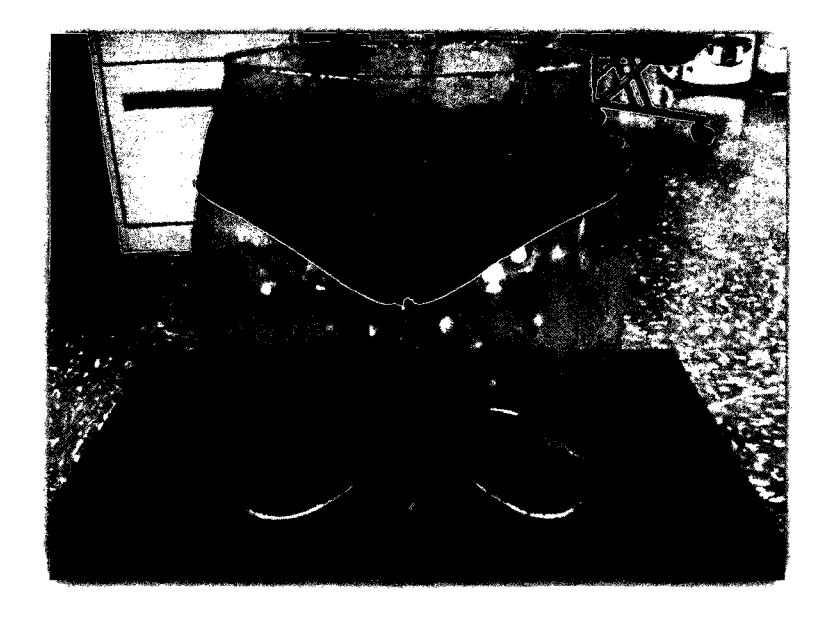

**Figure 4.49 Modèle anatomique réel transparent réalisé en prototypage rapide.** 

#### **4.4. 1.2. L'acétate anatomique de génération des idées**

Un modèle 20 a été imprimé sur des feuilles acétates transparentes pour faciliter la génération d'idées et les dessins à la main. Pour ce faire, le modèle 3D est mis à plat grâce à une fonctionnalité dans le logiciel 3DsMAX. Les trois orifices principaux, soit l'urètre en jaune, le canal vaginal en rouge et l'anus en brun ont également été identifiés pour faciliter le design adapté à la physionomie de la femme (Voir figure 4.50).

L'utilisation d'un crayon marqueur lavable sur transparent permet le design anatomiquement correct de produits d'hygiène féminine. La transparence de l'acétate est aussi un atout pour la superposition et la comparaison des idées. Cet acétate sera donc utilisé en validation pour la mise en place d'une forme optimale de produit basée sur l'anatomie de la femme.

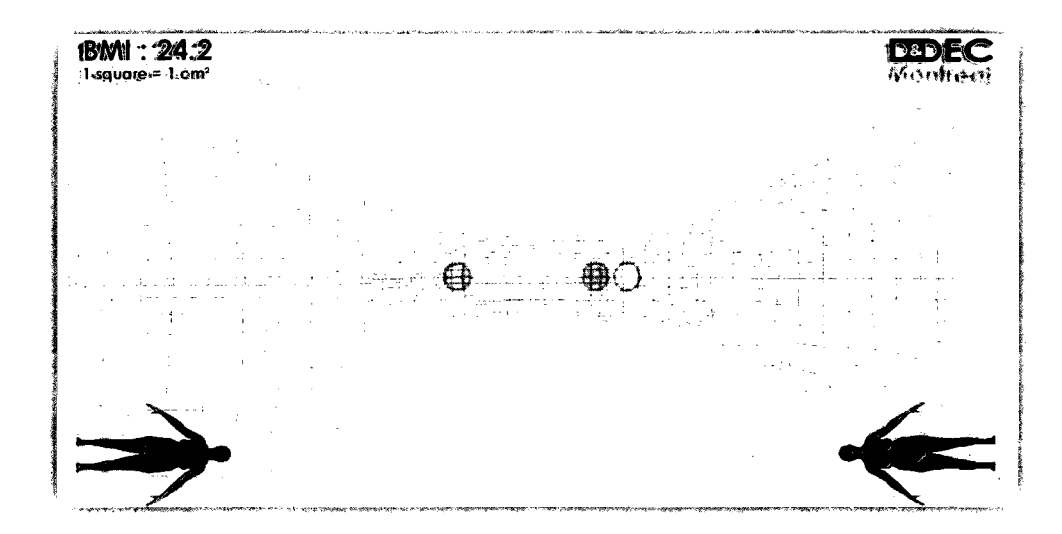

**Figure 4.50 Mise à plat du modèle anatomique sur acétate transparent.** 

### **4.4.2. Analyse du produit d'hygiène de contrôle**

Le produit de contrôle est un produit courant ultramince. Une première analyse superficielle permet ici de soutirer les lacunes du présent produit. Visuellement, il est possible de remarquer que la largeur du produit semble trop importante. Même les ailes pliées, le produit atteint plus de 60 millimètres de largeur et ne peut certes se conformer à l'étroitesse des sous-vêtements. Parallèlement, la forme des ailes ne semble pas offrir un pliage optimal. De plus, l'anatomie de la région génitale n'étant pas symétrique, rien ne justifie la création d'un produit symétrique à l'avant et à l'arrière.

Afin d'appuyer ces dires, la serviette servant de contrôle a été placée dans deux types de sous-vêtements différents (Voir figure 4.51), puis ultimement, installée sur le mannequin rigide transparent. Cela dit, les deux types de sous-vêtements ont fourni des résultats forts semblables. De ce fait, les données utilisées pour la validation seront celles octroyées par le sous-vêtement noir. Toutes les images résultantes pour cet essai sont disponibles dans l'Annexe V.

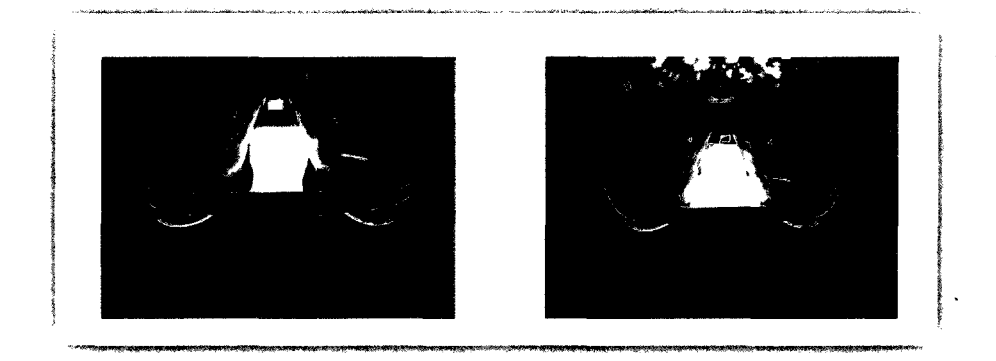

**Figure 4.51 Les deux sous-vêtements utilisés.** 

Les prémisses semblent valables. Dans un sous-vêtement de type standard, la serviette hygiénique populaire est très large; il est fort probable que ce surplus en largeur cause de l'irritation au niveau des cuisses (Voir figure 4.52). De plus, il est évident que les ailes ne se conforment pas bien au sous-vêtement. Le rayon étant insuffisant dans les coins des ailes, il est impossible de les plier efficacement et d'assurer une adhérence optimale.

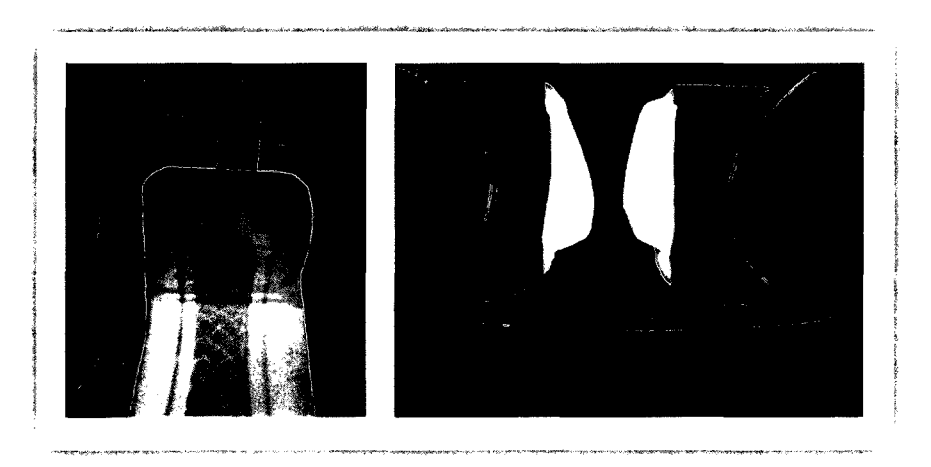

**Figure 4.52 Conformité du produit dans le sous-vêtement.** 

La transparence du modèle rigide permet de constater un manque de conformité au niveau de la région génitale une fois le sous-vêtement placé sur le tronc statique (Voir figure 4.53). Cela pourrait potentiellement expliquer les inconforts et les troubles de défaillance lors des différentes activités de la femme.

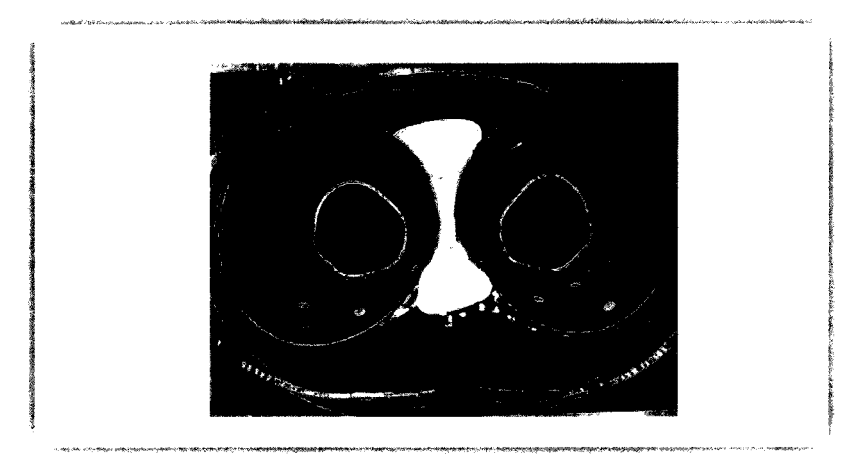

**Figure 4.53 Conformité du produit dans la région génitale.** 

## **4.4.3. Dessin instinctif d'une nouvelle forme de produit**

### **4.4.3. 1. Développement de produit sur acétate transparent**

La première étape a été de calquer le produit de contrôle courant sur l'acétate transparent. Ensuite, de manière très instinctive et sans aucune optimisation de l'esthétisme du produit, une forme optimale de produit a été dessinée directement sur l'acétate en suivant tout simplement les courbes proposées par l'entrejambe 20 du modèle. Afin d'assurer un peu plus de protection en cas de défaillance, une petite zone de sécurité a été octroyée sur les côtés (Voir les hachures noires sur la figure 4.54).

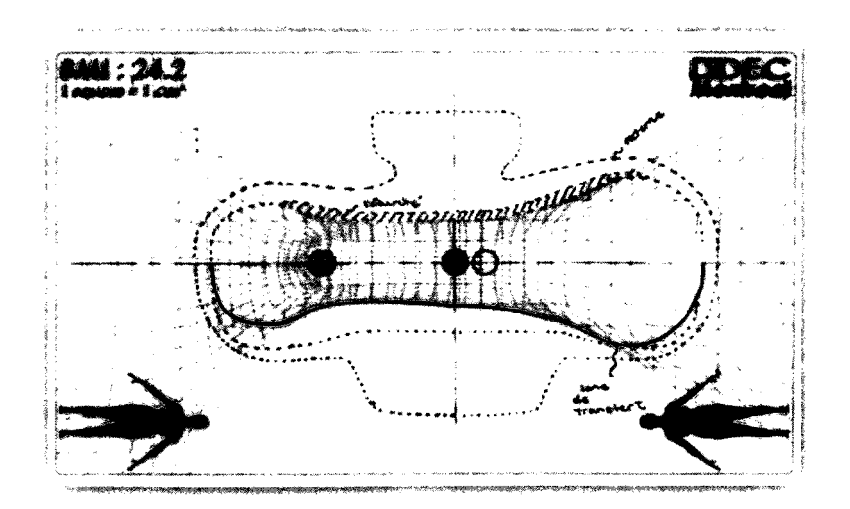

**Figure 4.54 Dessin de la forme optimale.** 

Le résultat est une forme très courbe et asymétrique. Il est à noter que le rayon des ailes a aussi été revu rapidement pour en faciliter un pliage adéquat.

Ultimement, pour permettre la production de ce nouveau produit, le dessin à main levée a été numérisé pour l'importation directe dans le logiciel AutoCAD 2009 (Voir figure 4.55).

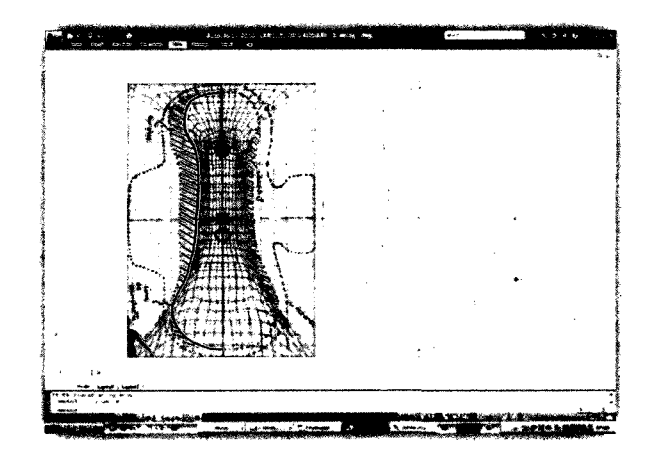

**Figure 4.55 Intégration du dessin à main levée dans AutoCAD.** 

## **4.4.3.2. Design interactif en 3D sur le modèle humain virtuel**

En parallèle, le même processus a été réalisé pour le modèle virtuel dans 3DsMAX. Le fichier du mannequin virtuel est d'abord ouvert dans 3DsMAX, puis importé dans le module Mudbox. Ce logiciel complémentaire à 3DsMAX permet de sculpter, peindre et tracer des lignes directement sur le modèle. Le mannequin virtuel a ainsi servi de base pour le dessin instinctif d'une nouvelle forme (Voir figure 4.56).

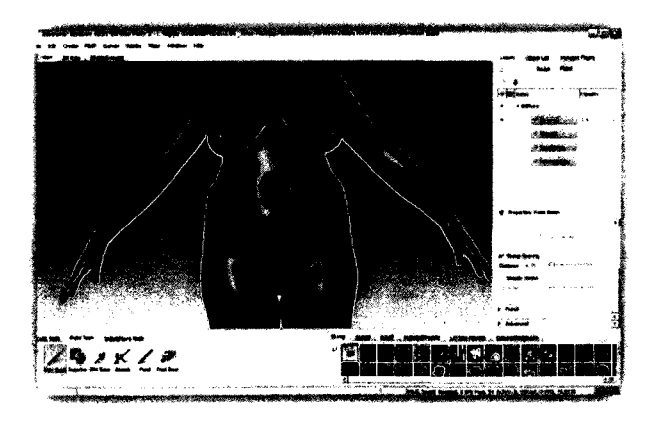

**Figure 4.56 Interface du modèle virtuel dans 3DsMAX.** 

Toujours en suivant les courbes de l'entrejambe de la femme virtuelle, un nouveau design a été proposé directement en 30. L'utilisation de la tablette graphique a permis la création d'une forme nouvelle (Voir figure 4.57).

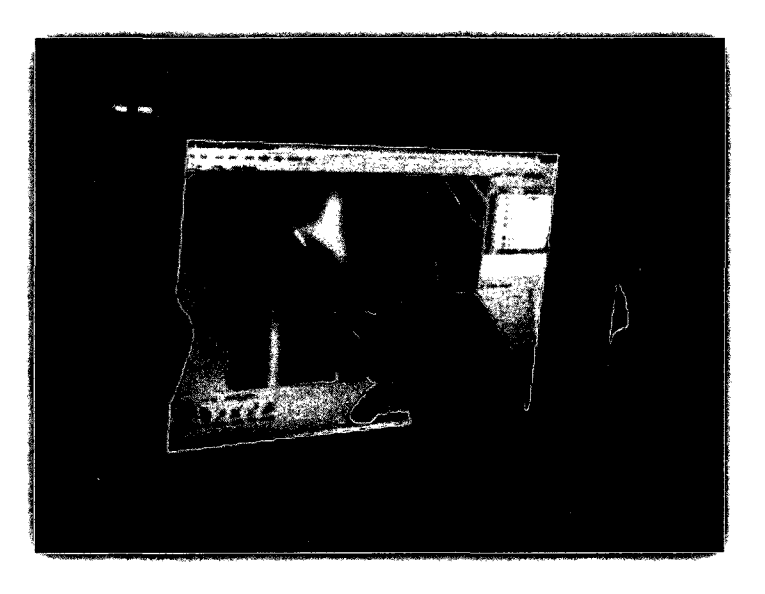

**Figure 4.57 Interface interactive de développement de produits sur le mannequin.** 

Puisque le dessin se faisait sur un modèle 30, augmentant ainsi de la complexité avec la vue en perspective, trois essais similaires ont été opérés. La prochaine image propose la vue de dessous de chacune des esquisses.

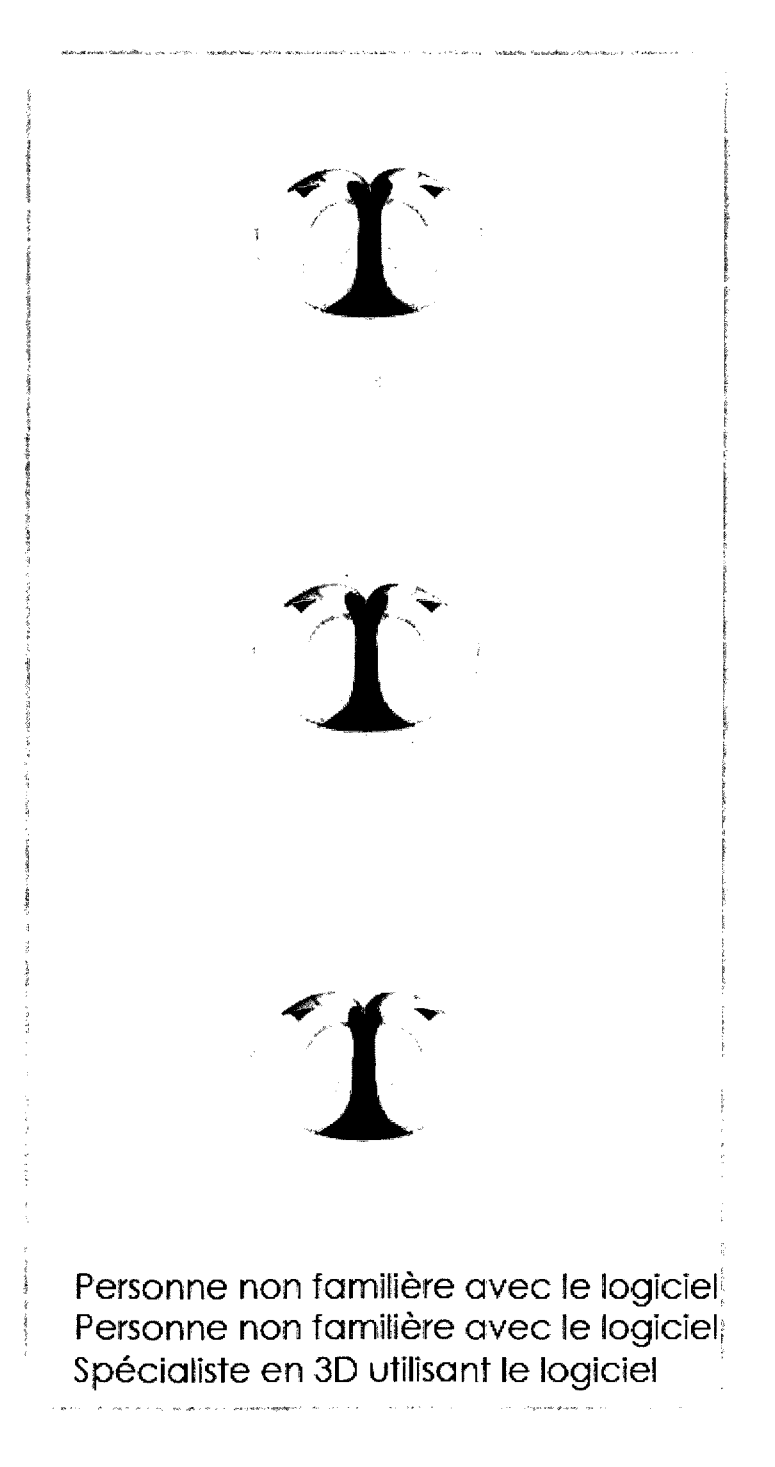

## **Figure 4.58 Esquisses réalisées directement sur le modèle 30.**

Trois esquisses indépendantes ont été réalisées sur le même modèle afin de voir la variabilité et la répétitivité. Les formes «a» et «b» (Voir figure 4.58 et 4.59) ont été dessinées par la même personne non familière avec le logiciel 3DsMAX, alors que la forme «C» a été proposée par le spécialiste en modélisation 30. La personne ayant créée les formes «a» et «b» est la même ayant manipulé l'acétate anatomique transparent précédemment.

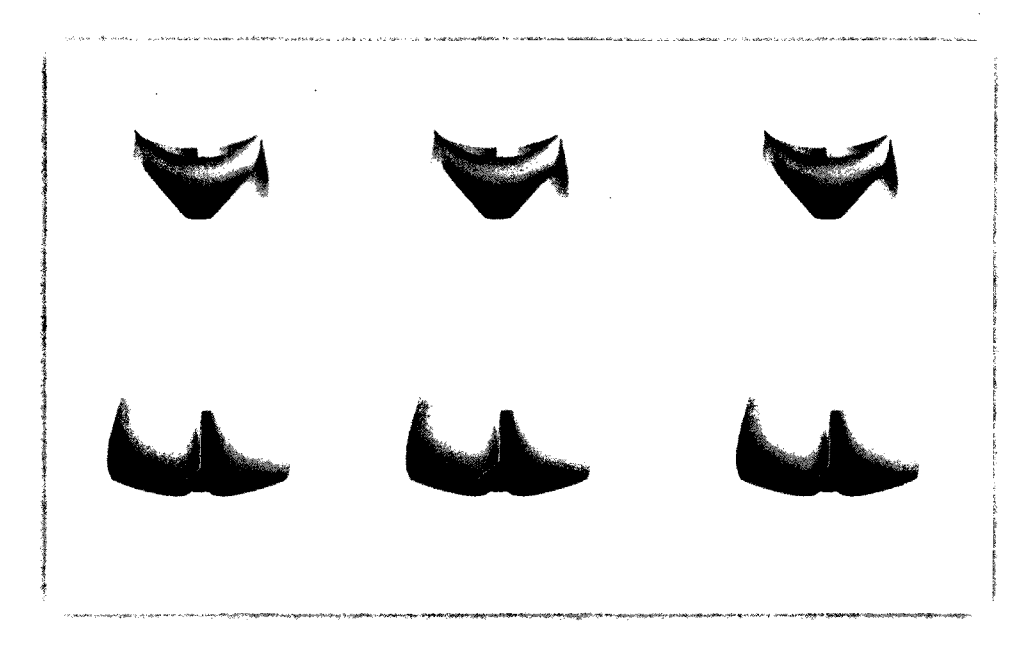

**Figure 4.59 Comparaison des trois esquisses.** 

## **4.4.4. Comparaison des résultats**

L'analyse des résultats passe ici par la comparaison entre le dessin technique calqué dans AutoCAD et celui créé interactivement à partir du mannequin virtuel.

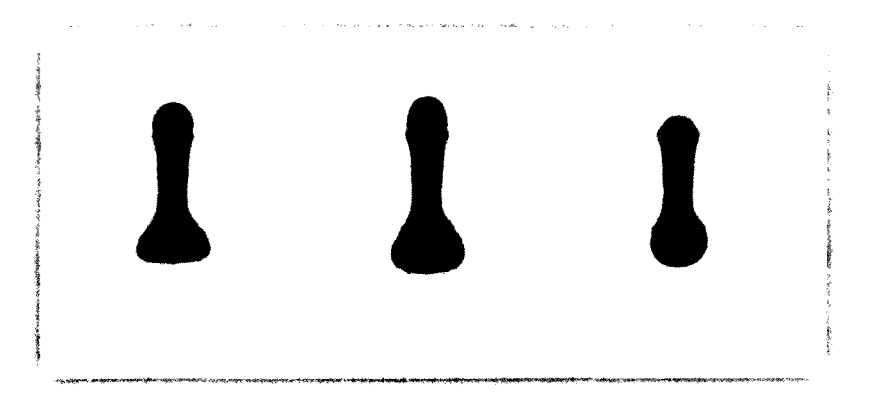

**Figure 4.60 Mise à plat des trois esquisses.** 

Comme pour la comparaison précédente, le dessin technique a tout simplement été sauvegardé en format JPEG, puis importé en 1 :1 dans le logiciel Photoshop. Ensuite, l'image 20, en rouge, qui provient du dépliage du modèle 30, y a été superposée pour permettre une comparaison directe (Voir figures 4.60 et 4.61 ).

Les deux premières formes «a» et «b» sont pratiquement identiques; la forme «c», pour sa part, est légèrement différente. Ce phénomène est très simple à justifier; puisque la forme ••c» a été réalisée par le spécialiste en modélisation 30, et que, ce dernier est grandement habitué à travailler avec les projections isométriques, il a visiblement été plus facile pour lui de mettre au point un contour répondant aux besoins de conformité de l'anatomie, tout en y ajoutant des courbures un peu plus délicates et artistiques (Voir figure 4.60). En effet, il devient assez complexe de créer un modèle et d'en prédire parfaitement la forme finale une fois mise à plat, plus particulièrement lors du design dans la région de l'inter fessier. Pour obtenir une courbe parfaite du produit à l'arrière comme dans le modèle ••c», il prévaut d'exagérer la forme triangulaire en vue isométrique pour compenser pour la déformation en pointe dans la fesse du mannequin virtuel.

De ce fait, la forme «c» sera conservée pour les analyses ultérieures. Cette validation permet ici de démontrer un point fort important; le développeur de produit pourra dorénavant dessiner lui-même ses concepts et idées directement sur le modèle anatomique virtuel. Cependant, idéalement, cette phase devrait s'accomplir avec l'aide du spécialiste en modélisation 30, qui peut, de par sa grande maîtrise du logiciel et sa vision instinctivement tridimensionnelle, parvenir à une finalité plus intéressante au niveau visuel.

La morphologie du nouveau produit ••C» se devrait d'être similaire dans les deux plateformes. Évidemment, pour le produit créé directement sur l'entrejambe du mannequin virtuel, les ailes n'ont pu être ajoutées. Cependant, la forme de l'absorbant central devrait être concordante.

 $\bar{z}$ 

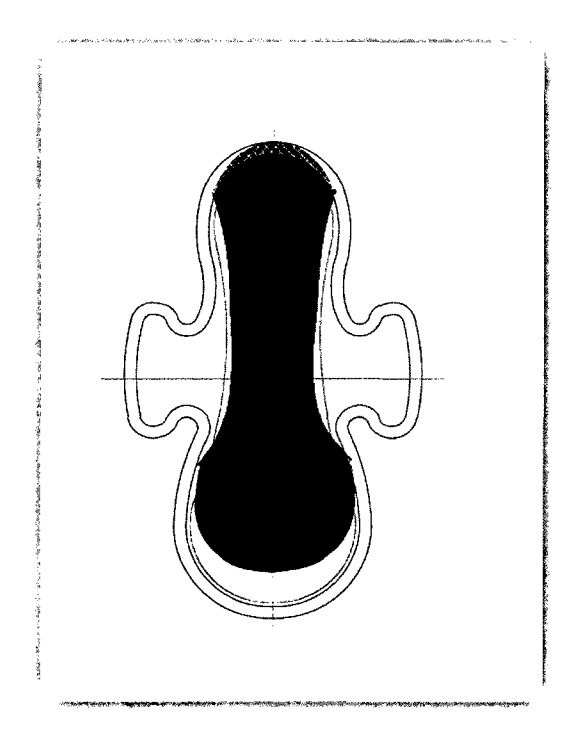

**Figure 4.61 Comparaison de la nouvelle forme finale mise à plat.** 

Le produit optimal «C» dessiné directement sur le modèle virtuel dans 3DsMAX concorde assez bien avec celui créé à partir de l'acétate (Voir figure 4.61).

Cette comparaison, entre la forme optimale dessinée sur acétate et celle modélisée directement sur le mannequin virtuel, présente pratiquement le même contour pour la pulpe, soit l'absorbant central du produit. Les ailes pourraient tout simplement être ajoutées selon l'idéation du designer. Cela confirme la concordance et la valeur des outils de design réels et virtuels proposés par le présent projet. Aussi, il ouvre les portes à un nouveau questionnement en lien avec la stratégie d'emplacement du produit dans le sous-vêtement par la consommatrice. La forme principale est très similaire, mais figure un peu plus à l'avant dans la mise à plat du produit.

Mis à part une variation dans cet emplacement du produit, les deux formes sont suffisamment similaires et logiques pour aller de l'avant avec la production des échantillons en collaboration avec l'atelier d'usinage et le groupe de prototypage du Centre de R&D.

## **4.4.5. Production de l'échantillon et essai réel**

## **4.4.5. 1. Production du nouveau produit**

Le dessin AutoCAD a tout simplement été envoyé dans la requête au groupe de prototypage du Centre de R&D de Montréal, validant une fois de plus l'intégrité de l'outil dans le processus standard de développement de produits. Cette requête a été prise automatiquement en charge et les échantillons ont été produits (Voir figure 4.62).

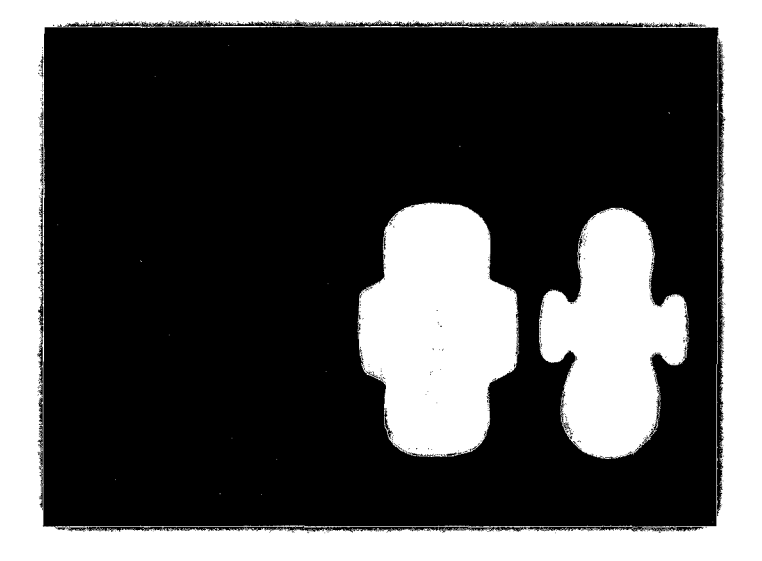

**Figure 4.62 Création de la nouvelle forme en production.** 

## **4.4.5.2. Essai réel de l'échantillon sur le modèle transparent**

Une fois la production complétée, la première étape de validation consiste en l'installation du nouvel échantillon sur le sous-vêtement standard utilisé précédemment.

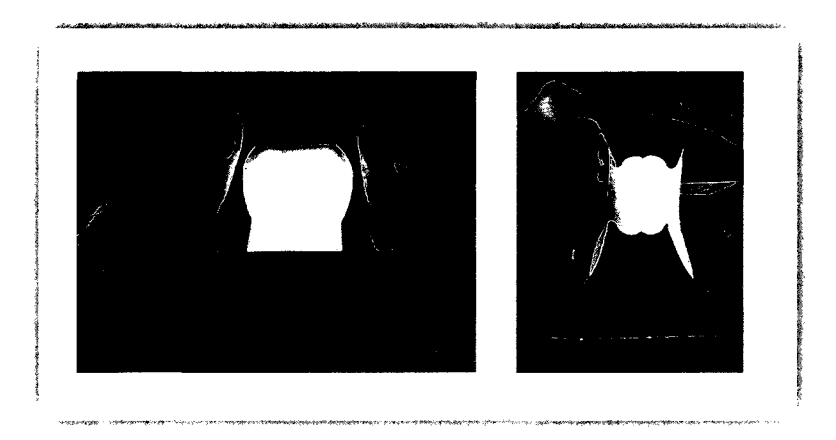

**Figure 4.63 Conformité du nouveau produit dans le sous-vêtement.** 

La nouvelle forme du produit est davantage adaptée à celle du sous-vêtement (Voir figure 4.63). De plus, la conformité des ailes est beaucoup plus cohérente; ces dernières, de par l'augmentation du rayon, se replient parfaitement et assurent une adhérence optimale. Vient ensuite la validation de la forme du nouveau produit proposé dans l'entrejambe de la femme (Voirfigure 4.64).

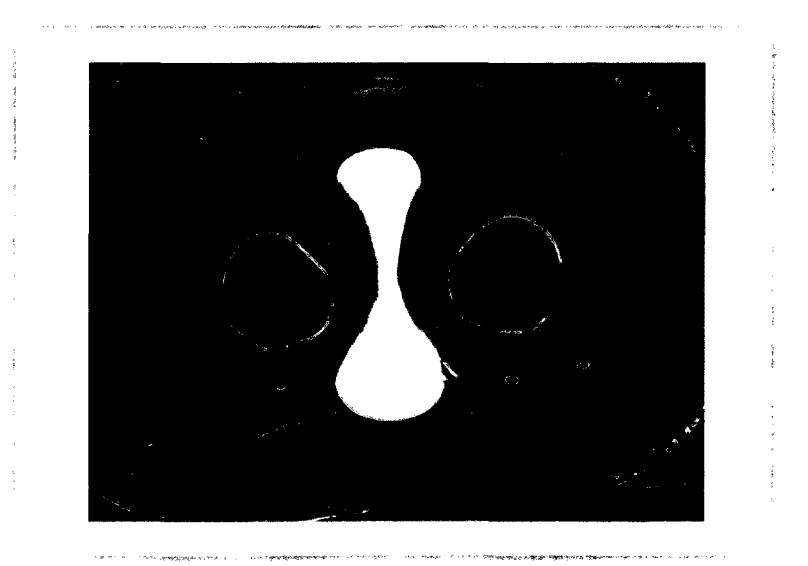

**Figure 4.64 Conformité du nouveau produit dans la région génitale.** 

Au niveau de la conformité globale du nouvel échantillon sur le corps de la femme, il est encore possible de clamer une amélioration visible. Le produit étant asymétrique, il se conforme bien à l'avant et à l'arrière. De plus, de par l'optimisation des ailes, il reste bien en place. Il est à supposer que la performance en serait fort probablement supérieure.

### **4.4.6. Conclusion de la validation du potentiel créatif de l'outil**

En moins de quinze minutes, il a été possible d'optimiser le produit ultramince courant. Ce dessin instinctif a même pu être validé par un design comparatif en parallèle dans le logiciel 3DsMAX avant la production. Bien entendu, l'esthétisme et le design pourraient être revus, mais globalement, cette évaluation montre bien le potentiel de ce nouvel outil en développement de produits. En comparaison avec le produit courant, la nouvelle forme est moins large, assurant ainsi un confort supérieur. Le design asymétrique joue aussi pour beaucoup dans la conformité de la serviette.

Le but initial, proposant le développement d'un outil facilitant le design de nouveaux produits innovateurs dans le domaine de l'hygiène féminine, semble être atteint. Le modèle anatomique virtuel peut actuellement être utilisé par les développeurs de produits sous différents formats. En premier lieu, le développeur de produit peut, avec l'aide du spécialiste en modélisation 30, créer son propre modèle directement sur le mannequin virtuel, et se baser sur les organes internes, externes ou les deux en simultanés pour le design de nouveaux produits. Il devient alors possible de se baser sur les courbes anatomiques de l'entrejambe et de la région génitale de la femme pour optimiser l'expérience d'utilisation de la consommatrice. Il peut également importer le JPEG en proportion 1 :1 dans le logiciel AutoCAD, ou encore, utiliser ce format photo comme base au design.

#### **4.5. Autres retombées en lien avec le présent projet**

La solution envisagée au départ visait le développement d'un outil facilitant le design de nouveaux produits innovateurs dans le domaine de l'hygiène féminine. Cet outil, suite à la recherche de solutions, se voulait être un mannequin virtuel complet; une femme virtuelle représentative de la consommatrice moyenne présentant plus\_ spécifiquement les organes urogénitaux internes et externes. Le résultat est atteint, mais en plus, les diverses retombées additionnelles fournissent maintenant plusieurs outils aux développeurs de produits pour atteindre leurs objectifs. Il va sans dire que l'idée initiale a suscité beaucoup

d'intérêt de la part de plusieurs départements, menant ainsi à d'autres idées supplémentaires, et évidemment, à de nouveaux besoins.

Le procédé d'évaluation du potentiel créatif de l'outil s'est vu requérir un modèle partiel transparent, statique et réel, du corps d'une consommatrice typique. Cet outil de validation fait désormais partie des retombées, puisque les développeurs de produits l'apprécient énormément même pour le design de nouvelles solutions. De plus, ces derniers ont demandé d'avoir accès à plusieurs corps rigides statiques transparents qui représenteraient la physionomie de différents IMC. Ainsi, le processus qui nécessite la numérisation d'un corps et le transfert en fichier STL en vue du prototypage rapide sera sous peu repris pour l'obtention de plusieurs mannequins réels transparents.

Également, du point de vue des retombées virtuelles, des animations et simulations ont déjà été réalisées pour des présentations aux consommatrices lors des groupes de discussions (Voir figure 4.65). En effet, l'utilisation des images du corps virtuel, conjointement aux capacités de modélisation et d'animation du logiciel 3DsMAX et à l'édition vidéo du logiciel Adobe Premier Element permettent maintenant la réalisation de cours métrages à vocation médicale. Ces retombées dépassent les objectifs initiaux, mais ne sont pas négligeables.

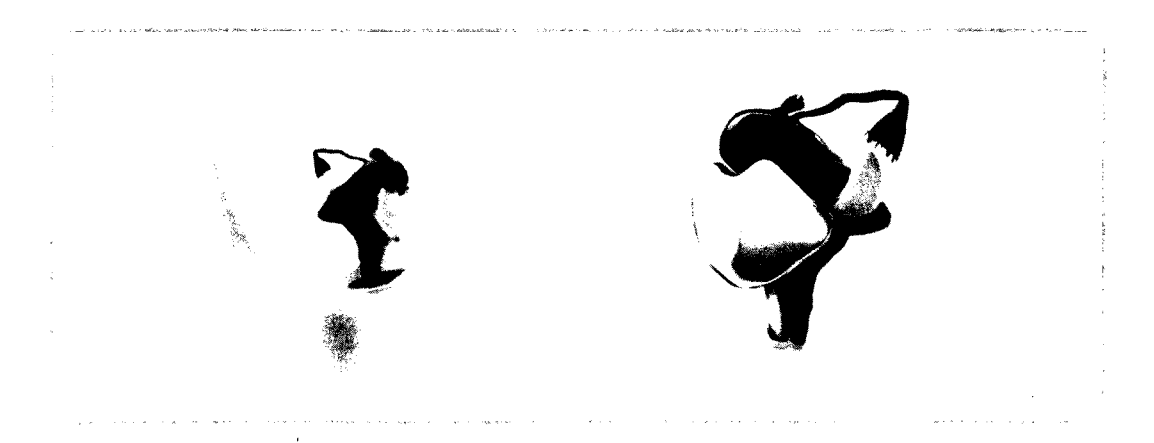

**Figure 4.65 Organes génitaux internes de la femme.** 

Finalement, il est à noter qu'une note technique interne a été écrite sous forme d'article éducationnel suite à la rédaction de la revue de la littérature pour le présent mémoire. Cet article a été partagé avec la communauté de l'entreprise, et envoyé aux employés du site de Montréal, du Brésil et des États-Unis. Le but de cet article était tout simplement le partage

des connaissances théoriques en lien avec la présente maîtrise. Il s'agit encore une fois d'une retombée connexe au projet, qui met l'emphase sur son volet éducationnel.

 $\ddot{\phantom{a}}$ 

 $\sim$ 

### **CONCLUSION**

Ce projet a vu le jour suite à un constat fort surprenant; bien que la femme soit, pour l'entreprise mandataire, au cœur du développement de solutions liées aux menstruations et à l'incontinence, il n'existait aucun outil fiable et représentatif de l'anatomie génitale de la femme pouvant se présenter comme un support visuel et dimensionnel de pointe dans le design de nouveaux produits. De plus, la physionomie de la femme était méconnue, voire même ignorée lors de la création de nouvelles solutions qui visaient pourtant à répondre davantage à ses besoins en lui procurant une expérience supérieure d'utilisation des produits hygiéniques. Comme la vision actuelle du centre de R&D de Montréal vise le développement de nouveaux produits innovants qui rejoignent la consommatrice, la création de nouveaux outils représentatifs de l'anatomie génitale féminine va de soi, puisque même sur le marché, très peu d'outils anatomiques de ce type sont disponibles. Dans le monde du développement de produits assisté par ordinateur, des mannequins virtuels dynamiques existent et sont compatibles dans les logiciels de CAO les plus populaires, tel que 3DsMAX. Cependant, et tel que présenté dans la revue de littérature du présent mémoire, aucun de ces humains virtuels n'est disponible pour les employés de l'entreprise et figure avec suffisamment de détails dans la région d'intérêt, soit le système urogénital de la femme.

L'objectif premier en lien avec la solution gagnante du cahier des charges était la création d'un humain virtuel interne et externe se rapprochant autant que possible de la consommatrice nord-américaine moyenne, et offrant beaucoup de détails dans la région urogénitale de la femme. Cette solution, purement virtuelle, proposait un corps externe à <sup>1</sup>'1 MC moyen, bien défini au niveau des cuisses et des lèvres. Au niveau interne, ce modèle anatomique suggérait une reconstruction des principaux organes génitaux d'un sujet sain. La mise sur pied de ce nouvel outil se devait d'exposer l'apparence et le dimensionnement des organes, en vue de l'apprentissage, mais aussi, d'offrir un support fiable et représentatif du corps humain lors du design de produits.

Pour l'enveloppe corporelle externe, la modélisation à partir d'images dans les plans corona!, sagittal et axial d'une femme nue de 38 ans à I'IMC de 24.22 a été opérée. L'utilisation de la ressource web «3D.SK» a permis la création manuelle dans 3DsMAX du

corps à partir de références réelles au travers une banque d'images explicites du corps humain. Ainsi, le premier humain virtuel anatomiquement valide a pu être complété, exposant un corps entier, une région génitale externe complète, et même les replis cutanés. Ce modèle anatomique externe de bonne qualité visuelle semble innovateur puisque rien de similaire n'a été trouvé lors de la revue de la littérature. Pour leur part, les organes internes ont été modélisés selon un protocole, spécifique au présent projet de maîtrise, de reconstruction 30 basé sur l'imagerie médicale et présentant de fortes ressemblances avec des projets biomécaniques similaires, tels que ceux de Parikh et al. (2004), Noakes et al. (2006), Chen et al (2008), et Boukerrou et al. (2007) exposés également dans la revue de la littérature. Bien que la vocation de ces différents projets varie selon la portée des recherches, ces derniers présentent des protocoles intéressants offrant une bonne valeur scientifique.

Les procédures de reconstruction 30 préconisées pour le présent projet de maîtrise sont similaires à celles décrites dans les articles liés à ces projets scientifiques, à quelques détails près, validant ainsi la méthodologie encourue. Visuellement, le présent projet semble même supérieur à ceux cités précédemment de par l'ajout de textures réalistes dans le logiciel 3DsMAX. Tout en conservant la rigueur scientifique souhaitée, l'interface virtuelle du corps humain de la femme est attrayante. La modélisation des organes internes pour le présent projet est réussie, et peut répondre aux besoins éducationnels et référentiels lors de la création de nouveaux produits. Le volet d'évaluation du potentiel de créativité de la solution a démontré la puissance de l'humain virtuel présenté dans le présent projet. En plus de fournir un référentiel éducationnel de choix, le mannequin virtuel permet la création de nouvelles formes de produits conformes à l'anatomie de la femme. Un produit dont la matière absorbante a une forme optimale peut être généré interactivement en dessinant directement sur le corps virtuel de la femme, puis être mis à plat en 20 ultérieurement pour la production d'échantillons. Le processus inverse devient possible par le fait même; un dessin de produit en 20 peut être réalisé sur l'acétate transparent de génération des idées vu sa représentativité précise de l'entrejambe de la femme. D'autres retombées, telles que les capacités d'animation vidéo et le tronc statique réel transparent allouant l'essai de produits dans les sous-vêtements viennent s'ajouter aux outils développés pour permettre la création de produits encore mfeux adaptés à la consommatrice et ainsi, espérer regagner des parts de marché dans le domaine de l'hygiène féminine.

L'évaluation du potentiel créatif de l'outil anatomique confirme que ce dernier expose bel et bien l'apparence et le dimensionnement des principaux organes génitaux internes et externes et offre un support fiable et représentatif du corps humain lors du design de produits. Cela dit, il demeure qu'une certaine limitation de l'outil anatomique virtuel et de sa validation existe; cette dernière a été centrée sur le développement de serviettes hygiéniques ultraminces pour les besoins menstruels seulement, et devrait être éventuellement complétée avec la simulation du processus de développement pour d'autres types de serviettes, mais aussi, avec les produits internes, tels les tampons, coupes menstruelles et pessaires pour l'incontinence par exemple. De plus, comme un seul corps sain à I'IMC moyen a été suggéré pour le présent projet, il serait important de voir d'autres gabarits et conditions du corps humain se présenter pour parfaire la validation et voir cet outil s'adresser à une population plus large en développement de produits d'hygiène féminine. Une autre solution potentielle pour parfaire l'évaluation du potentiel de créativité lié à l'utilisation du mannequin virtuel serait la mise en place d'une opportunité de collaboration avec les laboratoires in vitro et in vivo en vue de tester concrètement les échantillons réels créés à partir du modèle anatomique dans la portion primaire d'idéation.

Il est à noter que ce présent projet ouvre également les portes à diverses opportunités. Ultimement, l'implémentation de la capture de mouvements spécifiques aux consommatrices lors des cycles du sommeil ou des activités physiques par exemple, figure dans les prochaines étapes pour permettre l'animation du corps virtuel. En effet, conjointement à la technique de capture de mouvements par caméra, il serait assez simple d'importer les mouvements d'une vraie femme sur le squelette de base du mannequin virtuel actuel. Ces mouvements pourraient être intégrés à ce dernier, le rendant encore plus réaliste, et permettent la création d'animations et de simulations où l'on retrouve l'interaction entre l'humain, son sous-vêtement et le produit par exemple; ces dernières seraient fort utiles au niveau éducationnel et lors des présentations aux consommatrices dans les groupes de discussion. Déjà, des animations simples et représentatives de l'interaction entre le corps virtuel et un produit ont été opérées dans le logiciel 3DsMAX et en édition vidéo dans Adobe Premier Element. Ces animations ont déjà mis sur la table une opportunité de collaboration avec le groupe Ethicon Endo-Surgery, qui serait fort intéressé de voir se compléter le corps virtuel avec les muscles et les os, et aussi, de voir se créer de multiples animations pour des besoins éducationnels et de marketing. Également, les

groupes de développement de produits et des tests et méthodes in vitro ont maintenant recours aux services de notre groupe pour des questions au sujet de l'anatomie de la femme, mais aussi en vue du développement d'autres modèles anatomiques ciblant leurs besoins, qui incluraient l'activation mécanique et la dynamique des fluides liés aux menstruations et à l'incontinence urinaire.

Indubitablement, en plus des qualités techniques validées des outils anatomiques développés dans le cadre du présent projet de maîtrise, il est possible de constater une belle ouverture liée à cette initiative. Certains tabous ont disparu et un intérêt soudain relié à l'anatomie de la femme semble avoir vu le jour au Centre de R&D de Montréal. Les opportunités de collaboration engendrées à l'interne, mais aussi à l'externe valent leur pesant d'or et sont annonciatrices d'autres accomplissements prometteurs ...

# ANNEXEI

# JUSTIFICATION DES COTES DE CONCORDANCES

 $\mathcal{L}^{\text{max}}_{\text{max}}$ 

 $\sim 10^{-1}$ 

 $\sim 10^{10}$  km s  $^{-1}$ 

Les cotes de concordances sont à la base de la priorisation des spécifications techniques. Or, voici la justification pour chacune de celles présentées au centre de la maison de la qualité.

Si le nombre de mouvements du modèle augmente :

- Le modèle anatomique est forcément mobile et permet d'augmenter le nombre de mouvements représentatifs de la femme, ce qui équivaut à une concordance fortement positive.
- Il devient assurément plus facile de mouvoir le modèle dans diverses positions, ayant ainsi un impact positif sur l'interactivité avec le modèle, donnant ainsi une concordance moyennement positive.
- Plus les mouvements sont faciles pour le modèle anatomique, plus la convivialité est optimisée de par la facilité de manipulation lors des mouvements. Le lien est donc moyennement positif.
- Il est suggéré que, si l'on augmente le nombre de mouvements disponibles pour le modèle, c'est que ce dernier est potentiellement réaliste dans sa constitution, proposant donc une corrélation faiblement positive.
- Plus l'outil anatomique peut effectuer de mouvements, plus il a la possibilité de s'user prématurément, menant ainsi à une cote faiblement négative vis-à-vis de la durabilité.
- Évidemment, l'augmentation du nombre de mouvements pouvant être effectués par l'outil anatomique va à l'encontre de la diminution des coûts de conception, ce qui équivaut à une corrélation moyennement négative.

Si le nombre d'interactions possibles entre l'outil et les produits augmente :

- L'augmentation du nombre d'interactions entre le modèle et les produits va de pair avec une mobilité accrue, ce qui donne une concordance moyennement positive.
- Il y a une corrélation fortement positive entre le nombre d'interactions possibles entre l'outil anatomique et le produit et l'interactivité avec le modèle. Plus il est possible d'insérer ou d'installer des produits consommateurs sur le modèle anatomique, plus il devient interactif pour le développeur de produits.
- L'augmentation du nombre d'activités concrètes possibles entre l'outil et les produits est moyennement reliée, et ce, de manière positive, avec la convivialité du modèle, puisque supposant une certaine facilité de manipulation.
- Lorsque l'on parle d'interactions entre un modèle anatomique et des produits consommateurs, il est évident que l'on soulève un besoin au niveau du réalisme, équivalent ainsi à une concordance moyennement positive. En effet, la constitution du modèle doit être assez complète pour permettre ces interactions.
- Pour optimiser le nombre d'interactions entre les produits et le modèle anatomique, une précision dans la conception est à prévoir si l'on vise un une représentativité valable pour ces interactions. Ainsi, cela justifie la corrélation moyennement positive.
- Les interactions instrument-produit engendrent une concordance moyennement négative au niveau de la durabilité du modèle anatomique. Évidemment, plus les développeurs de produits interagissent avec l'outil, plus ce dernier risque de s'user rapidement.
- Une concordance moyennement négative est évaluée entre le nombre d'interactions possibles et le coût du modèle; en effet, l'augmentation des possibilités au niveau de l'interactivité éventuelle entre des produits et l'outil proposé suggère une augmentation notable du coût de fabrication.

Si le nombre de fonctionnalités du modèle augmente :

- Le modèle anatomique est forcément mobile puisqu'il permet une bonne manipulation et une visibilité accrue des composantes, ce qui équivaut à une concordance moyennement positive.
- L'augmentation du nombre de fonctionnalités est en corrélation moyennement positive avec l'interactivité du modèle. Si les manipulations avec l'instrument sont prônées, il est à supposer que le modèle est suffisamment complet pour y présenter la possibilité d'introduire des produits dans la portion interne ou d'installer des serviettes hygiéniques à l'externe.
- De nombreuses fonctionnalités sont à la base de la convivialité du modèle anatomique. En effet, des possibilités de fonctionnalités telles que l'agrandissement, la rotation et la translation engendrent une concordance fortement positive entre le cette spécification technique et la convivialité de l'instrument.
- Il est suggéré que, si l'on augmente le nombre de fonctionnalités pour le modèle, c'est que ce dernier est potentiellement réaliste dans sa constitution de par la présence de multiples composantes, proposant donc une corrélation moyennement positive.
- Plus l'outil anatomique est fonctionnel, c'est dire qu'il permet la rotation, la translation et autres lors des manipulations des l'outil, plus ce denier a la possibilité de s'user prématurément, menant ainsi à une cote faiblement négative vis-à-vis de la durabilité.
- Évidemment, l'augmentation du nombre de fonctionnalités pouvant être effectuées par l'outil anatomique va à l'encontre de la diminution des coûts de conception, ce qui équivaut à une corrélation moyennement négative.

Si le nombre d'organes présentés augmente :

- L'augmentation du nombre d'organes internes et externes présentés est en corrélation fortement positive avec les interactions instrument-produit; évidemment, plus il y a de composantes sur le modèle anatomique, plus il est possible d'optimiser l'interactivité, qui comprend le port et l'insertion de produits d'hygiène féminine.
- Il y a une corrélation fortement positive entre le nombre d'organes présentés et le réalisme final du modèle. Plus il y a d'organes, plus le modèle est représentatif de la réalité et se rapproche de l'être vivant.
- L'augmentation du nombre d'organes et de composantes sur l'outil est moyennement reliée, et ce, de manière positive, avec la précision du modèle, puisque cette même précision s'applique à la reconstruction et à la représentativité de chacun de ces organes.
- Lorsque l'on parle de la quantité d'organes proposés pour un modèle, il est évident que l'on soulève un besoin au niveau de l'apparence finale de l'instrument de développement. En effet, ces composantes doivent être facilement reconnues et de belle apparence pour en optimiser l'utilisation par les développeurs de produit, stipulant ainsi une corrélation moyennement positive.
- Une concordance fortement négative est attribuée entre le nombre d'organes présentés et le coût de conception du présent modèle. L'addition de chacune des composantes va de pair avec une procédure technique qui peut s'avérer onéreuse si reprise à plusieurs essaims.

Si la distance entre les images médicales diminue :

- Le modèle anatomique est forcément réaliste puisque basé sur une banque d'image de qualité suffisante, et dont la petite distance entre les organes permet de les voir tous, ce qui équivaut à une concordance moyennement positive.
- La précision du modèle anatomique s'en trouve fortement accrue, menant à une corrélation fortement positive. La diminution de la distance entre chacune des images médicales permet des reconstructions de précision fortement supérieures.
- L'apparence globale du modèle est moyennement reliée, et ce, de manière positive, avec la distance entre les images médicales. De fait, le rapprochement entre chacune des images permet une reconstruction de qualité et donne des organes de belle apparence et faciles à reconnaître.
- La diminution de la distance entre les images médicale suppose ici la prise d'images de qualité or donc, des protocoles adaptés et parfois un peu plus onéreux entraînant ici une concordance moyennement négative avec le coût de fabrication.

Si la durée de vie du modèle anatomique augmente :

- La durée de vie à optimiser du modèle anatomique peut être influencée de manière faiblement négative en rapport avec la mobilité de ce dernier; plus il y a possibilité de mouvoir l'instrument avec facilité, plus ce dernier voit sa durée de vie limitée considérant ici l'usure possible.
- L'interactivité du modèle est en corrélation moyennement négative avec sa durée de vie. En effet, il est évident que, s'il est possible d'appliquer et d'introduire des produits au modèle, sa durée de vie devient plus limitée, encore une fois à cause d'une possibilité d'usure prématurée.
- La durée de vie à optimiser du modèle anatomique peut être influencée de manière faiblement négative en rapport avec la convivialité de ce dernier; les manipulations de type rotations ou translations par exemple vont de pair avec une durée de vie un peu plus limitée.
- Une augmentation de la durée de vie est évidemment en corrélation fortement positive avec un modèle anatomique durable. Plus le modèle demeure effectif pour plusieurs années, plus l'attribut de durabilité est près d'être atteint.
Si le coût nécessaire à la fabrication du modèle diminue :

- L'investissement lié à la création du modèle est impacté négativement par l'attribut visant la mobilité de ce dernier, et ce, de manière moyennement négative. Ainsi, la diminution du coût en lien avec la création va à l'encontre d'une optimisation de la mobilité de l'outil.
- L'interactivité du modèle anatomique peut être quelque peu compromise avec une diminution du coût nécessaire à la fabrication du modèle, ce qui équivaut à une concordance moyennement négative. Le développement des capacités d'interactions entre l'instrument et les produits peut devenir relativement onéreux.
- L'investissement lié à la création du modèle est impacté négativement par l'attribut visant la mobilité de ce dernier, et ce, de manière faiblement négative. Ainsi, la diminution du coût en lien avec la création va à l'encontre d'une majoration de la quantité de fonctionnalités et de manipulations possibles avec le modèle anatomique.
- Il est suggéré que, si l'on diminue le coût de fabrication pour le modèle, c'est que ce dernier devient moins complexe et hors donc probablement fort moins réaliste dans sa constitution, proposant donc une corrélation fortement négative.
- La précision du modèle anatomique a un coût, de par l'utilisation de groupes d'images médicales optimaux. Ceci justifie la corrélation moyennement négative attribuée. Plus la distance entre les images est petite, plus le protocole d'acquisition est complexe, et plus le temps de reconstruction associé est augmenté.
- Une belle apparence globale, et une facilité à reconnaître chacun des organes demandent un effort supplémentaire au niveau des ressources matérielles et humaines; ainsi, une cote représentant une concordance moyennement négative a été donnée pour cette corrélation.
- Le but ultime est la création d'un modèle anatomique qui répond à la majorité des attributs, tout en demeurant abordable. Il est donc naturel de voir la diminution du coût de fabrication en corrélation fortement positive avec l'attribut proposant la génération d'une solution abordable.

Si la belle apparence du modèle anatomique augmente :

• Une augmentation de la belle apparence du modèle requiert en quelque sorte un réalisme représentatif de la réalité de par la majoration du nombre de composantes présentées sur le modèle anatomique; cela dit, cette relation vaut une concordance moyennement positive.

- La précision du modèle anatomique, de par l'utilisation de groupes d'images médicales optimaux, a un bon impact sur la belle apparence de la solution finale. Ceci justifie la corrélation moyennement positive attribuée. Pour rehausser l'apparence du modèle, il faut nécessairement passer par la précision de ce dernier.
- L'obtention d'un outil projetant une image satisfaisante qui communique bien l'apparence de chacun des organes, et votée favorablement par les utilisateurs est en corrélation fortement positive avec l'optimisation de la belle apparence du modèle.
- Les étapes à traverser pour optimiser la belle apparence votée ensuite par les développeurs de produits demandent davantage de temps et de détails généraux, ce qui est en corrélation moyennement négative avec l'attribut visant la génération d'une solution abordable.

#### ANNEXE Il

#### RÉSULTATS DE L'ACTIVITÉ «VOICE OF CUSTOMERS»

 $\mathcal{L}_{\rm{max}}$ 

 $\bar{z}$ 

 $\mathcal{L}^{\text{max}}_{\text{max}}$  , where  $\mathcal{L}^{\text{max}}_{\text{max}}$ 

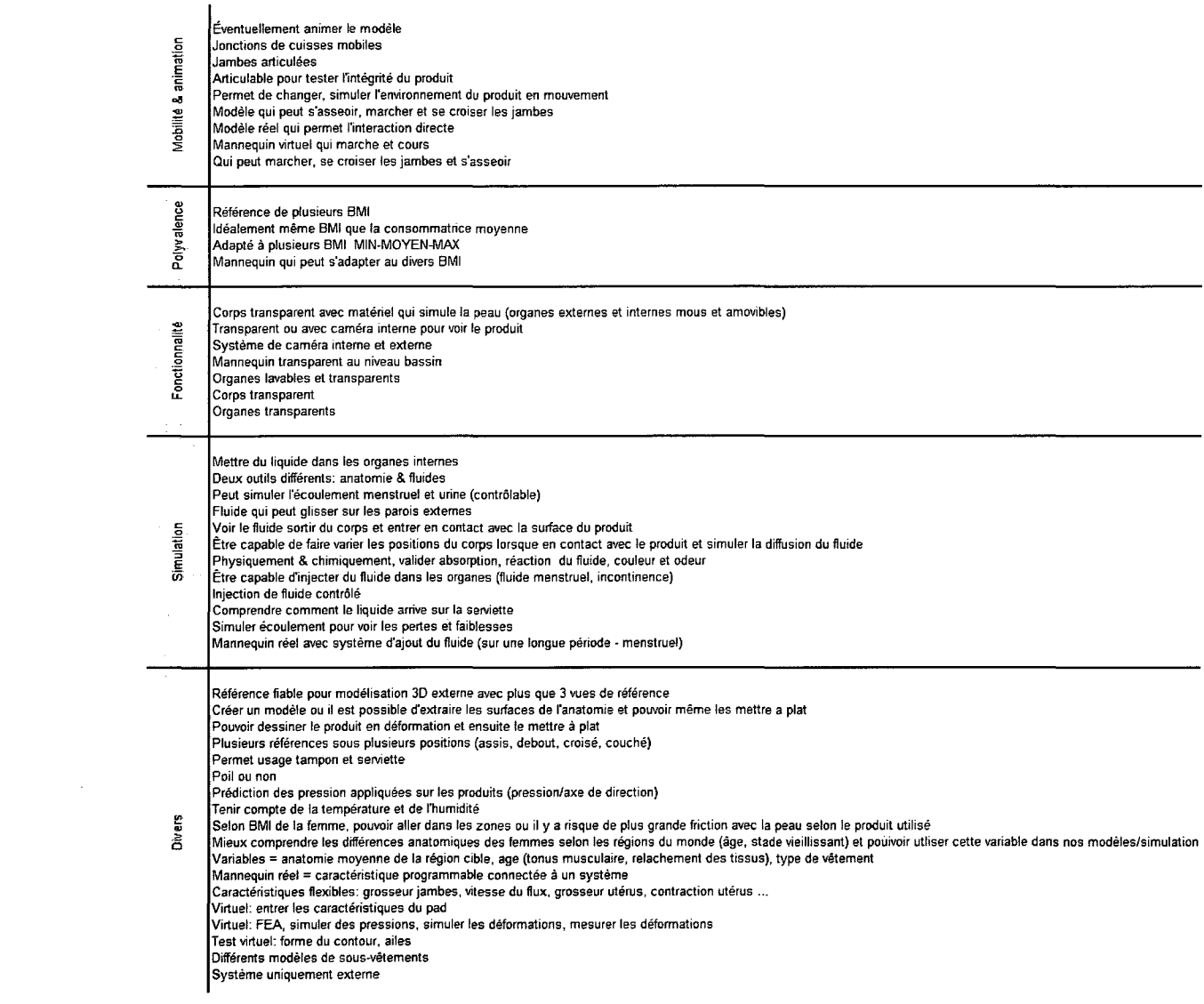

 $\mathcal{L}(\mathcal{L}^{\text{max}}_{\mathcal{L}}(\mathcal{L}^{\text{max}}_{\mathcal{L}}))$ 

 $\label{eq:2.1} \frac{1}{\sqrt{2}}\int_{\mathbb{R}^3}\frac{1}{\sqrt{2}}\left(\frac{1}{\sqrt{2}}\right)^2\frac{1}{\sqrt{2}}\left(\frac{1}{\sqrt{2}}\right)^2\frac{1}{\sqrt{2}}\left(\frac{1}{\sqrt{2}}\right)^2\frac{1}{\sqrt{2}}\left(\frac{1}{\sqrt{2}}\right)^2.$ 

 $\label{eq:2.1} \frac{1}{\sqrt{2}}\int_{\mathbb{R}^3}\frac{1}{\sqrt{2}}\left(\frac{1}{\sqrt{2}}\right)^2\frac{1}{\sqrt{2}}\left(\frac{1}{\sqrt{2}}\right)^2\frac{1}{\sqrt{2}}\left(\frac{1}{\sqrt{2}}\right)^2\frac{1}{\sqrt{2}}\left(\frac{1}{\sqrt{2}}\right)^2\frac{1}{\sqrt{2}}\left(\frac{1}{\sqrt{2}}\right)^2\frac{1}{\sqrt{2}}\frac{1}{\sqrt{2}}\frac{1}{\sqrt{2}}\frac{1}{\sqrt{2}}\frac{1}{\sqrt{2}}\frac{1}{\sqrt{2}}$ 

 $\mathcal{L}^{\text{max}}_{\text{max}}$ 

#### ANNEXE Ill

#### SONDAGE SUR L'IDENTIFICATION DES ORGANES INTERNES

 $\bar{\Delta}$ 

 $\mathcal{A}^{\pm}$ 

 $\sim 10^7$ 

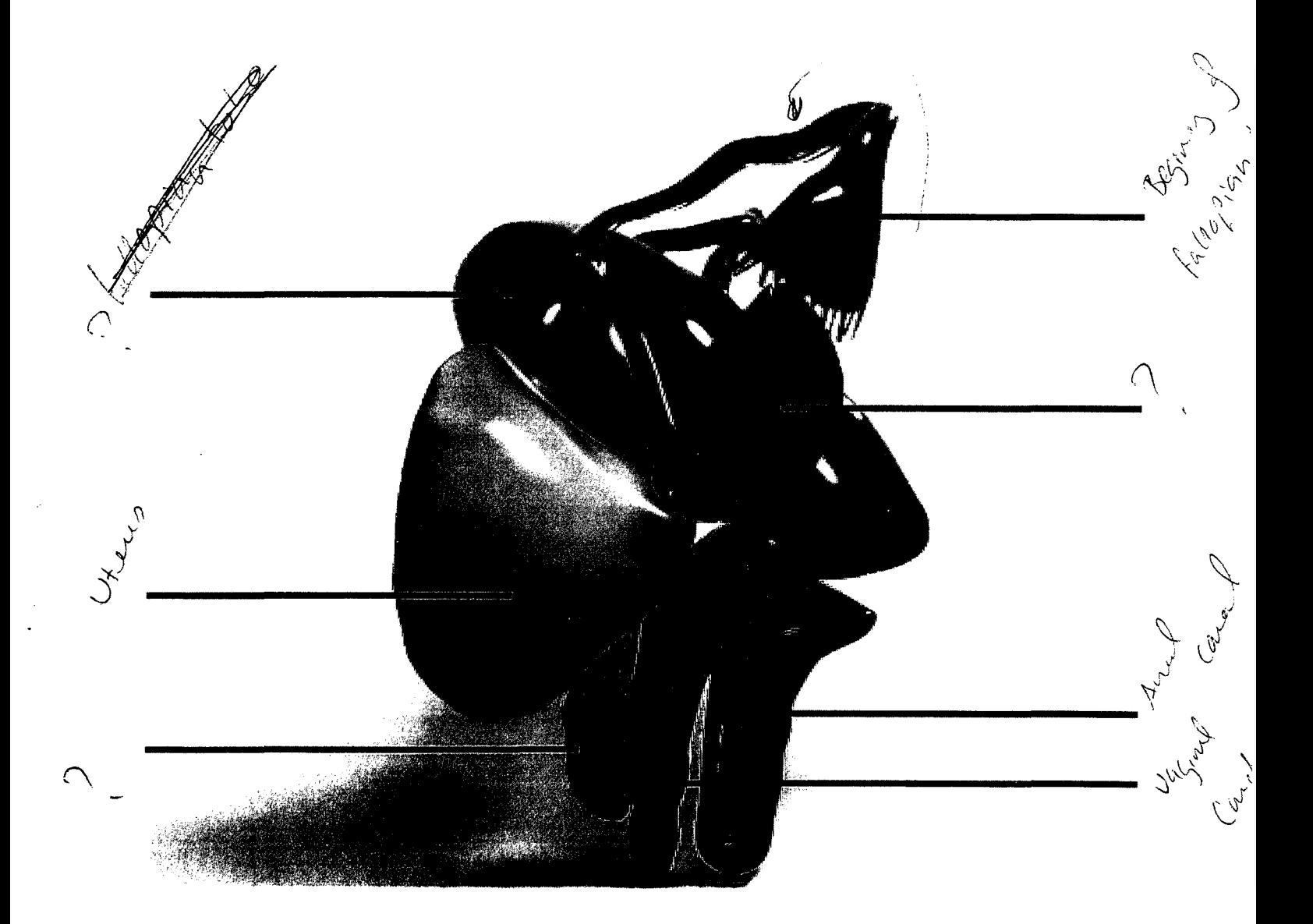

I have to look a my anatomy text board!

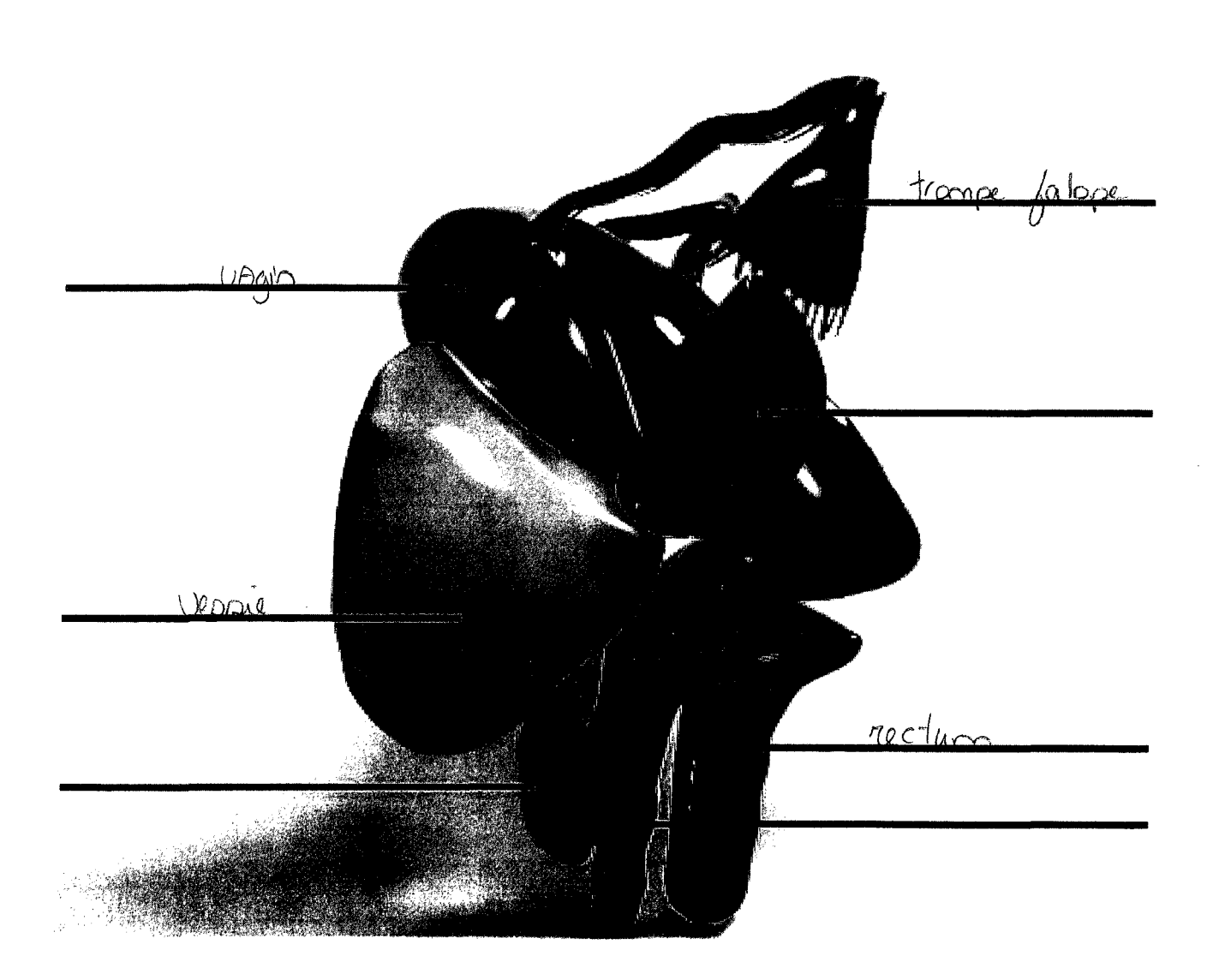

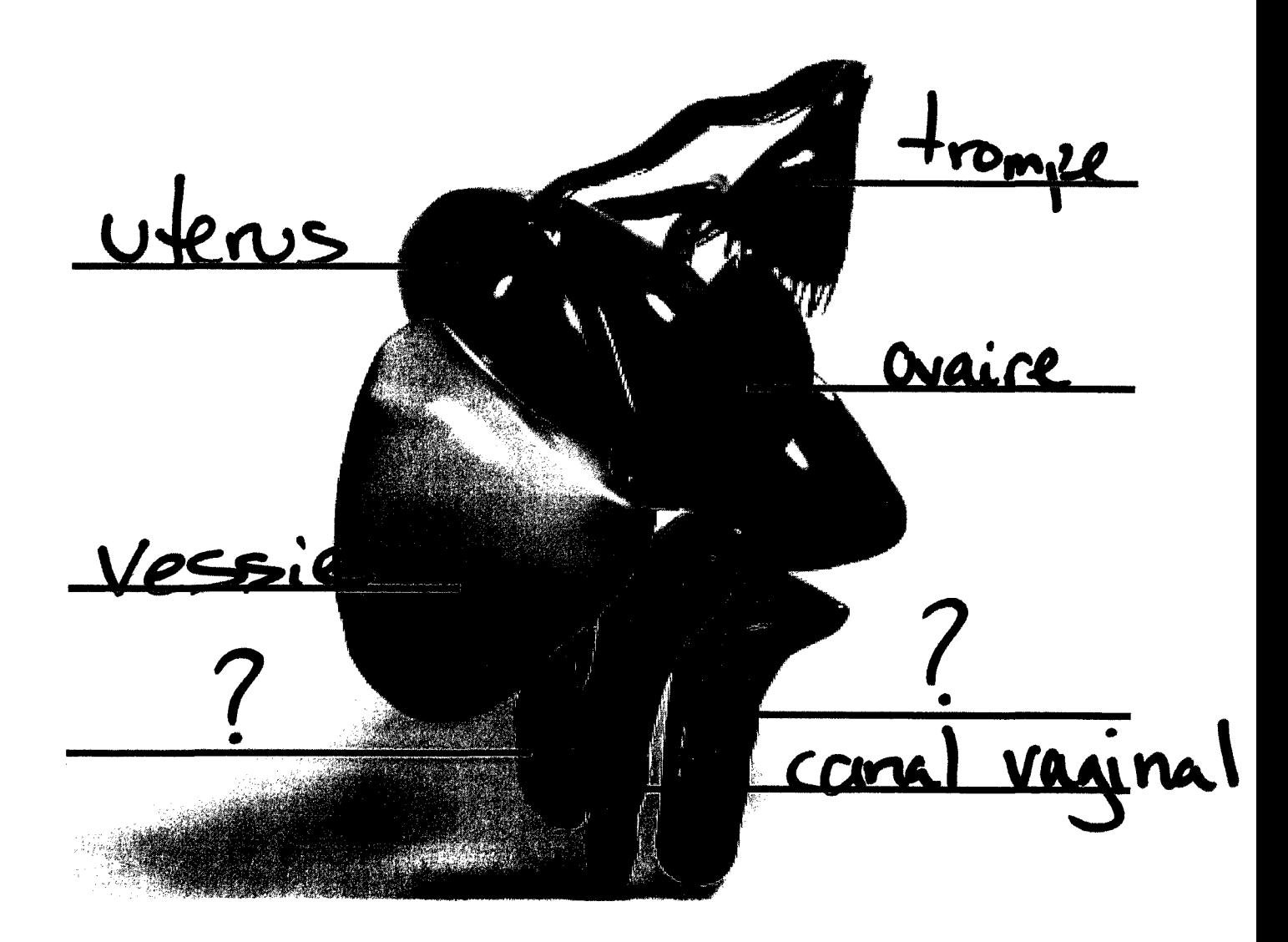

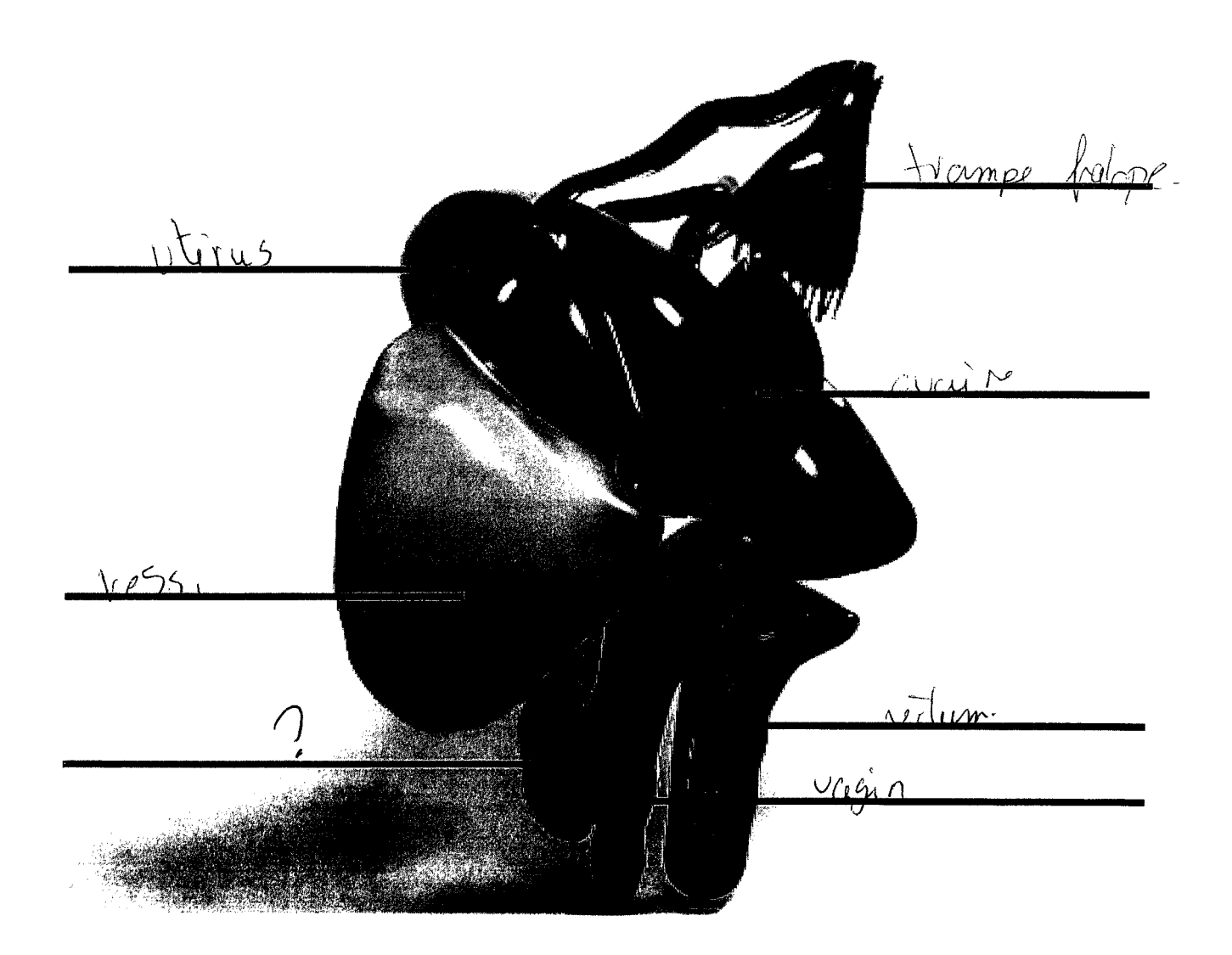

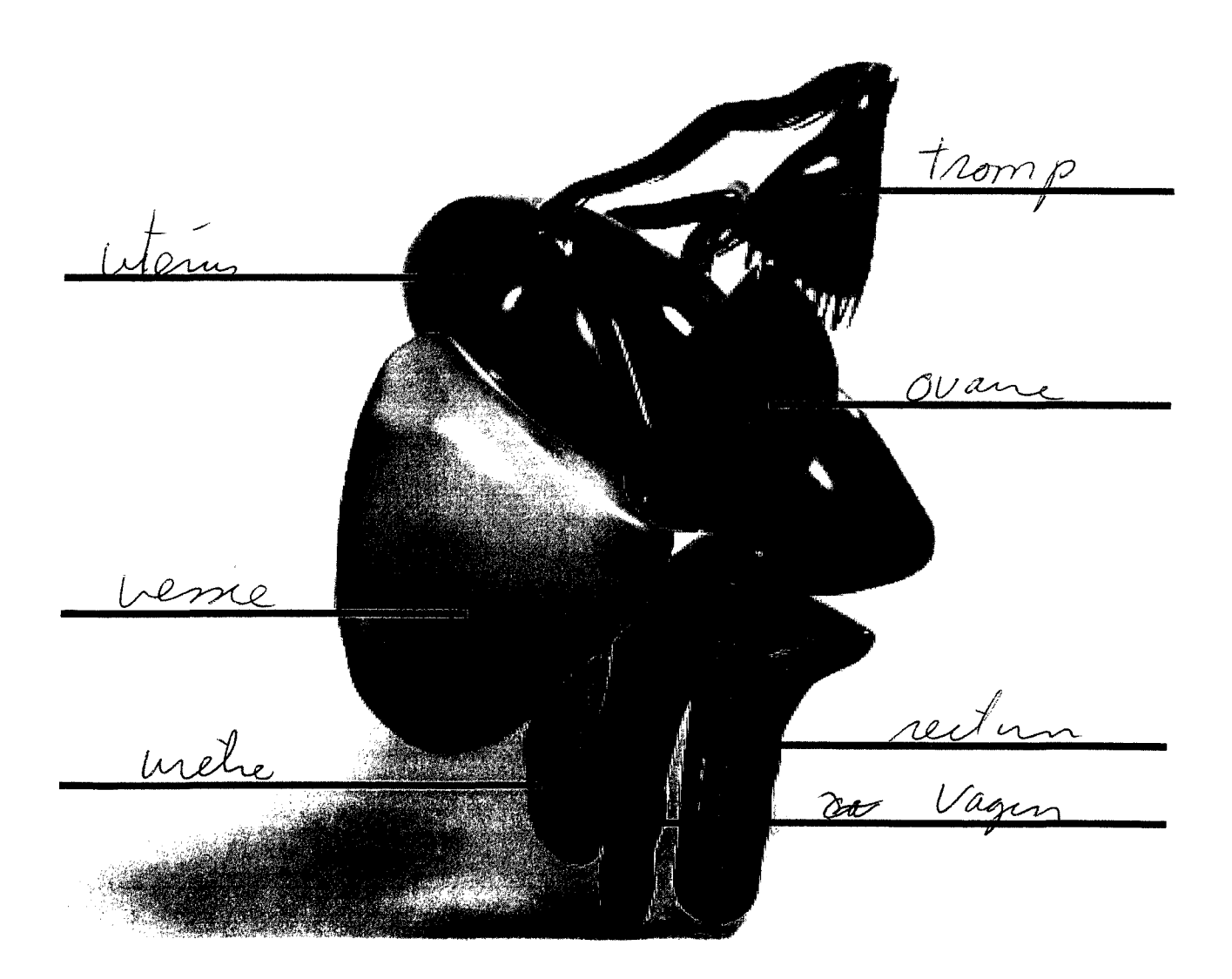

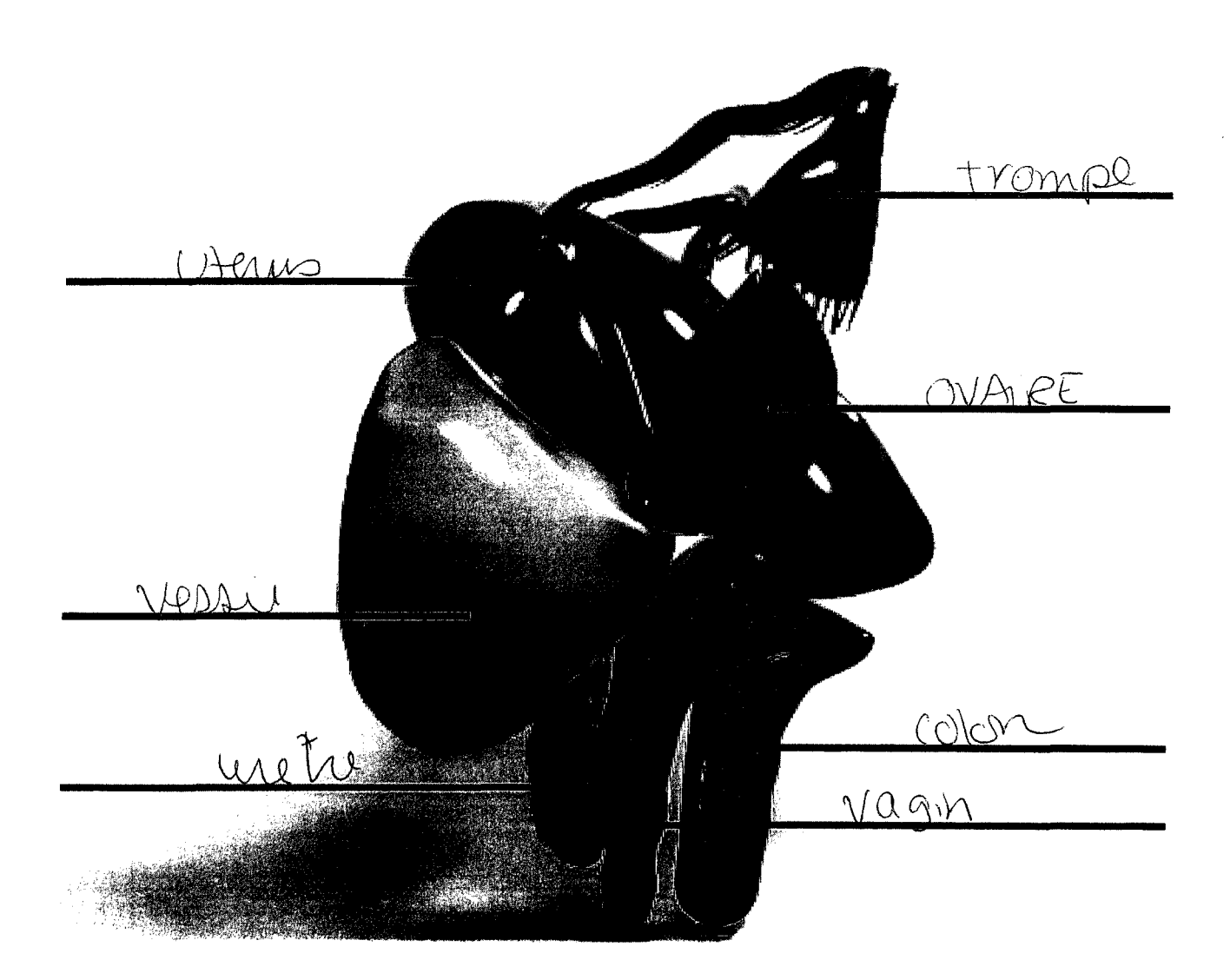

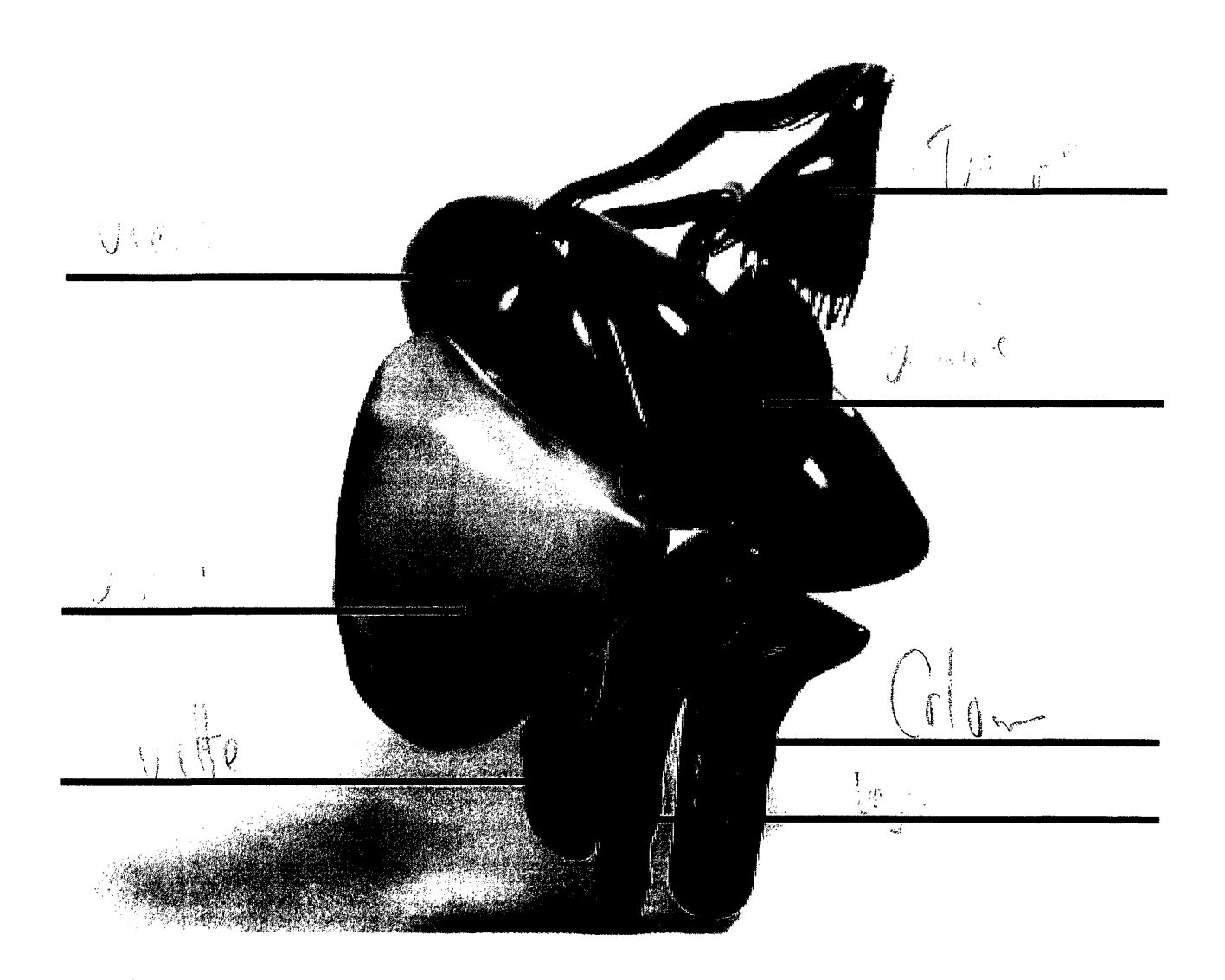

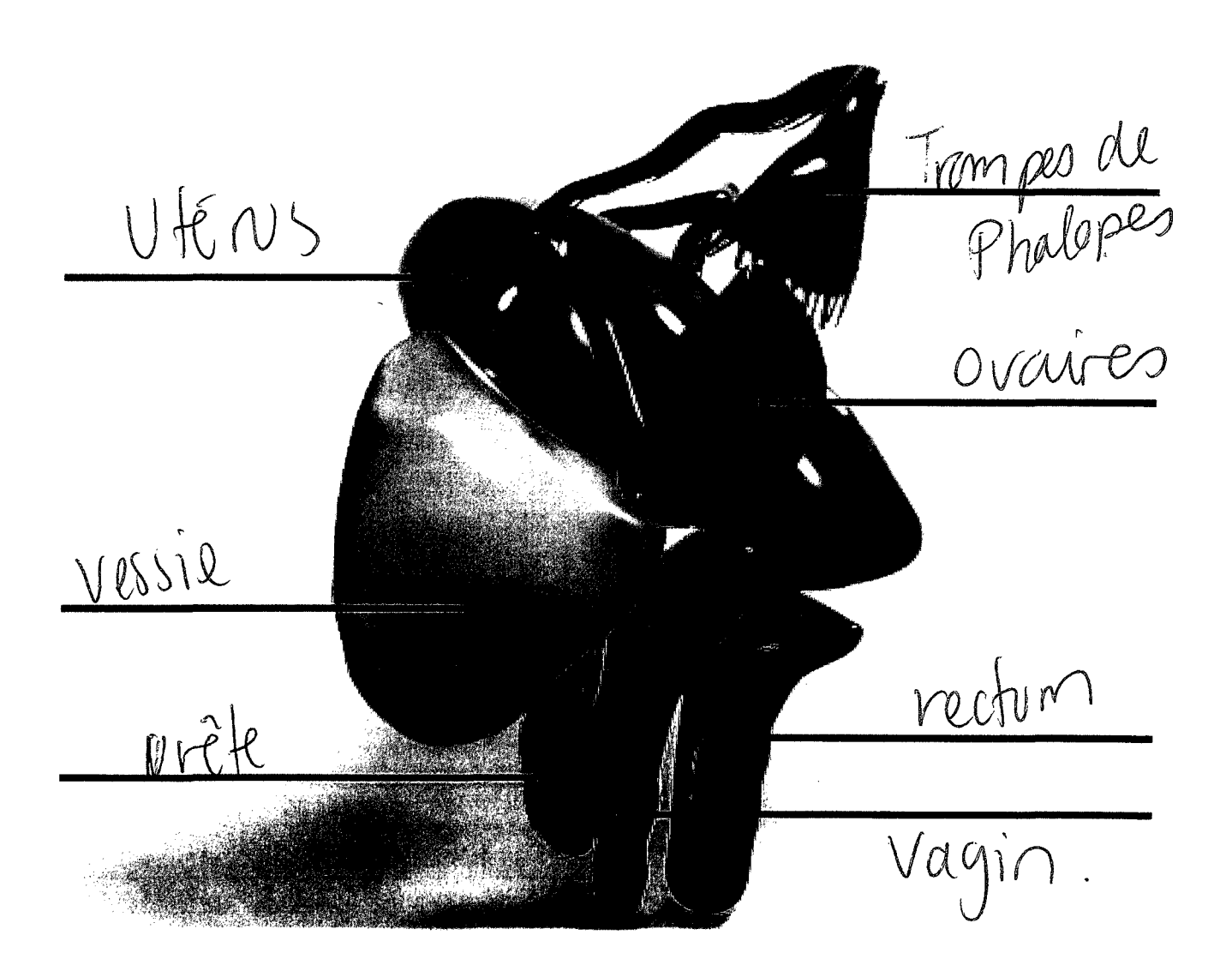

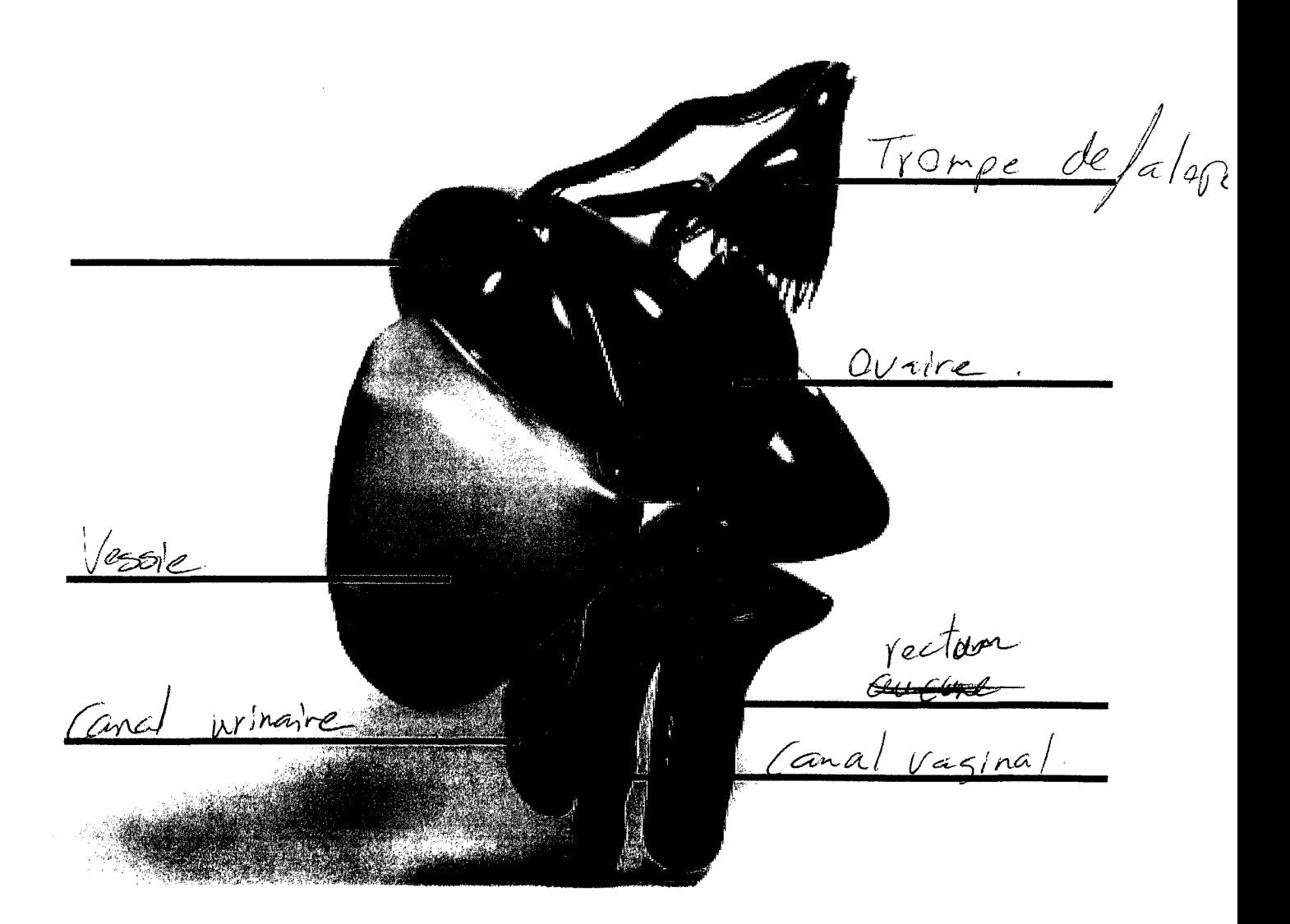

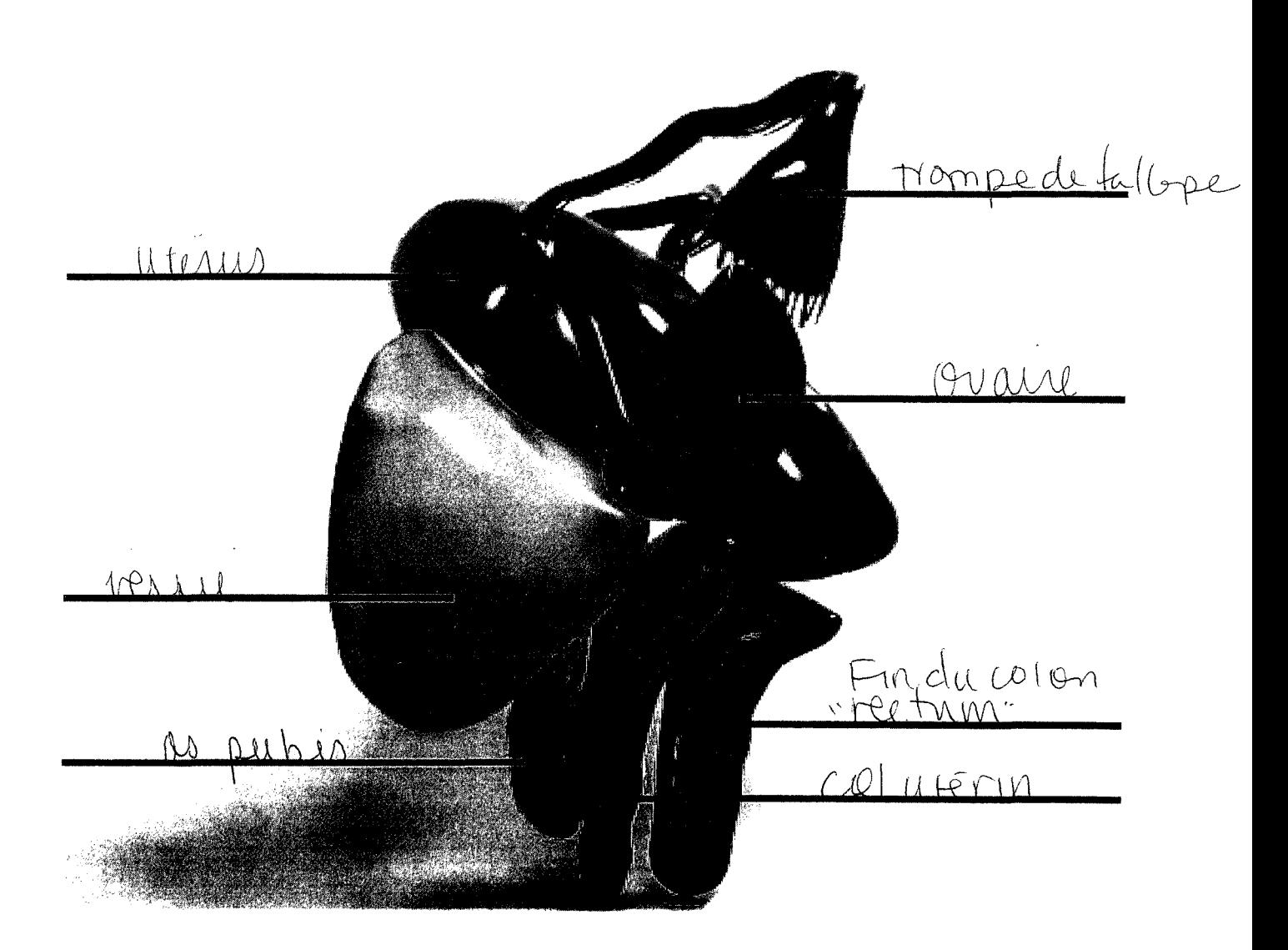

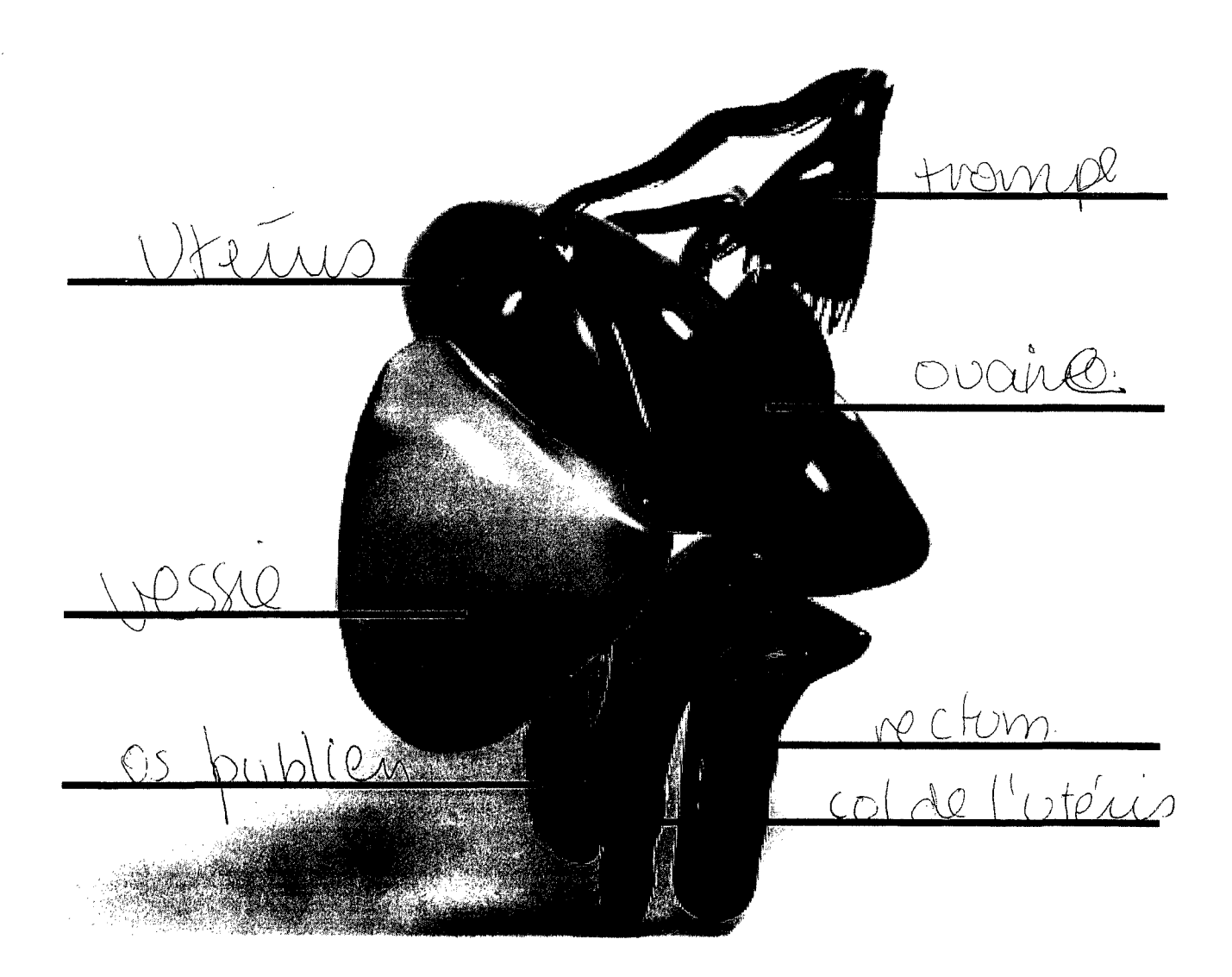

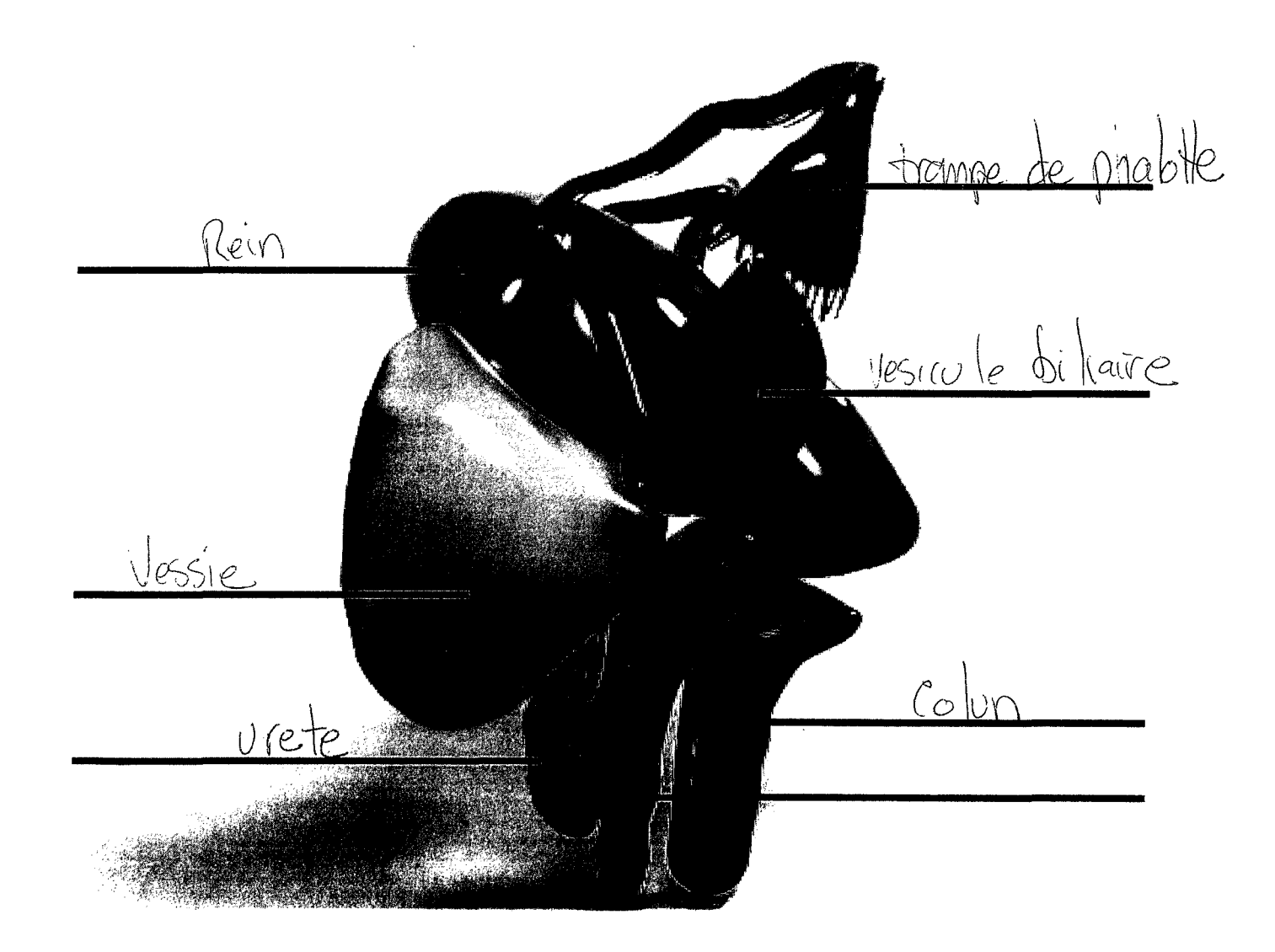

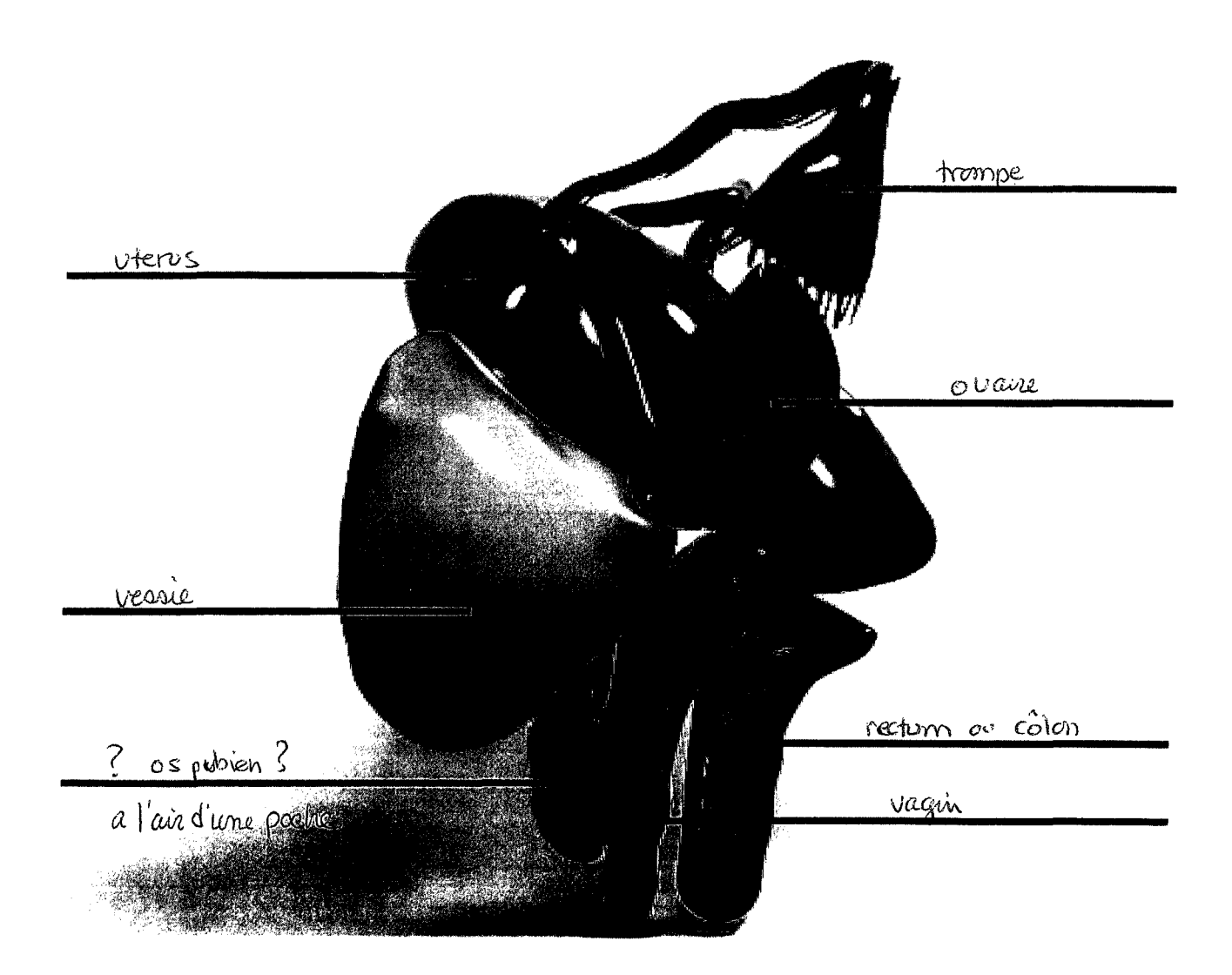

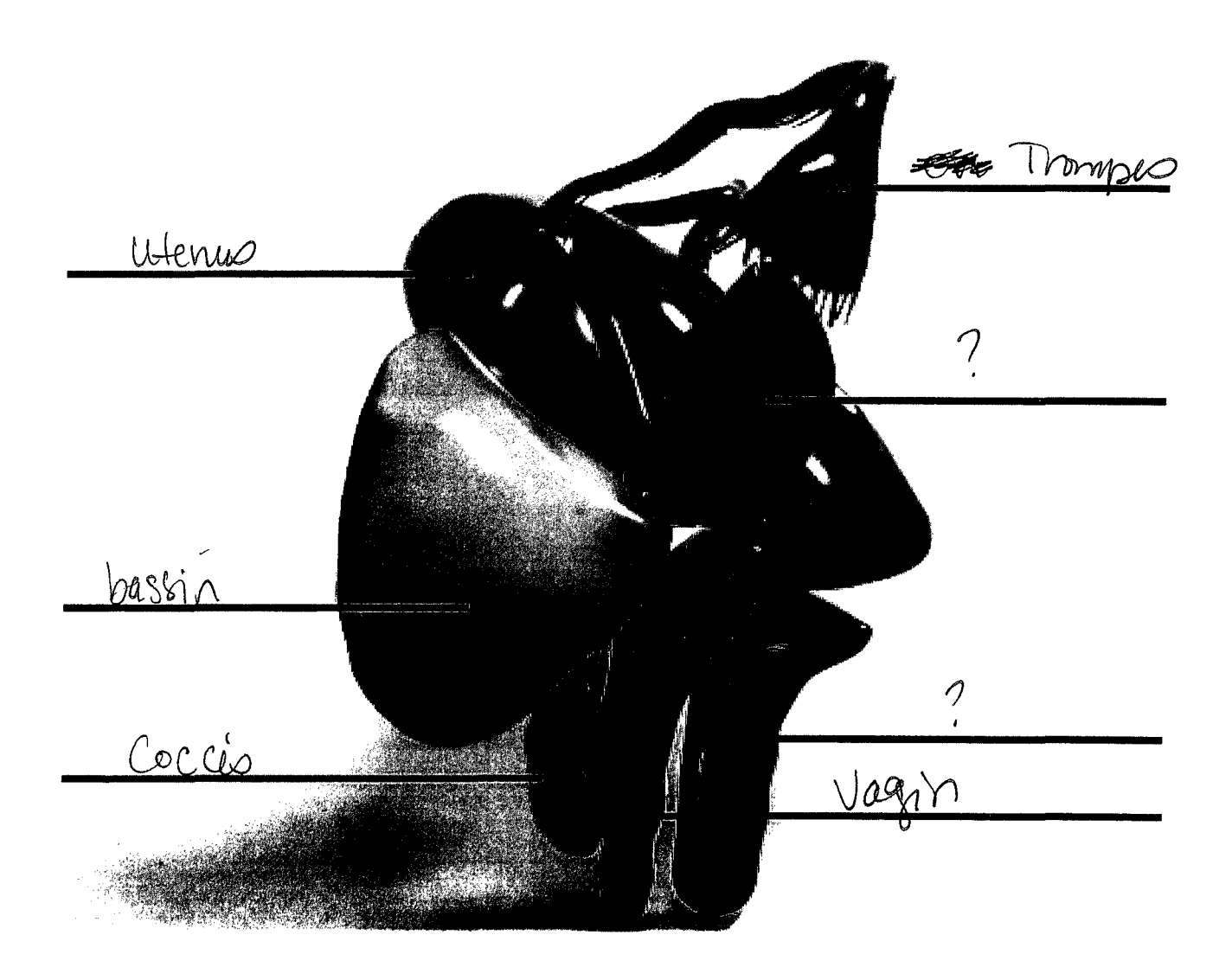

#### ANNEXE IV

 $\sim$ 

 $\mathcal{L}^{\text{max}}_{\text{max}}$  and  $\mathcal{L}^{\text{max}}_{\text{max}}$ 

 $\mathcal{L}_{\text{max}}$  and  $\mathcal{L}_{\text{max}}$ 

#### INDICATIF DE L'IMC MOYEN DE LA CONSOMMATRICE TYPE

 $\label{eq:2.1} \frac{1}{\sqrt{2}}\int_{\mathbb{R}^3}\frac{1}{\sqrt{2}}\left(\frac{1}{\sqrt{2}}\right)^2\frac{1}{\sqrt{2}}\left(\frac{1}{\sqrt{2}}\right)^2\frac{1}{\sqrt{2}}\left(\frac{1}{\sqrt{2}}\right)^2\frac{1}{\sqrt{2}}\left(\frac{1}{\sqrt{2}}\right)^2.$ 

 $\frac{1}{2}$ 

#### BODY MASS INDEX - MENSTRUAL

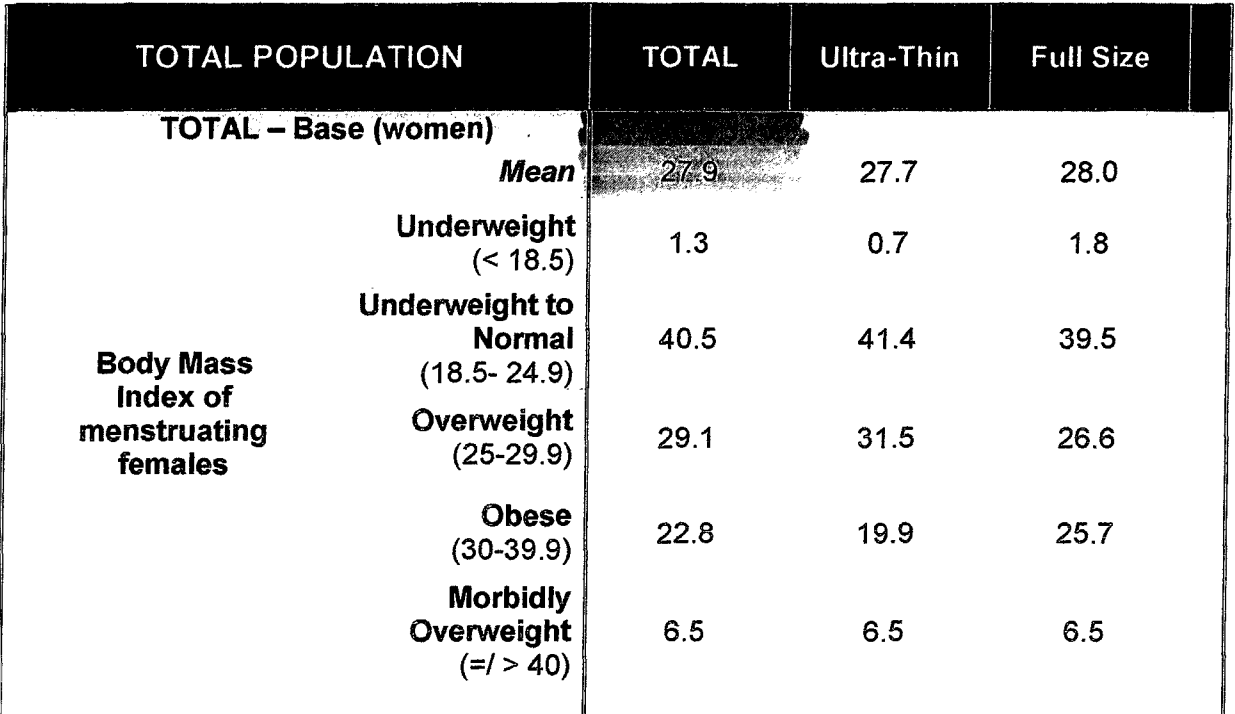

\*UT:Based on study CS257-07, Project Oasis \*FS: Based on study CS084-07, Netherlands

#### ANNEXE V

#### VALIDATION DE LA FORME DES PRODUITS DANS UN VÊTEMENT

 $\sim$ 

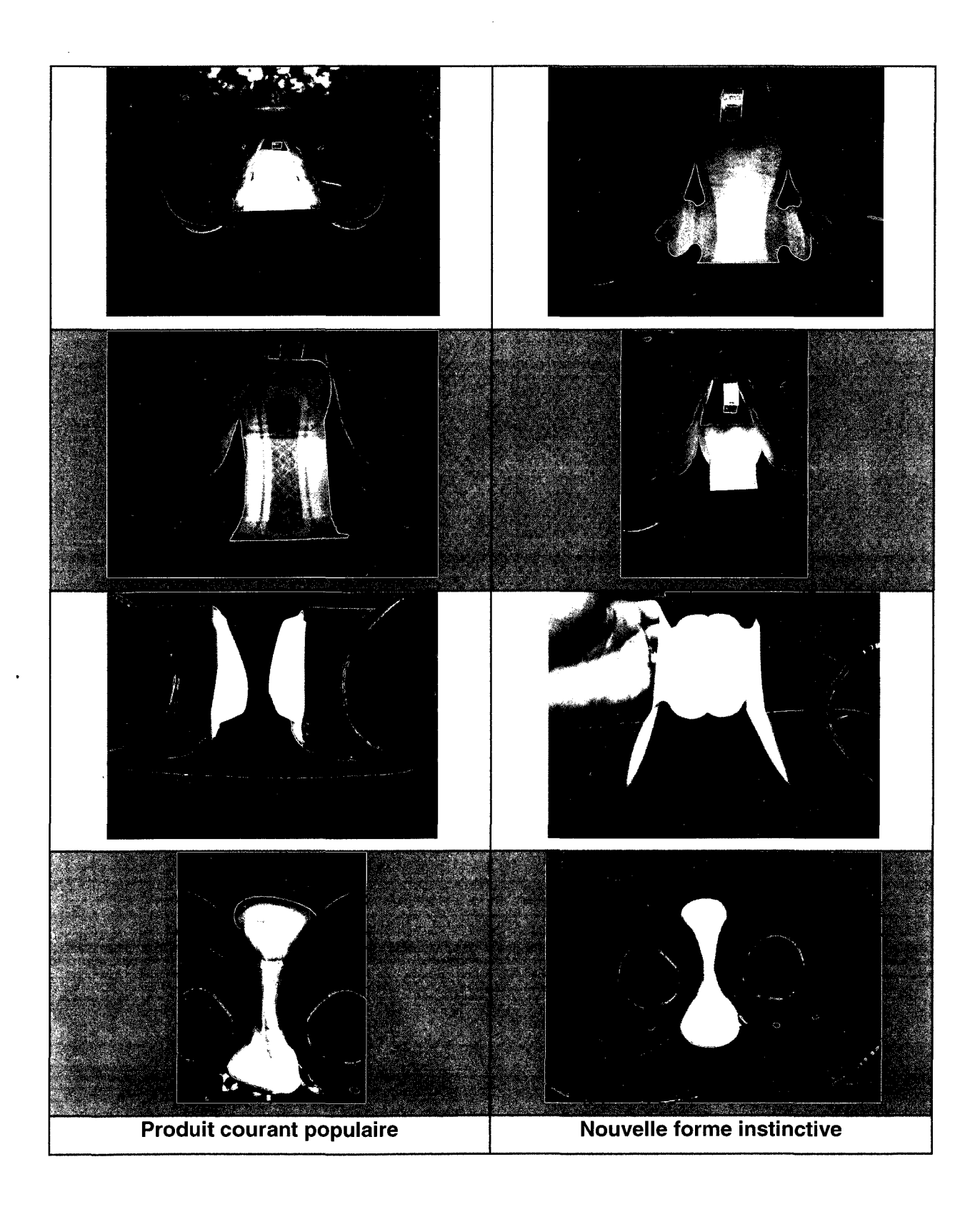

#### LISTE DES RÉFÉRENCES

#### **LISTE DE RÉFÉRENCES**

- 3D4Medical. 2008. "The world largest, high quality collection of 3D medical images"· En ligne. <http://www.3d4medical.com/>. Consulté le 27 juin 2008.
- 3D.SK. 2005. « Human photo references for 3D artists and game developers ». En ligne. <http://www.3d.sk/>. Consulté le 2 juillet 2009.

 $\mathbf{y} = \mathbf{y}$  .

- Abrams, P., Cardozo, L.D., Fall, M., Griffith, D., Rosier, P., Ulmsten, U., et al. 2002. "The standardisation of terminology of lower urinary tract function: Report from the standardization sub-committee of the International Continence Society ». Neurourol Urodyn, 21, 167-178.
- A.D.A.M. 2007. « Menstrual disorders ». En ligne. <http://www.clarian.org/ADAM/doc/ln-DepthReports/1 0/0001 OO.htm>. Consulté le 25 juin 2008.
- Argosy Publishing, Inc. 2007-2009. « Visible Body », En ligne. <http://www.visiblebody.com/>. Consulté le 2 juin 2009.
- Bao, J.S., Y. Jin, M.Q. Gu, J.Q. Yan et Déz. Ma. 2002. «Immersive virtual product development ». Jounal of Materials Processing Technology, n° 129, p. 592-596.
- Barnhart, Kurt T, Adriana lzquierdo, E.Scott Pretorius, David M.Shera, Mayadah Shabbout et Alka Shaunik. 2006. « Baseline dimensions of the human vagina ». Human Reproduction. En ligne. Vol. 21, no 6, p. 1618-1622. <http://www.ncbi.nlm.nih.gov/sites/entrez?db=pubmed>. Consulté le 28 avril 2008.
- Barnhart, Kurt T., Scott Pretorius et Daniel Malamud. 2004. " Lesson learned and dispelled myths: three-dimensional imaging of the human vaging ». FERTILITY AND STERILITY. Vol. 81, n° 5, p. 1383-1384.
- Boukerrou, M., C. Rubod, N. Coutty, M. Brieu, P. Dubois et M. Cosson. 2007. « Modélisation de la cavité pelvienne ». Pely Perineol. Vol. 2007, n° 2, p. 33-41.
- Chen, Luyun, James A Ashton-Miller et John O.L. Delancey. 2009. « A 3D finite element madel of anterior vaginal wall support to evaluate mechanisms underlying cystocele formation ». Journal of Biomechanics. n° 42 (2009), p. 1371-1377.
- Conquy, S., et D. Amsellem-Ouazana. 2005. « Incontinence urinaire de la femme ». EMC -Gynécologie Obstétrique. Vol. 2, p. 167-180.
- Corp., Able Software. 2006. «3D-Doctor: 3D imaging, rendering and measurement on your PC ». En ligne. <www.ablesw.com>. Consulté le 6 novembre 2006.
- Cours.ide.free.fr. 2008. « Anatomie de l'appareil génital de la femme ». En ligne. <http://cours.ide.free.fr/gyneco/cgyn04.html>. Consulté le 25 juin 2008.
- Creations, Abyss. 2008. « Real Doll TM ». En ligne. <http://www.realdoll.com/>. Consulté le 15 février 2008.
- Design, Oasis. 2008. « Intro to Menstrual Product Alternatives ». En ligne. <http://www.oasisdesign.net/health/moon/new.htm>. Consulté le 25 juin 2008.
- Drake, Richard L., A. Wayne Vogl et Adam W. M. Mitchell. 2010. GRAY'S Anatomy for Students, Second Edition. Philadelphia: Churchill Livingstone Elsevier, 1103 p.
- Foundation, The Canadian Continence. 2007. " Incontinence: une perspective canadienne». En ligne. <http://www.continence-fdn.ca/pdf/lncontinence-Une Perspective Canadienne.pdf>. Consulté le 21 novembre 2008.
- Freepatentsonline. 2008. « Interlabial pad ». En ligne. <http://www.freepatentsonline.com/7195620.html>. Consulté le 25 juin 2008.
- Gauthier, N., et V. St-James. 2009. Johnson&Johnson: Ultra Thin Overnight: Overall Liking Model & Priority Matrices. Johnson&Johnson Consumer Science, Montréal. Consulté le 18 août 2009.
- Gerten, Kimberly A., Alayne D. Markland, L. Keith Lloyd et Holly E. Ritcher. 2008. « Prolapse and Incontinence Surgery in Older Women ». THE JOURNAL OF UROLOGY. Vol. 179, p. 2111-2118.
- Ghoniem, Gamal, et G. Willy Davila. 2006. Female Pelvic Medicine. Taylor & Francis Group, 271 p.
- Ginn, Dana, Barbara Streibel et Evelyn Varner. 2004. The Design for Six Sigma Memory Jogger. Salem: GOAL/QPC, 266 p.
- Ginn, Dana, Barbara Streibel et Evelyn Varner. 2004. The Design for Six Sigma Memory jogger, First Edition. GOAL/QPC, 266 p.
- Griffith, Robert. 2003. « Does hysterectomy cause incontinence? ». En ligne. <http://www.healthandage.com/Home/gm=20!gid2=888>. Consulté le 27 juin 2008.
- Haab, Francios. 2007. « Rapport sur le thème de l'incontinence urinaire ». En ligne. 64 p. <http://www.sante.gouv.fr/htm/actu/haab incontinence/rapport.pdf>. Consulté le 21 novembre 2008.
- Hacker, Neville F., J Moore, George et Joseph C. Gambone. 2004. Essentials of obstetrics and gynecology, Fourth edition. Philadelphia, Pennsylvania: Elsevier, 520 p.
- Harbor, Bombay. 2008. « Outsourcing Directory of India ». En ligne. <http://www.bombayharbor.com/products/118/Manneguins Forms.html>. Consulté le 25 juin 2008.
- Hassinger, J. Peyton, Eric J. Dozois et Stephan D. Holubar et al. 2009. « Virtual Pelvic Anatomy Simulator: A Pilot Study of Usability and Perceived Effectiveness ». Journal of Surgical Research, p. 1-5.

Health, Answer.com. 2008. « Menstrual cycle ». En ligne. <http://www.answers.com/topic/menstrual-cycle?cat=health>. Consulté le 25 juin 2008.

- Heinrichs, William LeRoy, Sakti Srivasta, Parvati Devet Robert A Chase. 2004. « LUCY: A 30 Pelvic Model for Surgical Simulation ». Journal of the American Association of Gynecologie Laparoscopists. Vol. 11, n° 3, p. 326-331.
- Herbison, GP, et N Dean. 2009. « Weighted vaginal cones for urinary incontinence (Review) ». The Cochrane Collaboration. En ligne. <http://www.cochrane.org/reviews/en/ab002114.html> Consulté le 26 août 2009.
- Hollinshead, W.Henry (677-747). 1974. Textbook of anatomy, Third edition. Hagerstown, Maryland: Harper&Row, 985 p.
- Hricak, Hedvig. 1991. MRI of the pelvis: a text atlas. London, England: Appleton&Lange, 562 p.
- Hsu, Yvonne, Luyun Chen, John O.L.Delancey et James A.Ashton-Miller. 2005. « Vaginal thickness, Cross-Sectional Area, and perimeter in Women With and Those Without Prolapse ». American College of Obstetricians and Gynecologists. Vol. 105, n° 5, p. 1012-1017.
- Hunskaar, S., Burgio, K., Clark, A., Lapitan, M.C., Nelson, R., Sillén, U., et al. 2005. •• Epidemiology of urinary and faecal incontinence and pelvic organ prolpase ••. Incontinence. Vol. 1, p. 255-312.
- Inc, Wikimedia Foundation. 2008. « Body mass index ». Wikipedia: The free encyclopedia. En ligne. <http://en.wikipedia.org/wiki/Body\_mass\_index>. Consulté le 11 février 2008.
- lnc, Wikimedia Foundation. 2008. •• Incontinence urinaire ••. Wikipédia: L'encyclopédie libre. En ligne. <http://fr.wikipedia.org/wiki/Incontinence\_urinaire>. Consulté le 16 avril 2008.
- lnc, Wikimedia Foundation. 2008. •• Menstruation ••. Wikipedia: The free encyclopedia. En ligne. <http://en.wikipedia.org/wiki/Menstruation>. Consulté le 16 avril 2008.
- lnc, Wikimedia Foundation. 2008. •• Menstruation ••. Wikipédia: L'encyclopédie libre. En ligne. <http://fr.wikipedia.org/wiki/Menstruation>. Consulté le 16 avril 2008.
- Inc, Wikimedia Foundation. 2008. « Urinary incontinence ». Wikipedia: The free encyclopedia. <http://en.wikipedia.org/wiki/Urinary incontinence>. Consulté le 16 avril 2008.

lnc., ln Speck. 2009. •• Full Body XLF ••. En ligne. <http://www.inspeck.com/pages/full-body.html>. Consulté le 2 juillet 2009.

- lnc., MedicineNet. 2008. •• Medical dictionary ••. En ligne. <http://www.medterms.com/script/main/hp.asp>. Consulté le 28 avril 2008.
- lnc., 2008 Siemens Product Lifecycle Management Software. 2008. •• Human modeling ••. En ligne.http://www.plm.automation.siemens.com/en us/products/nx/design/human.shtml. Consulté le 24 avril 2008.
- lnc., Zygote Media group. 2008. "3D Female Reproductive System Model 3.0 ». En ligne. <http://www.3dscience.com/3D Models/Human Anatomy/Female Systems/Female Re productive 3.php>. Consulté le 24 avril 2008.
- International, SAE. 2008. « Civilian American and European Surface Anthropometry Resource Project-CAESARTM ». En ligne. <http://store.sae.org/caesar/>. Consulté le 25 avril 2008.
- JAMD. 2008. « Obsteric mannequin ». En ligne. <http://www.jamd.com/search?assettype=g&assetid=72929777&text=obsteric+mannegu in>. Consulté le 25 juin 2008.
- Kelly, Karen G. 1990. «Tests on vaginal dischages ». Clinical Methods. Third Edition. <http://www.ncbi.nlm.nih.gov/bookshelf/br.fcgi?book=cm&partid=288>. Consulté le 9 juin 2008.
- Kim, Min Jeong, Myung Shin Kim, ln Yang Park et Sa Jin Kim. 2009. " Determinants of vagina by computed tomography in Korean women ». The International Urogynecological Association. n° 20, p. 677-680.
- LaFortune, Kristin. 2003. « Bladder Electromyography ». En ligne. <http://homepages.cae.wisc.edu/~bme301/bladder/>. Consulté le 25 juin 2008.
- Legacy, Punchstock. 2008. « Purestock ». En ligne. <http://purestock.punchstock.com/>. Consulté le 25 juin 2008.
- Marieb, Elaine N. (1096-1142). 2005. Anatomie et physiologie humaine, Troisième édition. Saint-Laurent, Québec: ERPI, 1288 p.
- Medecine, United States National Library of. 2008. « The Visible Human Project ». En ligne. <http://www.nlm.nih.gov/research/visible/qetting data.html>. Consulté le 25 avril 2008.
- Moeller, T.B., et E. Reif. 2007. Pocket Atlas of Sectionnal Anatomy, Volume II: Thorax, Heart, Abdomen, and pelvis, Third edition. 247 p.
- Morin, Mélanie. 2006. «L'incontinence urinaire chez la femme». Projet Oeil de Lynx: Johnson&Johnson. (Montreal, Oct. 6 2006).
- Morin, Mélanie. 2007. «Propriétés passives des muscles du plancher pelvien dans le maintien de la continence urinaire chez la femme». Thèse de doctorat en en Sciences Biomédicales, Montréal, Université de Montréal, 177 p.
- Mum.org. 2008. « Comments about Mentrual Cups ». En ligne. <http://www.mum.org/CupComm.htm>. Consulté le 25 juin 2008.
- Netter, Frank H. 2006. Atlas of Human Anatomy, Fourth Edition. Saunders Elsevier, 548 p.
- Network, Global b2b. 2005. « Hot Melt Adhesive ». En ligne. <http://www.global-b2b-network.com/b2b/54/56/871 /84515/sell cottony with wings.html >. Consulté le 25 juin 2008.

Noakes, K.F., I.P. Bissset, A.J. Pullan et L.K. Cheng. 2006. "Anatomically Based Computational Models of the Male and Female Pelvic Floor and Anal Canal ». Proceedings of the 28th IEEE, (Aug 30-Sept3, 2006), p. 3815-3818.

•

- Oliver, James. 2004. " Special issue on Virtual Reality Application in Product Development ». Journal of Computing and Information Science in Engineering, vol. 4, (June 2004).
- Orenstein, Beth W. 2007. « A Better Way to Image Aching back? The benefits of Seated or Standing MRI Exams Raises an lnteresting Question ». En ligne. <http://www.radiologytoday.net/archive/rt031220007p28.shtml>. Consulté le 26 février 2008.
- Organic, Draper's. 2008. « Reusable Sanitary Pads ». En ligne. <http://www.drapersorganiccotton.co.uklindex.php?main page=index&cPath=1 20>. Consulté le 25 juin 2008.
- Organization, World Health. 2009. « BMI classification ». En ligne. <http://apps.who.int/bmi/index.jsp?introPage=intro 3.html>. Consulté le 5 août 2009.
- Paramasivam, S., A. Proietto et M. Puvaneswary. 2006. « Pelvic anatomy and MRI ». Best Practice & Research Clinical Obstetrics and Gynaecology. Vol. 20, n° 1, p. 3/22.
- Parikh, M., M.S. Damaser, M.L. Rasmussen, L. Brubaker, C. Salomon, K. Sakamoto et R. Evenhouse. 2002. « Methods of development of a three dimensional model of the normal female pelvic floor ». Proceedings of the Second Joint EMBS/BMES Conference, p. 2414-2415.
- Parikh, M., M. Rasmussen, L. Brubaker, C. Salomon, K. Sakamoto, R. Evenhouse, Zhumming Ai et M.S. Damaser. 2004. « Three dimensional Virtual Reality Model of the Normal Female Pelvic Floor ». Annals of Biomedical Engineering. Vol. 32, n° 2, p. 292-296.
- Pelvicfloorexercises.co.uk. 2006. « Where To Buy Pelvic Floor Exercisers? ». En ligne. <http://www.pelvicfloorexercises.co.uklbuy pelvic floor exercisers.html>. Consulté le 25 juin 2008).
- Pennsylvania, University of. 2008. « Digital human modeling software tools ». Vol. 2008 (Consulté le 24 avril 2008). <http://cg.cis.upenn.edu/hms/research/DHM/DHM.html>.
- Petres, Papa. 2004. The female Pelvic Floor. Heidelberg: Springer, 222 p.
- Phillip, P.Smith, J.McCrery Rebecca et A.Apple Rodney. 2006. « Current trends in the evaluation and management of female urinary incontinence». Canadian Medical Association Journal, vol. 175, n° 10 (November 7, 2006), p. 1233-1239.
- Pirro, N., ME. Bellemare, M. Rahim, O. Durieux, 1. Sielezneff, B. Sastre et P. Champsaur. 2009. « Résulats préliminaires et perspectives de la modélisation dynamique pelvienne patient-spécifique ». Pelv Perineol. Vol. 2009, n° 4, p. 15-21.
- Plusnews.fr. 2008. Bientôt la pilule qui supprime les règles. En ligne. <http://www.plusnews.fr/articles/000713 une pilule pour arreter les regles lybrel.php>. Consulté le 25 juin 2008.
- Preminger, Michele. 2003. "A practical review of the anatomy and physiology of menstruation from puberty to menopause ». Johnson&Johnson. (Skillman, 2003).
- Rosenblatt, Peter L. 2007. Internal Genital Organs. Coll. « The MERCK MANUALS ». En ligne. <http://www.merck.com/mmhe/sec22/ch241/ch241 c.html>. Consulté le 29 avril 2008.
- Rubod, C., M. Boukerrou, J. YRousseau, R. Viard, M. Brieu et P. Dubois. 2006. « A biomechanical model of the pelvic cavity: first steps ». Proceedings of the 28th IEEE, (Aug 30-Sept 3, 2006), p. 968-971.
- Scientific, American 3B. 2008. Anatomical Models: Genital & Pelvis Models. 3B Scientific. En ligne. <http://www.a3bs.com/shop/u.s.a./genital-pelvis-models.pg 3 65 31 0.html>. Consulté le 25 juin 2008.
- Services, U.S. Department of Health and Human. 2008. Menstruation and the Menstrual Cycle. En ligne. <www.womenshealth.gov>. Consulté le 16 juin 2008.
- SexoConseil. 2008. ANATOMIE du petit bassin: organes génitaux internes RCS Montpellier. En ligne. <www.sexoconseil.com>. Consulté le 10 juin 2008.
- Silverberg, Cory. 2007. *Vagina Rejuvenation*. Coll. « About.com ». The New York Times Company. <http://sexuality.about.com/od/anatomyresponse/a/vaqinoplasty.htm>. Consulté le 1 mai 2008.
- St-James, V. 2008. STARLIGTH: NEW INCONTINENCE HYGIENE SYSTEM Post-Trial Focus Groups with Montreal Inco Panel. Johnson&Johnson, Consumer Science, Montréal (Qc.), 9p.
- Synovate. 2008. "2008 San Pro ESP Category A&U Study- Part 1: Category Overview and Stayfree Drill Down ». (Consulté le 18 août 2009), p. 1-235.
- Systemes, Dassault. 2008. 3D ContentCentral, 2008. En ligne. <http://www.3dcontentcentral.com/Search.aspx?arg=tibia&eType=3>. Consulté le 24 avril 2008.
- Tan, Jasmine S., Emily S. Lukacz et Swawn A. Menefee et al. 2006. " Determinants of vaginal lenghts ». American College of Obstetricians and Gynecologists. n° 195, p. 1846-1850.
- Tempany Clare, M.C. 1995. MR and lmaging of the Female Pelvis. St-Louis: Mosby-Year Book lnc., 283 p.
- Tena, Institut. 2002. L'incontinence en France aujourd'hui. En ligne. <www.institut.tena.fr>. Consulté le 8 mai 2008.

Trinity3D.com. 2008. Metropoly 30 Humans 3ds Max Rigged Models Casual Collection Trinity Animation inc. En ligne.

- <http://www.trinity3d.com/product.php?productid=1137&cat=425&bestseller=Y>. Consulté le 25 juin 2008.
- Uhl, Jean-François, Jin Seo Park, Min Suk Chung et Vincent Delmas. 2006. « Three-Dimensional Reconstruction of Urogenital Tract From Visible Korean Human ». The Anatomical Record Part. n° 288A, p. 893-899.
- Valentini, F.A., G.M. Audonnet, P.P. Nelson et M.O. Saby. 2002. « Existe-t-il une corrélation entre l'âge et les données du bilan urodynamique chez la femme présentant une incontinence urinaire d'effort *(IUE) ? ». Ann Réadaptation Méd Phys.* n° 45, p. 26-32.
- Vulgaris-Médical. 2008. Menstruation. Vulgaris. En ligne. <www.vulgaris-medical.com>. Consulté le 11 juin 2008.

Worldwide, Siemens Healthcare. 2009. « Siemens Healthcare ». En ligne. <www.medical.siemens.com>. Consulté le 20 novembre 2008.